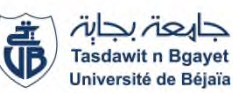

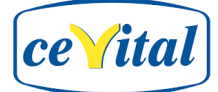

**République Algérienne Démocratique et populaire Ministère de l'enseignement Supérieur et de la recherche scientifique**

> **Université A-MIRA de BEJAIA Faculté de technologie Département de Génie électrique**

*Mémoire de fin d'étude*

**En vue de l'obtention du diplôme Master en électrotechnique**

**Option : Machine électrique**

## **Thème**

**Etude et diagnostique du système de production d'air comprimé à l'unité de conditionnement d'huile au sein du complexe CEVITAL**

**ASLOUDJE Redouane M. Babouri Rabah**

**BOUHADDOUZA Ammar M. Djouder Noureddine**

**Réalisé par : Encadré par :**

**Membres de jury**

**M. LAIFAOUI Abdelkarim**

**M. OUZELAG djamel**

**Année universitaire 2018/2019**

# REMERCIEMENT

De par le nom de Dieu tout miséricordieux et tout compatissant. Nous tenons tout d'abord à remercier Dieu tout puissant, de nous avoir armés de courage, de patience et santé pour y parvenir au bout de ce modeste travail.

Nous tenons à exprimer nos vifs remerciements à nos promoteurs Mr: BABOURI Rabah et Mr: DJOUDER Noureddine pour nous avoir encadré durant notre projet de fin d'études et nous conseillé tout le long de notre travail.

Nous tenons aussi à remercier chaleureusement les membres de jury pour l'honneur qu'ils nous ont fait en acceptant d'évaluer notre projet.

Nous présentons enfin, notre profonde gratitude à nos familles, à nos enseignants, en particulier le doctorant AISSANOU Soufiane et l'ingénieur MADI Idir, ainsi qu'à tous ceux qui nous ont aidés de loin ou de près à réaliser ce travail.

AMMAR & REDOUANE

# DÉDICACES

Je tiens vivement, à dédier ce modeste travail A mes très chers parents qui m'ont tant aidé tout au long de mes études, que dieu le tout puissant vous garde, et vous procure santé, bonheur et longue vie à son adoration

A mes frères et sœurs ainsi que tous les membres de ma famille

A tous mes proches et mes amis et camarades sans exception

A tous ceux qui aiment partager le savoir sans rien en retour

# Ammar BOUHADDOUZA

# DEDICACES

Je dédie ce modeste travail, A mes chers parents en signe de reconnaissance, qu'ils trouvent ici, l'expression de ma profonde gratitude tout ce qu'ils ont consenti d'effort et de moyens pour me voir réussir dans mes études.

A tous les membres de ma famille, petits et grands, Veuillez trouver dans ce modeste travail l'expression de Mon affection.

A tous les membres de groupe scoute Assirem et les membres de l'association Cap Stratégies.

A tous mes amis et au souvenir des plus beaux instants qu'on a passés ensemble Aussi bien à tous ceux qui m'ont aidé.

# ASLOUDJE Redouane

## Liste des figures

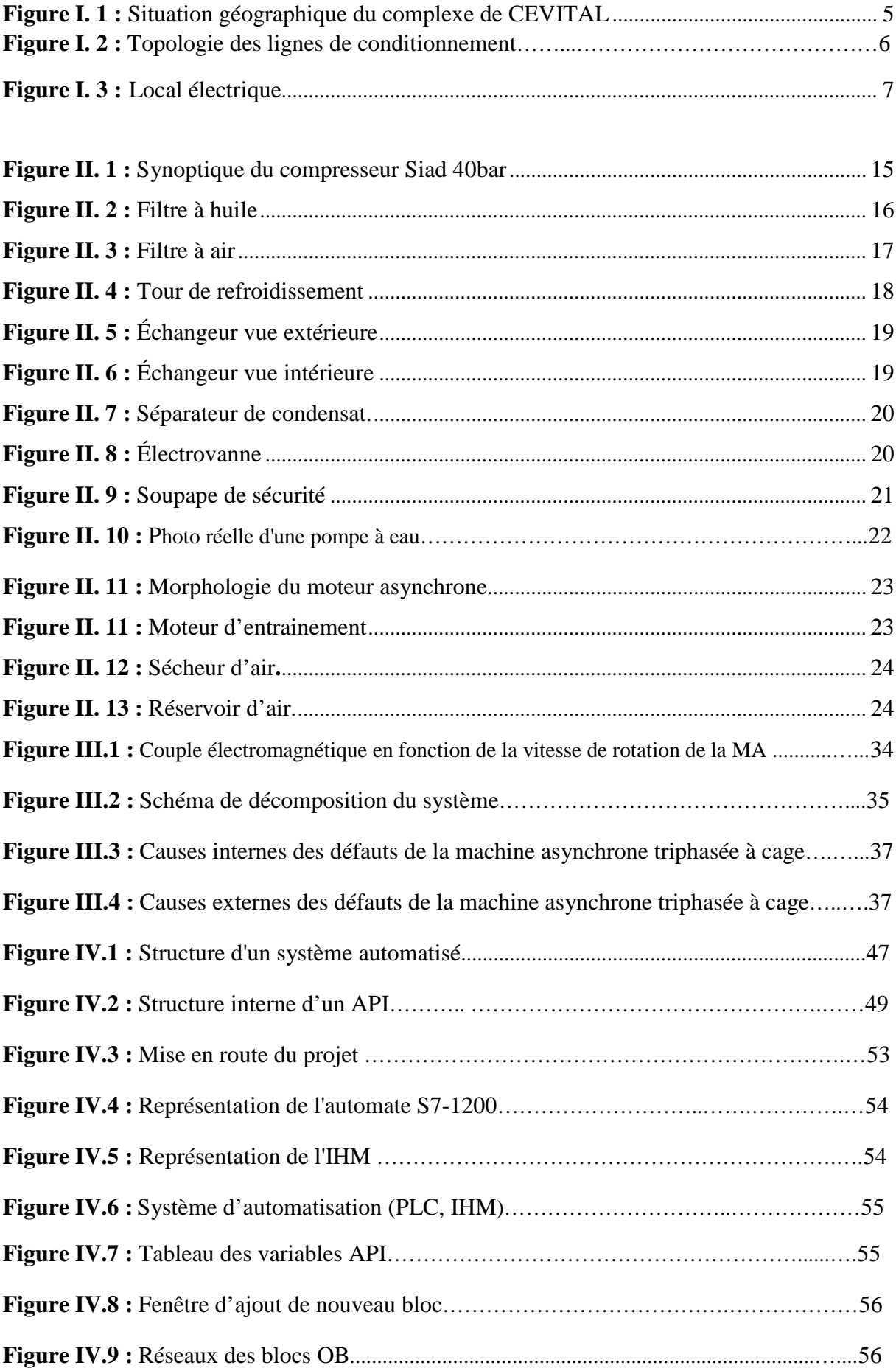

## Liste des figures

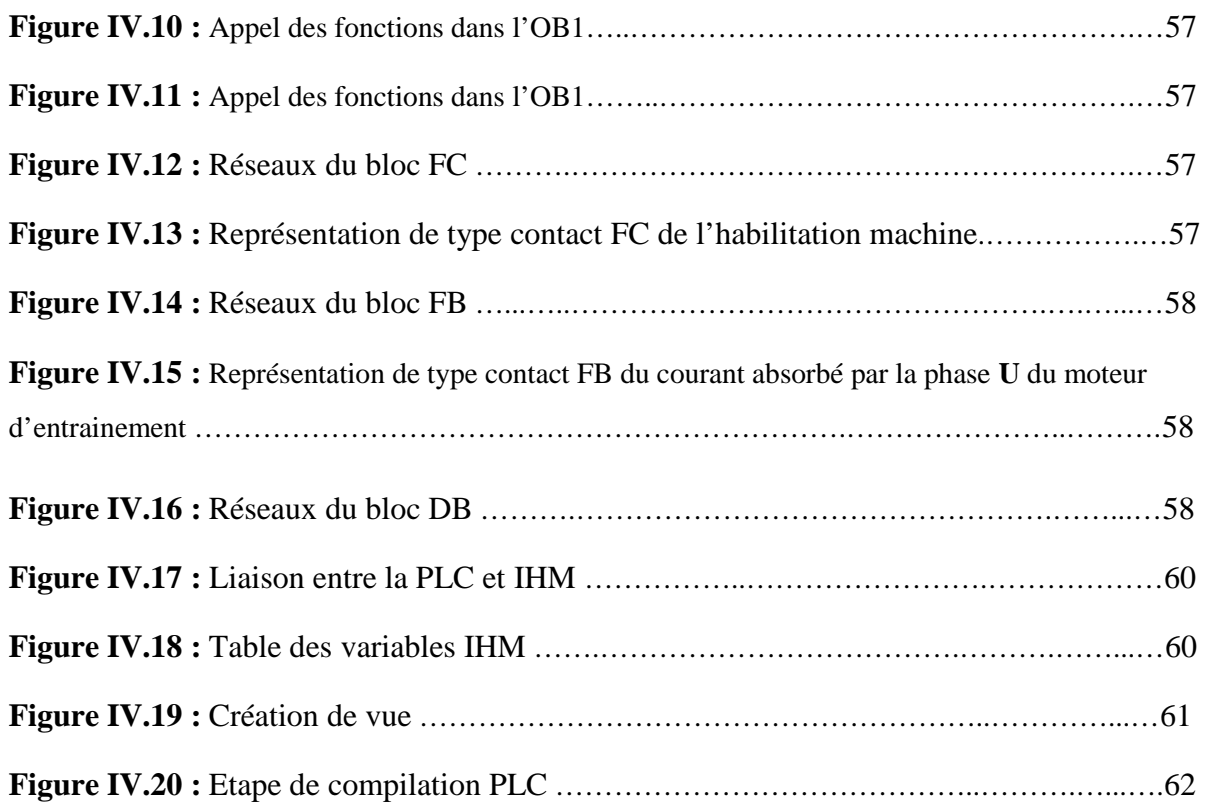

#### **Liste des tableaux**

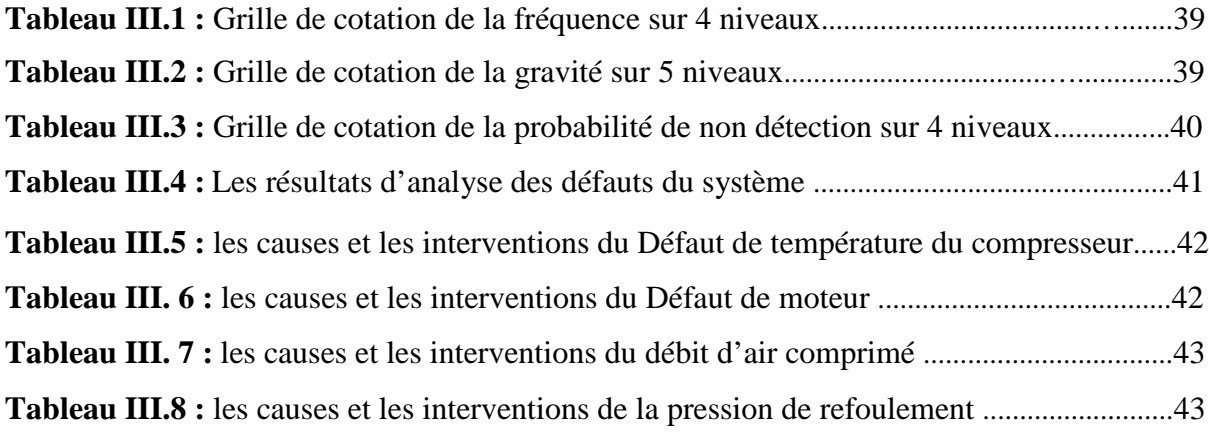

## Table des matières

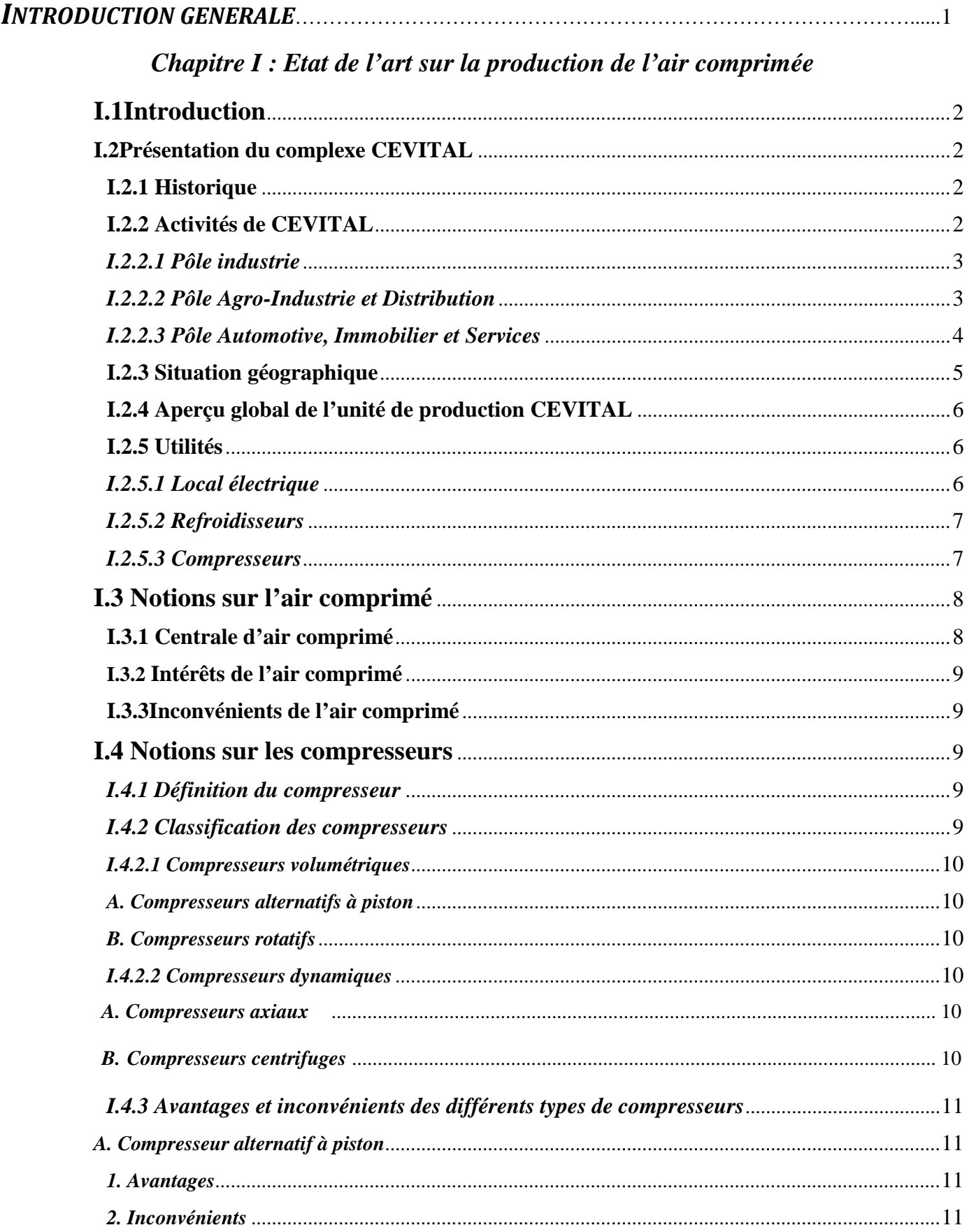

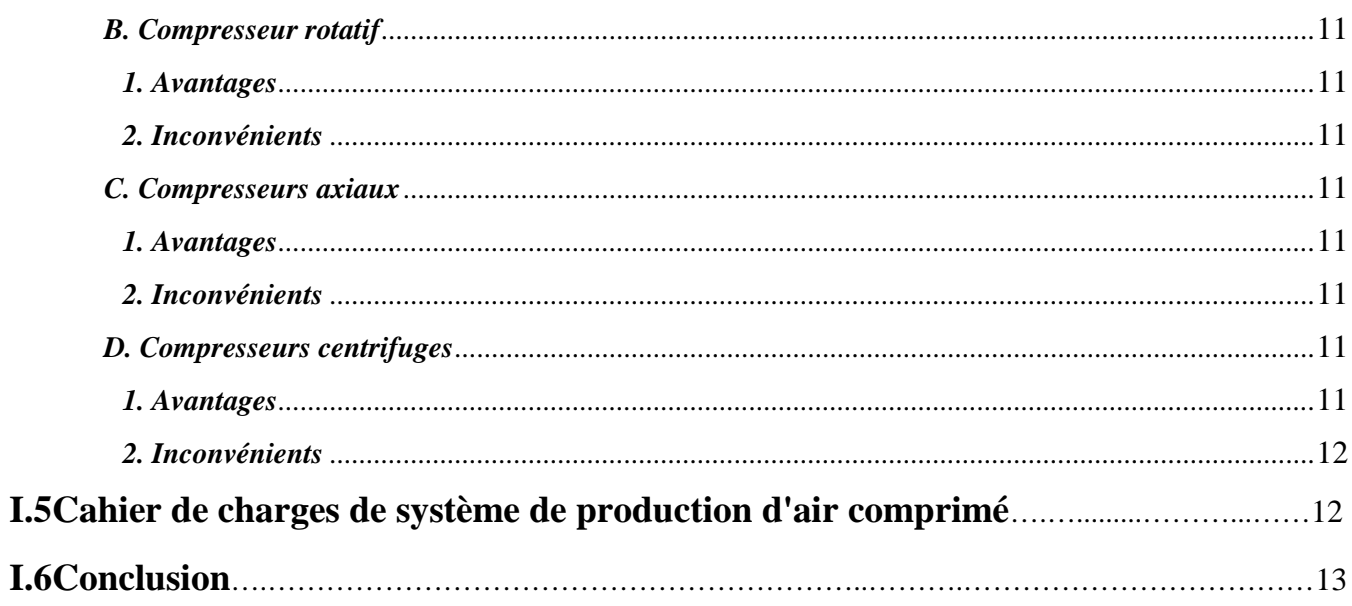

### Chapitre II : Etude du système de production d'air comprimé

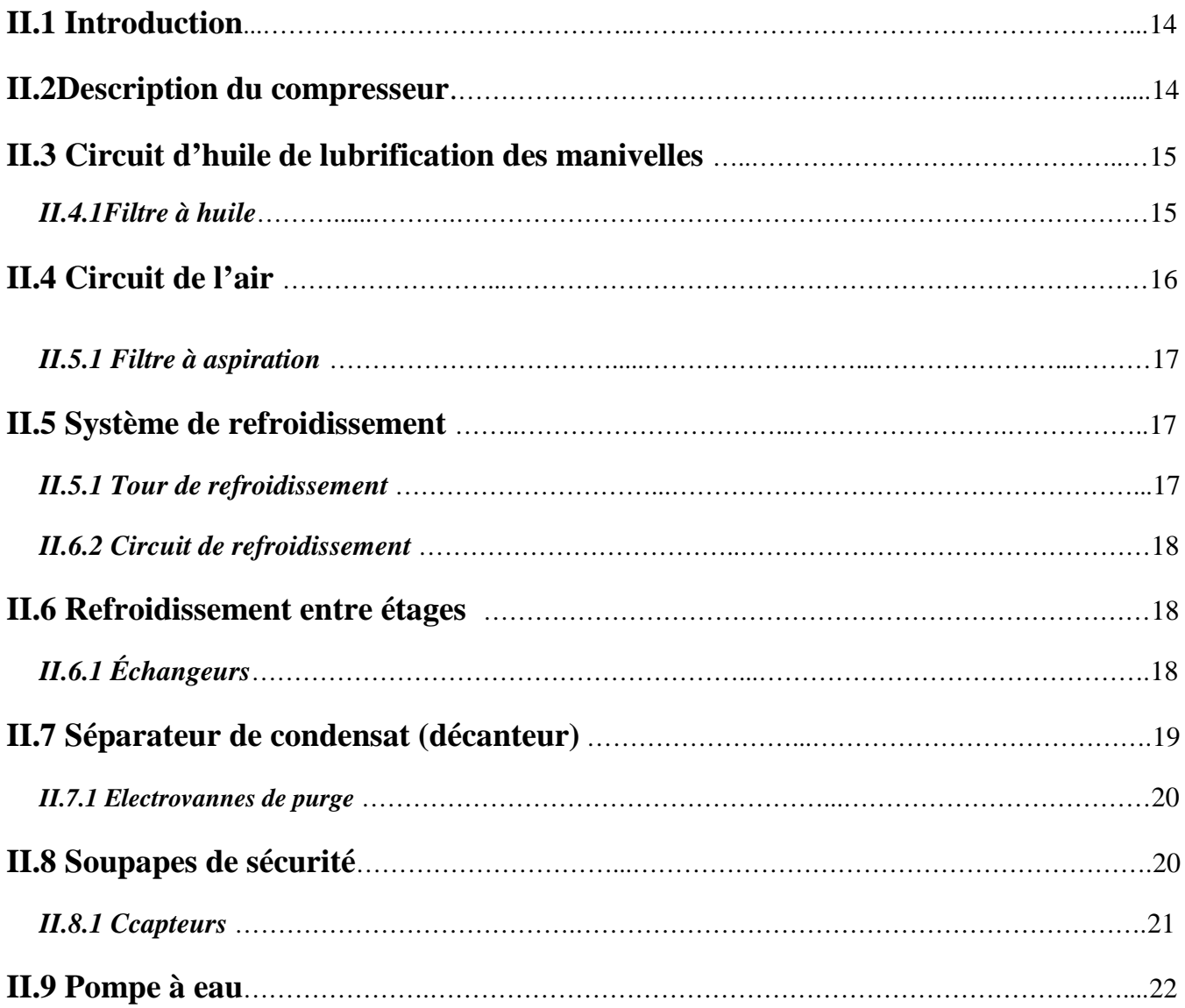

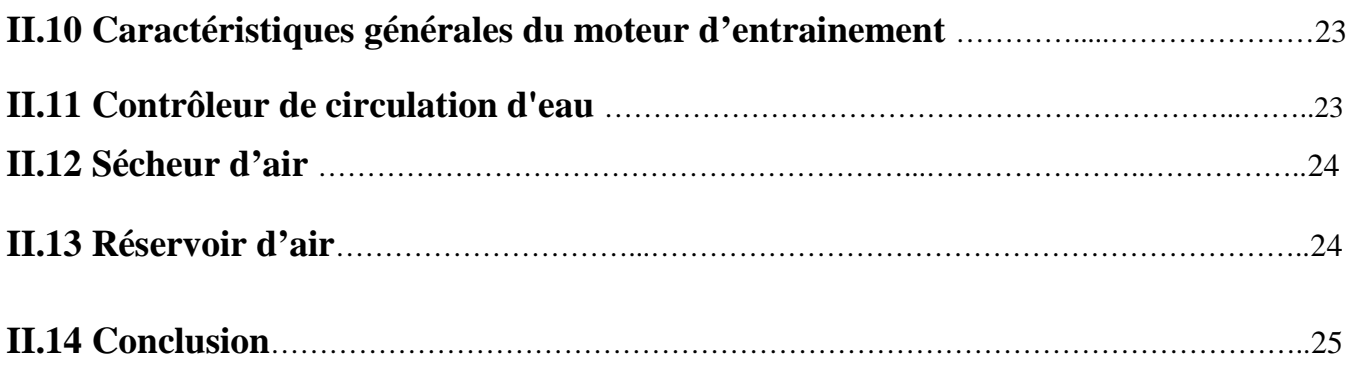

#### *CHAPITRE III: DIAGNOSTIC PAR L'PPLICATION DE LA METHODE AMDEC.*

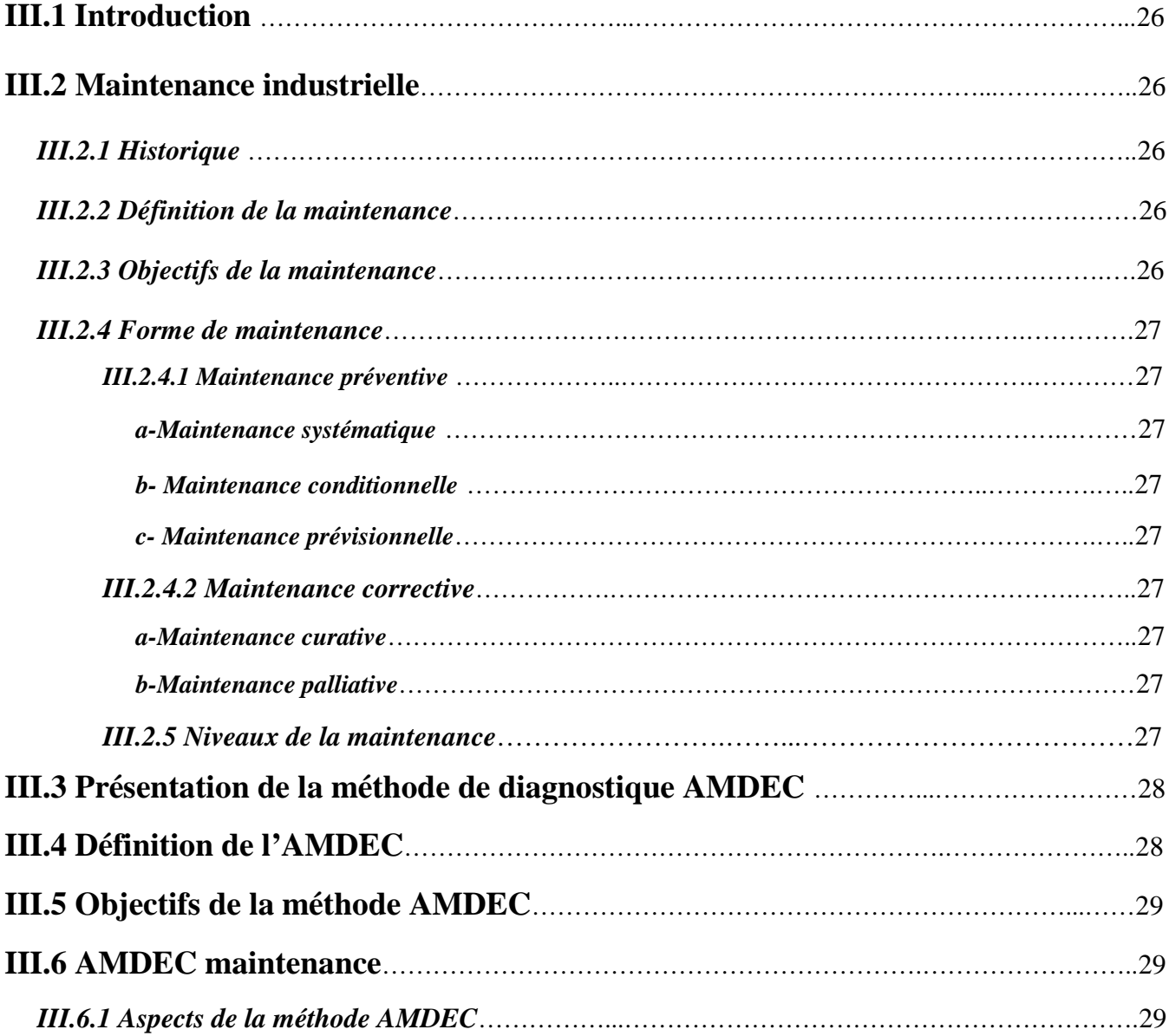

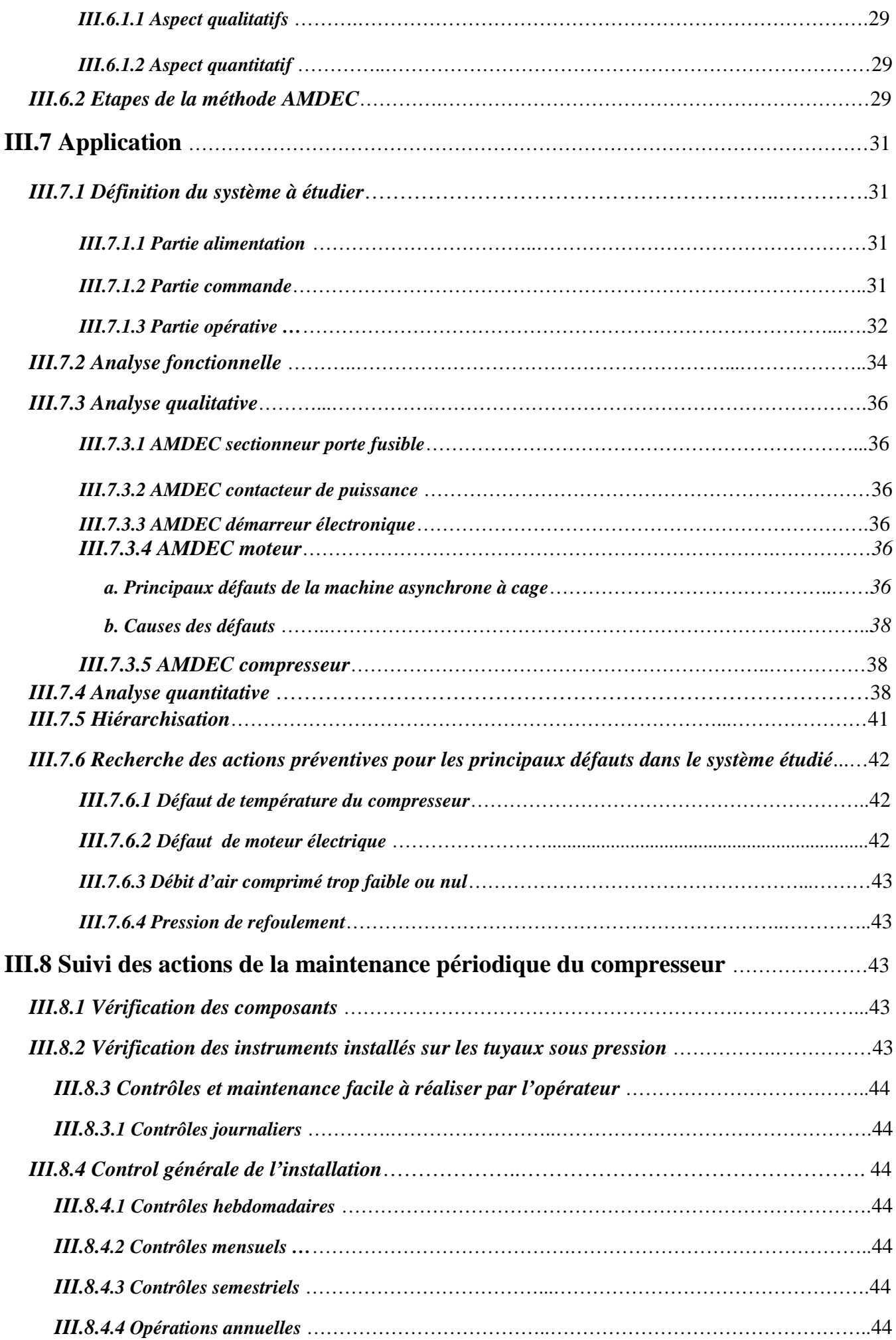

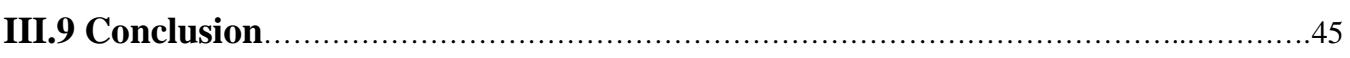

### *CHAPITRE IV: PROGRAMMATION ET SUPERVISION*

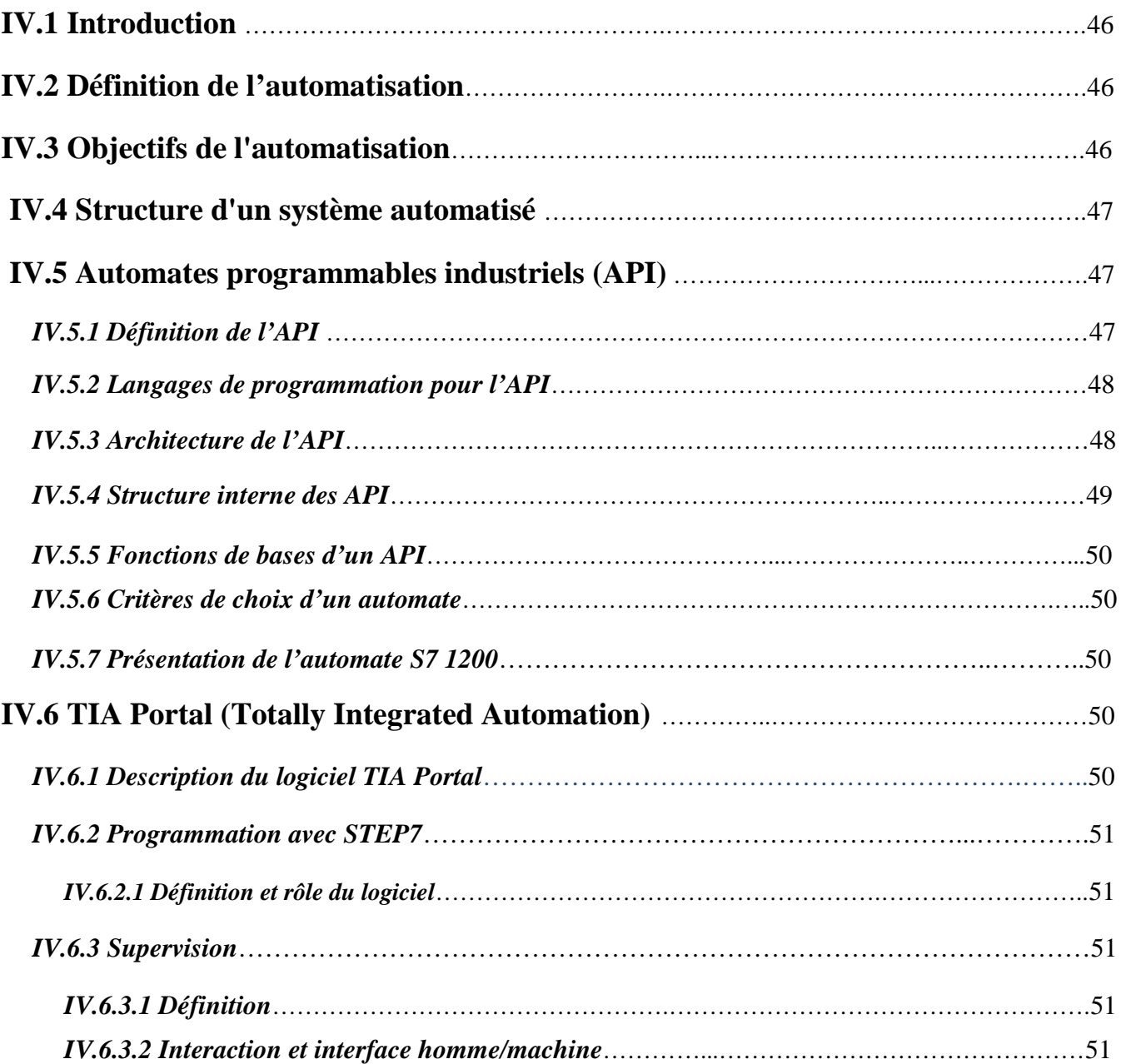

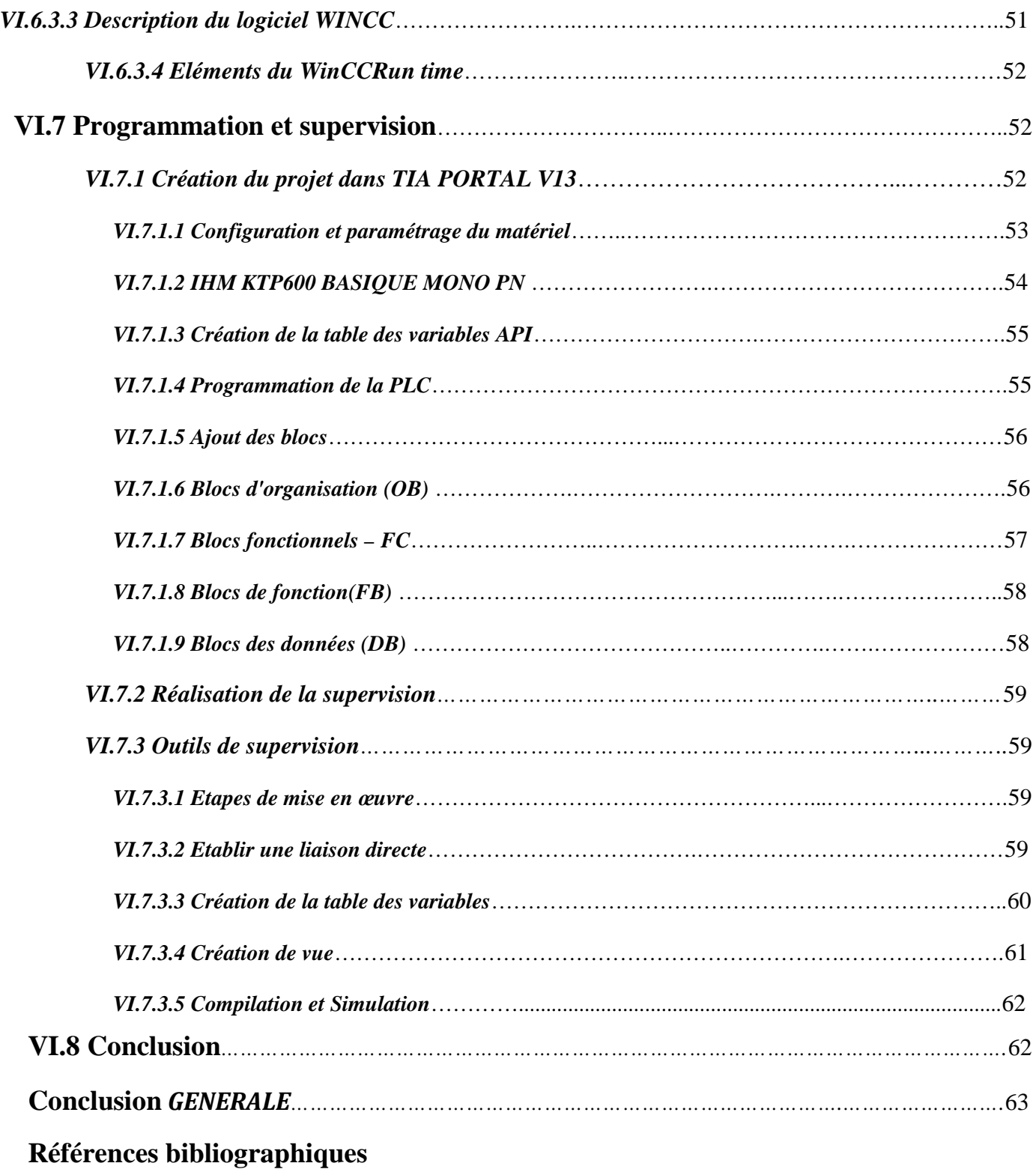

**Annexes**

# **Introduction générale**

#### **Introduction générale**

Actuellement l'Algérie se trouve en face de grands changements dans l'économie nationale. Le développement de différentes industries (lourde, légère, de l'énergie, de la chimie et de la pétrochimie etc.) nécessite un système d'appareillage qui permet d'améliorer le travail, accélérer les rythmes de productivité et augmenter le volume des produits finis.

L'unité de conditionnement d'huiles à CEVITAL compte parmi les plus importantes unités de production du complexe qui a donné une large ampleur à ce groupe. Actuellement, au sein de ce complexe, tout comme le monde industriel doit offrir des produits de qualité, dans des délais courts et à des prix compétitifs.

Parmi les machines ayant un rôle primordial dans les domaines d'activité industrielle, on peut citer les compresseurs. Pour être en mesure de choisir un compresseur selon les exigences technologiques et de l'exploiter d'une façon compétente, un spécialiste doit parfaitement connaître les constructions de ces machines, leurs principes de fonctionnement et la base théorique qui sert à expliquer leurs caractéristiques.

Nous nous sommes intéressés au niveau de l'entreprise CEVITAL à faire une étude diagnostic du système d'une centrale de production d'air comprimé à haute pression 40BAR.

Ce mémoire est organisé par un préambule et quatre chapitres et se termine par une conclusion générale.

Dans le premier chapitre nous présentons le complexe CEVITAL d'une manière générale, portera quelques généralités sur l'air comprimé.

Le deuxième chapitre sera dédié à l'étude de la centrale de production d'air comprimé, de ses composantes, et de compresseur SIAD TEMPO 1850 en particulier.

Le chapitre trois fera le point sur l'objectif fixé auparavant, il sera consacré pour l'application de la méthode AMDEC pour le diagnostic des défauts du système.

Enfin le quatrième chapitre comprend les notions générales sur l'automatisme, présentation des automates programmables industriels, les éléments de l'automatisation, et le logiciel TIA PORTAL V13.

Nous finissons avec la programmation et la supervision de notre système.

Enfin, nous terminerons notre travail avec une conclusion générale.

1

# **Chapitre I : Etat de l'art sur la production de l'air comprimé**

#### **I.1 Introduction**

Le fonctionnement d'un système mécanique, électrique ou hydraulique, nécessite une alimentation en énergie, celle-ci est donnée par divers moyens. Mais parfois l'air comprimé est le meilleur pour alimenter ces systèmes vu sa rapidité d'exécution et sa souplesse d'emploi.

Dans ce premier chapitre nous allons présenter les notions de l'air comprimé et le principe d'une centrale de sa production ainsi que les intérêts et les inconvénients de l'air comprimé, nous passerons par la suite aux différents types des compresseurs et leur classification selon les critères de choix tout en citant les avantages et les inconvénients de chaque compresseur.

#### **I.2 Présentation du complexe CEVITAL**

#### **I.2.1 Historique**

CEVITAL est un Groupe familial qui s'est bâti sur une histoire, un parcours et des valeurs qui ont fait sa réussite et sa renommée. Première entreprise privée algérienne à avoir investi dans des secteurs d'activités diversifiés, elle a traversé d'importantes étapes historiques pour atteindre sa taille et sa notoriété actuelle.

L'industrie agroalimentaire et grande distribution, électronique et électroménager, industrie du verre plat, construction industrielle, automobile, services, médias… Le Groupe CEVITAL s'est construit, au fil des investissements, autour de l'idée forte de constituer un ensemble économique.

Porté par 18 000 employés répartis sur 3 continents, il représente le fleuron de l'économie algérienne, et œuvre continuellement dans la création d'emplois et de richesse.1,3,7.

#### **I.2.2 Activités de CEVITAL**

Lancé en Mai 1998, le complexe CEVITAL a débuté son activité par le conditionnement d'huile en Décembre 1998*.* En Février1999*,* les travaux de génie civil de la raffinerie ont débuté, cette dernière est devenue fonctionnelle en Août 1999*.*L'ensemble des activités de CEVITAL est concentré sur la production et la commercialisation des huiles végétales, de margarine, de sucre et la production de l'énergie électrique, qui se présente comme suit :

- Raffinage des huiles (2600 tonnes/jour),
- Conditionnement d'huile (2000 tonnes/jour),
- Production de margarine (600tonnes/jour),
- Estérification d'huile,
- Fabrication d'emballage (PET) : Poly-Ethylène-Téréphtalate (9600 unités/heure),
- Raffinage du sucre (6500 tonnes/jour)
- Stockage des céréales (120000 tonnes)
- Cogénération (production de l'énergie électrique avec une capacité de 54 MW et de la vapeur).
- Fabrication des appareils électroménagers et montage des téléphones mobiles représenté par la marque Brandt à travers ces unités implantées dans les trois continents.
- Production de boisson fruitée COJEK d'Elkseur. 3.7.10.

#### **I.2.2.1Pôle industrie**

Créé en 2014 suite à une réorganisation du Groupe CEVITAL, le pôle industrie gère un portefeuille d'activités de 12 filiales regroupées en plusieurs BU à savoir :

- L'électroménager, représenté par le groupe Brandt, actif à travers ses cinq filiales dans les régions Europe, Moyen-Orient et Afrique du Nord et Asie Pacifique.
- Les fenêtres et fermetures, à travers ses deux sites industriels, basés en France et en Algérie. CEVITAL fournit des solutions de fermeture innovantes et à forte efficacité énergétique, commercialisées sous la marque OXXO. Sur son site industriel ALAS en Espagne, elle produit également des articles à base d'aluminium destinés au bâtiment comme à l'industrie.
- Le verre et ses dérivés avec la filiale MFG, dotée de deux float et d'une unité de transformation, qui est spécialisée dans la fabrication et la commercialisation du verre, à destination de l'Algérie, la Tunisie, le Maroc et en Europe du Sud.
- La construction, représentée par les filiales BATICOMPOS, CEVITAL Entreprise, PCA et Métal Structure. Le Groupe est spécialisé dans les panneaux SDW, la charpente métallique et la construction en dur et en préfabriqué.
- La logistique et les services, à travers sa filiale NUMILOG, spécialisée dans le transport et la logistique, opérant déjà dans 3 pays : l'Algérie, le Maroc et bientôt la France. Cevital est également active dans la vente de pneus sous la marque Michelin (Atlas Pneu) et aussi dans le transport maritime (Nolis).3.10.27.

#### **I.2.2.2Pôle Agro-industrie et Distribution**

Le pôle Agro-industrie et Distribution, mis en place en 2015, regroupe les activités suivantes :

- La distribution alimentaire et non alimentaire (NUMIDIS) avec la chaîne de magasins UNO.
- La distribution spécialisée dans les secteurs de l'équipement de la personne et de la maison et des services.
- La production agricole avec CEVIAGRO.
- La gestion de centres commerciaux avec Sierra CEVITAL.
- La production agro-alimentaire : représente 80 % des activités de ce pôle.

#### Chapitre I : Etat de l'art sur la production de l'air comprimée.

À partir de 2016, le pôle s'est élargi avec l'intégration des activités « Food », soit la production de sucre, d'huiles, de graisses végétales, de céréales, de boissons fruitées, d'eaux minérales, de chaux, via CEVITAL Agro-industrie, implantée au sein du port de Bejaia en Algérie.

Leader du secteur agro-alimentaire en Algérie, la filiale qui propose des produits de qualité supérieure à des prix compétitifs, est composée de plusieurs unités de production qui disposent toutes d'entités de développement chargées d'expérimenter et de lancer de nouveaux produits.

Parmi les unités de production les plus notables:

- La plus grande raffinerie de sucre au monde avec une capacité de production de 2 millions de tonnes par an et la plus grande raffinerie d'huile d'Afrique avec 570 000 tonnes par an.
- Le complexe de Bejaia est également le plus important terminal de déchargement portuaire du bassin méditerranéen avec une capacité de 2 000 tonnes/heure.

Chiffres clés :

- Plus de 1 500 000 tonnes de sucre produit par la filiale Cevital Agro-industrie ont été exportées dans plus de 40 pays depuis 2010
- Plus de 50 000 références de produits en vente dans les 23 magasins UNO (Filiale NUMIDIS)

#### **I.2.2.3Pôle Automotive, Immobilier et Services**

Le pôle AUTOMOTIVE, Immobilier et Services a été créé en 2012 et compte 6 filiales en activité et de 2 autres en projet. Il intervient dans les secteurs de l'automobile, l'immobilier, la location de voitures et l'affichage publicitaire.

Parmi ses filiales dans l'automobile se trouvent :

- SODI AUTOMOTIVE SPA qui assure la distribution en Algérie des marques Fiat, Alfa Romeo, Lancia et Fiat Professional ;
- COGETP, le distributeur d'engins de travaux publics des marques KOBELCO, SAKAI, MSB, ASTEC industries, TADANO et BOBCAT.

La partie Services regroupe les filiales :

- IMMOBIS, spécialisée dans la promotion immobilière et la construction de centres commerciaux et de plates-formes logistiques, Hôtels et bureaux ;
- MTP qui intervient dans la logistique, le transport et location d'engins et de véhicules
- Futur Media qui produit des médias d'affichage grand format.

Deux projets de filiales sont également en cours :

 AAI (Algérie Automobile Industrie), projet industriel de montage de camions et de véhicules automobiles ;

 DFM Algérie (Dongfeng Motor Algérie SPA), le distributeur officiel de DFM et de ses différentes marques de véhicules lourds et légers en Algérie.3.4.

#### **I.2.3 Situation géographique**

CEVITAL est implanté au niveau du nouveau quai du port de Bejaia, à 3 km du sud-ouest de cette ville, à proximité de la RN 26. Cette situation géographique de l'entreprise lui a beaucoup profité étant donné qu'elle lui confère l'avantage de proximité économique. En effet, elle se trouve proche du port et de l'aéroport.

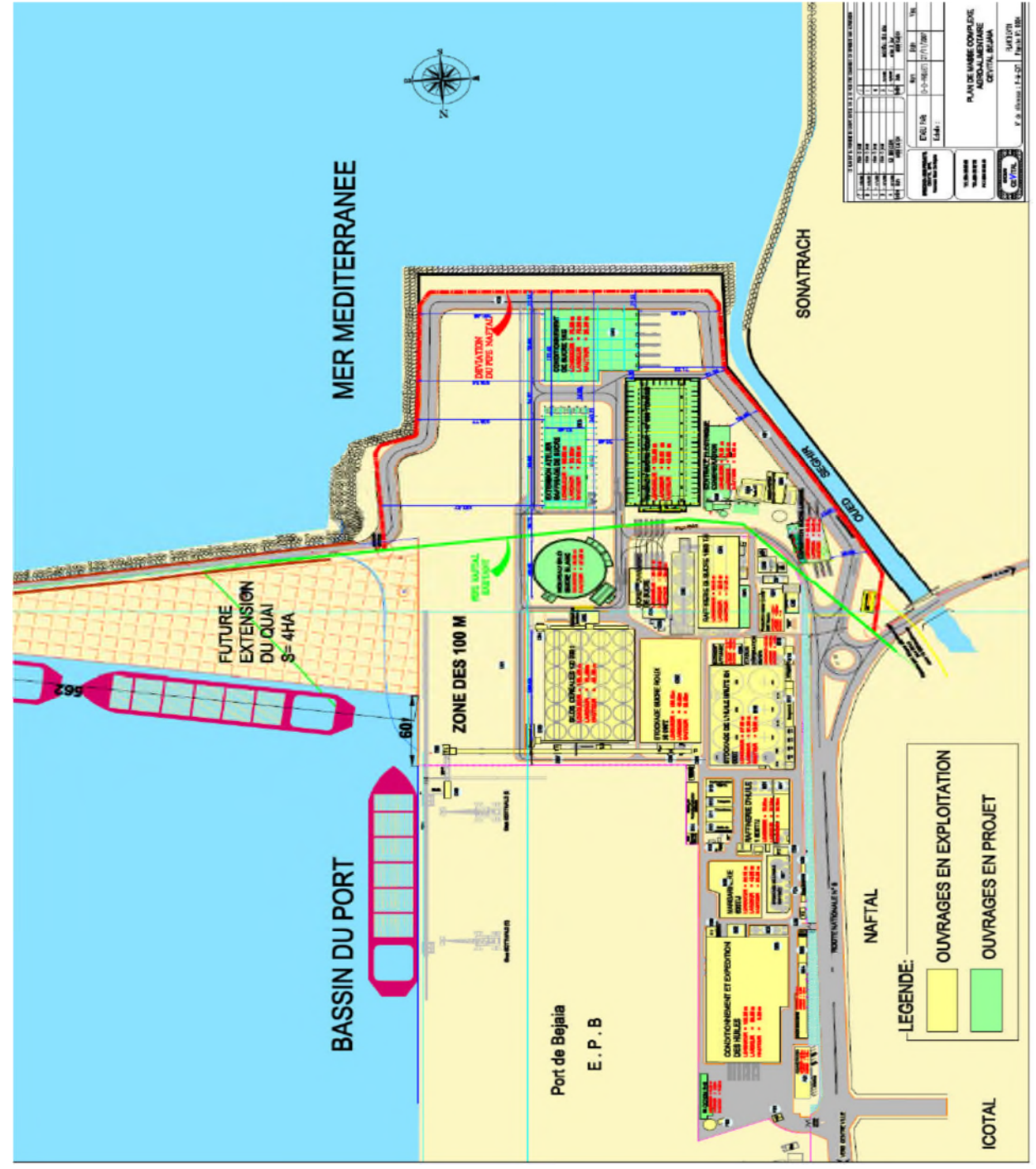

**Figure I. 1 :** Situation géographique du complexe de CEVITAL.3.27.

#### **I.2.4 Aperçu global de l'unité de production CEVITAL**

L'unit é de production est constituée de différentes lignes de production destinées au condition de divers type d'huile alimentaire sous plusieurs formats.

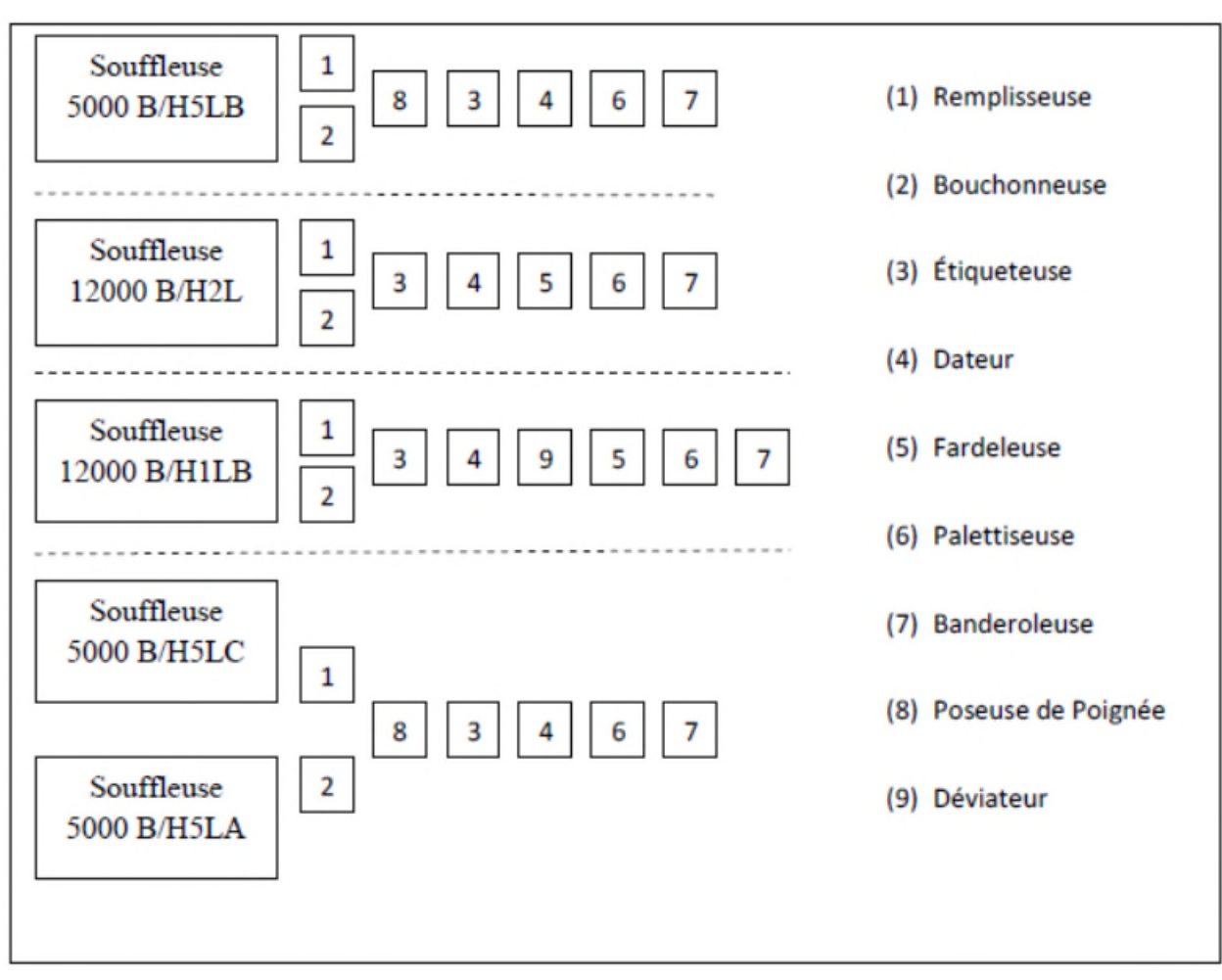

**Figure I. 2 :** Topologie des lignes de conditionnement.4.

#### **I.2.5 Utilités**

Les utilités représentent l'ensemble des ateliers annexes, dont l'unique fonction est : de produire et de fournir les différentes énergies nécessaires pour assurer le bon fonctionnement des machines de production.

#### **I.2.5.1 Local électrique**

Assure la fourniture de toutes les installations électriques et bâtiments annexés à l'unité de conditionnement en énergie électrique.

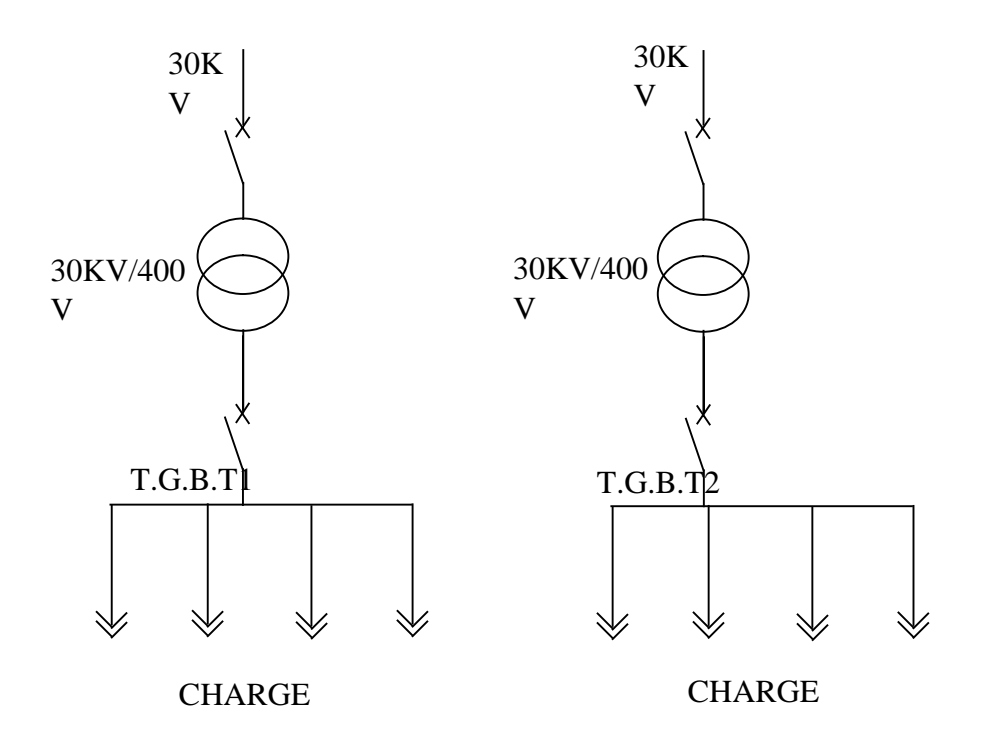

**Figure I. 3 :** Local électrique.4.

#### **I.2.5.2 Refroidisseurs**

Produisent et alimentent en eau froide les équipements dont le refroidissement est composant nécessaire dans le processus de production, via des canalisations en un circuit fermé. Le refroidissement est assuré par un échange thermique lors du contact du l'eau avec une surface chaude, afin de ramener la température de l'équipement à une température dite 'Température de process.4.

#### **I.2.5.3 Compresseurs**

Assurent la production et l'alimentation des équipent de l'unité de conditionnement énergie pneumatique nécessaire pour le soufflage des bouteilles (Haute pression) et pour le fonctionnement des appareils pneumatique (pression de vérinage).

L'unité de conditionnement d'huile comporte deux réseaux d'air comprimé :

- Le réseau haute pression (40 BAR) utilisé pour le soufflage des préformes,
- Le réseau basse pression (7 BAR) utilisé pour la commande pneumatique. 4.10.

#### **I.3 Notions sur l'air comprimé**

L'air comprimé est propre, sûr, simple et efficace. Une fois l'air est comprimé, il n'y aura aucun risque d'échappement de gaz dangereux ou d'autres produits nocifs. L'air comprimé est une source d'énergie qui n'est pas combustible, ni polluante.

Après la compression de l'air, la concentration d'humidité et de contaminants augmente. Si ce mélange corrosif est toléré dans le système, il a cependant un effet néfaste sur l'équipement pneumatique : temps d'arrêt de production superflus, détérioration de la machine et réduction de la durée de vie des équipements. 1

#### **I.3.1 Centrale d'air comprimé**

Pour alimenter les équipements pneumatiques d'un ensemble de production, il faut installer une centrale d'air dont le rôle est de comprimer l'air et de le stocker dans un réservoir ou il sera maintenu à une pression suffisante à partir duquel il est distribué.

Les systèmes d'air comprimé se composent de plusieurs sous-systèmes et composantes principaux. Les systèmes d'air comprimé peuvent être subdivisés en deux parties, le coté production et le coté consommation. Le coté production comprend les compresseurs, le traitement d'air et les installations de stockage primaire. Un système bien géré va produire de l'air sec et stable, délivré à la pression voulue de façon fiable et économique. Les principaux sous systèmes de production d'air incluent, le compresseur d'air, le refroidisseur de sortie, le moteur, les dispositifs de régulation, les équipements de traitement de l'air et les accessoires.

Les dispositifs de régulation servent à régler la quantité d'air à produire pour maintenir une pression constante dans le système et gérer les interactions entre les diverses composantes du système. Les filtres à air et les sécheurs d'air éliminent l'humidité et les impuretés de l'air comprimé. Le stockage d'air (réservoirs humides et réservoirs sec) sert également à améliorer le rendement et la stabilité du système. Les régulateurs de pression permettent de maintenir une pression constante dans un dispositif final d'utilisation.

Le coté consommation inclus les tuyauteries de distribution et les stockages secondaires.

Les appareils du système de consommation minimisent les différences de pression, diminuent les pertes d'air dues aux fuites et aux dispositifs de purge, et procurent l'air comprimé aux appareils.

#### **I.3.2 Intérêts de l'air comprimé**

L'air est disponible partout en quantité illimitée, il est compressible, élastique et capable d'absorber une grande quantité d'énergie. Cette dernière propriété est possible grâce aux compresseurs pouvant comprimer l'air dans des réservoirs, on peut citer ses avantages comme suite :

- Disponibilité d'énergie et légèreté .
- Pas de circuit de retour
- Risque de moindre inflammabilité.3

#### **I.3.3 Inconvénients de l'air comprimé**

L'air comprimé possède de nombreux inconvénients, on peut citer :

- Traitement : obtenu à partir de l'air ambiant, l'air comprimé doit être purifié et séché pour éviter l'usure des équipements.
- Pression limitée : de 7 à 9 bars, au-delà, le coût serait beaucoup plus important.
- Bruit : les échappements d'air sont bruyants et imposent l'installation de silencieux.
- Coût : la production et le traitement restent d'un coût assez élevé.
- Les systèmes pneumatiques exigent de l'entretien.3

#### **I.4 Notions sur les compresseurs**

#### **I.4.1 Définition du compresseur**

Un compresseur est ce qui comprime (presse, opprime, réduit le volume au maximum). Il est chargé d'augmenter la pression de l'air, Le terme est utilisé pour désigner toute machine qui, grâce à une augmentation de pression, Il est en mesure de déplacer des fluides compressibles tels les gaz. Le compresseur nous permet aussi de modifier la densité et la température du fluide compressible, Les compresseurs sont utilisés dans des différents domaines, tels que dans les conditionneurs, les réfrigérateurs, les turboréacteurs et certains systèmes de production d'électricité.

#### **I.4.2 Classification des compresseurs**

Il existe deux classes de compresseurs :

Les compresseurs volumétriques qui peuvent êtres des compresseurs alternatifs ou rotatifs, et les turbocompresseurs ou ce qu'on appelle les compresseurs dynamiques qui sont soit centrifuges ou axiaux. Dans les premiers, de beaucoup les plus importants en quantité, l'élévation de pression est obtenue en diminuant le volume de gaz par action mécanique. Dans les seconds, en augmentant la pression tout en convertissant de façon continue l'énergie cinétique communiquée au gaz en énergie de pression. 2

#### **I.4.2.1 Compresseurs volumétriques**

#### **A. Compresseurs alternatifs à piston :**

Ce compresseur est de type horizontal alternatif avec crosses et cylindres à double ou simple effet. La ligne d'arbre comprend 4 manetons décalés deux à deux de 180°, et les pistons sont en opposition et leur déplacement est inversé. Cette disposition améliore sensiblement l'équilibrage du compresseur et supprime le pilonnage des fondations. 3

#### **B. Compresseurs rotatifs :**

Ces compresseurs compriment le gaz par réduction du volume. Parmi les compresseurs relatifs on distingue :

- Compresseur à palette
- Compresseur à vis
- Compresseur type root
- Compresseur spirale

#### **I.4.2.2Compresseurs dynamiques**

De point de vue de l'écoulement du fluide, les compresseurs dynamiques Sont subdivisés en machines axiaux et centrifuges.

#### **A. Compresseurs axiaux :**

Ces compresseurs génèrent un flux continu d'air comprimé, ils sont utilisés dans les turbines à grande puissance et dans les turboréacteurs d'aviation, ils sont aussi caractérisés par le nombre d'étage important et le taux de compression n'est pas élevé.

#### **B. Compresseurs centrifuges :**

Les compresseurs centrifuges agissent principalement par accélération centrifuge d'un flux de fluide, on les retrouve dans les turbines à gaz, dans les turboréacteurs, et dans les turbos compresseurs.

Les compresseurs centrifuges augmentent l'énergie du gaz comprimé grâce à la force centrifuge qui est provoquée par le mouvement de rotation des roues à aube.

#### **I.4.3 Avantages et inconvénients des différents types de compresseurs**

#### **A. Compresseur alternatif à piston :**

#### **1. Avantages**

- Bien adaptés aux petits débits.
- Relativement souple à exploiter.
- Peuvent véhiculer du gaz à toutes les pressions.

#### **2. Inconvénients**

- Fiabilité moyenne au niveau des soupapes.
- Avoir une machines-en secours.
- Débit pulsé.

#### **B. Compresseur rotatif :**

#### **1. Avantages**

- Débit régulier fiabilité satisfaisante.
- Peuvent véhiculer du gaz dans une large plage de débit.
- Débit plus régulier que les compresseurs alternatifs.

#### **2. Inconvénients**

- Pas appliqué aux hautes pressions (maxi 50 bars)

#### **C. Compresseurs axiaux :**

#### **1. Avantages**

- Très bon rendement.
- Excellente fiabilité.
- Bien adaptés aux très grands débits et aux pressions modérées.

#### **2. Inconvénients**

Rotors de grande taille, délicats à construire et coûteux.

#### **D. Compresseurs centrifuges :**

#### **1. Avantages**

- Relativement souple à exploiter.
- Bien adaptés aux moyens et grands débits de gaz.
- Excellente fiabilité.

#### **2. Inconvénients**

- Pas adapté aux faibles débits, prix élevé.
- Pompage à faible débit rend l'exploitation délicate.

#### **I.5 Cahier de charges de système de production d'air comprimé**

La centrale de production possède différentes parties tel que le compresseur, le démarreur électronique, le moteur d'entrainement, le sécheur, les filtres, un réservoir de stockage et des séparateurs d'huile ainsi que des condensats. Dans notre travail nous nous baserons sur les déférents défauts rencontrés dans ce système.

Le démarreur électronique ou un variateur est un convertisseur d'énergie dont le rôle consiste à moduler l'énergie électrique fournie au moteur. Ce convertisseur fait partie de la famille des gradateurs de tensions, il assure une mise en vitesse et une décélération progressive, il permet une adaptation précise de la vitesse aux conditions d'exploitation.

Le moteur d'entrainement qui de type asynchrone triphasé entraines une charge a couple constant qui est un compresseur à haut pression de 40 bars.

- Le démarreur électronique possède un transformateur du courant pour chaque phase
- Le moteur d'entrainement et la pompe à eau possèdent un indicateur de température
- Le compresseur possède trois étages de compression chaque étage possède un capteur de température et indicateur de pression

Les conditions de démarrage du système sont :

- Que le moteur d'entrainement et la pompe à eau ainsi que le compresseur ne soient en défaut.
- Les températures et les pressions
- Que les étages de compression sont à la bonne température et la bonne pression
- La circulation d'eau dans le circuit.
- La pression de l'huile de lubrification et la température des deux moteurs.

Le démarrage du compresseur s'effectuer après la vérification des conditions initiales, une fois que les conditions sont respectées, la pompe à eau démarre, un contrôleur de circulation d'eau vérifie que l'eau circule dans le circuit, le moteur principale démarre. Quand la pression max est atteint, avec le mode auto le moteur du compresseur tourne à vide puis il s'arrêt après un certain temps, il redémarre quand la pression diminue, avec le mode manuel le moteur tourne toujours à vide sans s'arrêter.

Ensuite une fois que les purges sont terminées, les vannes se fermes après une certaine période, après la production de l'air comprimée commence.

Pour l'arrêt du système on appuis sur le bouton arrêt, le moteur s'arrête en premier puis toutes les électrovannes se ferment, ensuite on procède à la purge des étages et à la fin on arrête la pompe à eau.

Pour que le système s'arrête en cas de défauts il faut avoir :

- Un défaut d'alimentation (dans les trois phases)
- Un défaut d'arrêt d'urgence
- Une température élevée
- Une pression élevée

#### **I.6 Conclusion**

Ce chapitre nous a permis de découvrir les différents types de compresseurs existants dans l'industrie en générale, leurs critères de choix et leur principe de fonctionnement.

La description de ces machines à été utile pour bien comprendre le monde des compresseurs ainsi que l'intérêt de l'air comprimé dans l'industrie.

# **Chapitre II : Etude du système**

#### **II.1 Introduction**

Le compresseur est un dispositif mécanique qui aspire de l'air et le refoule par la suite à une pression supérieure dans un réseau de tuyauterie ou un réservoir de stockage.

Cet air comprimé, est une énergie universelle pour l'industrie, il joue un rôle important dans la plupart des processus actuels de fabrication.

Dans ce chapitre nous allons faire une description du système de production d'air comprimé et les éléments importants duquel il constitue.

#### **II.2 Description du compresseur**

Ce compresseur est avec des cylindres disposés sur des lignes indépendantes reliés au bâti par des entretoises à chambre simple extra-long.

Le bâti est constitué par une fusion en fonte avec des ouvertures latérales pour l'inspection et la maintenance à l'intérieure desquelles est placé le vilebrequin avec des contrepoids supportés par des roulements oscillants à rouleaux.

A son intérieur, le vilebrequin présente des passages spéciaux pour l'huile de lubrification des roulements de bielles et l'étanchéité de l'huile vers l'extérieur est assurée par un élément d'étanchéité rotatif appliqué sur le côté du volant.

Le vilebrequin est relié mécaniquement à la pompe à engrenages pour la circulation de l'huile dans les manivelles. Il est appuyé sur les roulements de palier à l'intérieur du bâti est opportunément prolongé vers l'extérieur, au-delà du volant, pour permettre l'emploi d'un troisième roulement extérieur ayant pour fonction d'éviter tout fléchissement du vilebrequin dû à la tension des courroies. Ce roulement extérieur est monté sur un support spécial fixé à la base métallique.

Les bielles en acier relient le vilebrequin aux crosses qui sont en fonte sphéroïdale et qui se déplacent dans des chemises extractibles. Aux crosses sont reliées les tiges qui transmettent le mouvement alternatif aux pistons situés au-dessus. Sur le bâti sont fixées les entretoises qui renferment des segments racleurs d'huile disposés le long de la tige pour éviter que l'huile coule des manivelles aux cylindres. Dans la partie plus basse de la chambre supérieure des entretoises se trouvent des robinets de purge pour la sortie périodique de l'huile qui s'y accumule. Sur les entretoises sont placés les cylindres qui avec les soupapes, les pistons et les éléments d'étanchéités sur les tiges, constituent la partie pneumatique de la machine. 4

La figure suivante représente les constitutions du compresseur SIAD 40BAR :

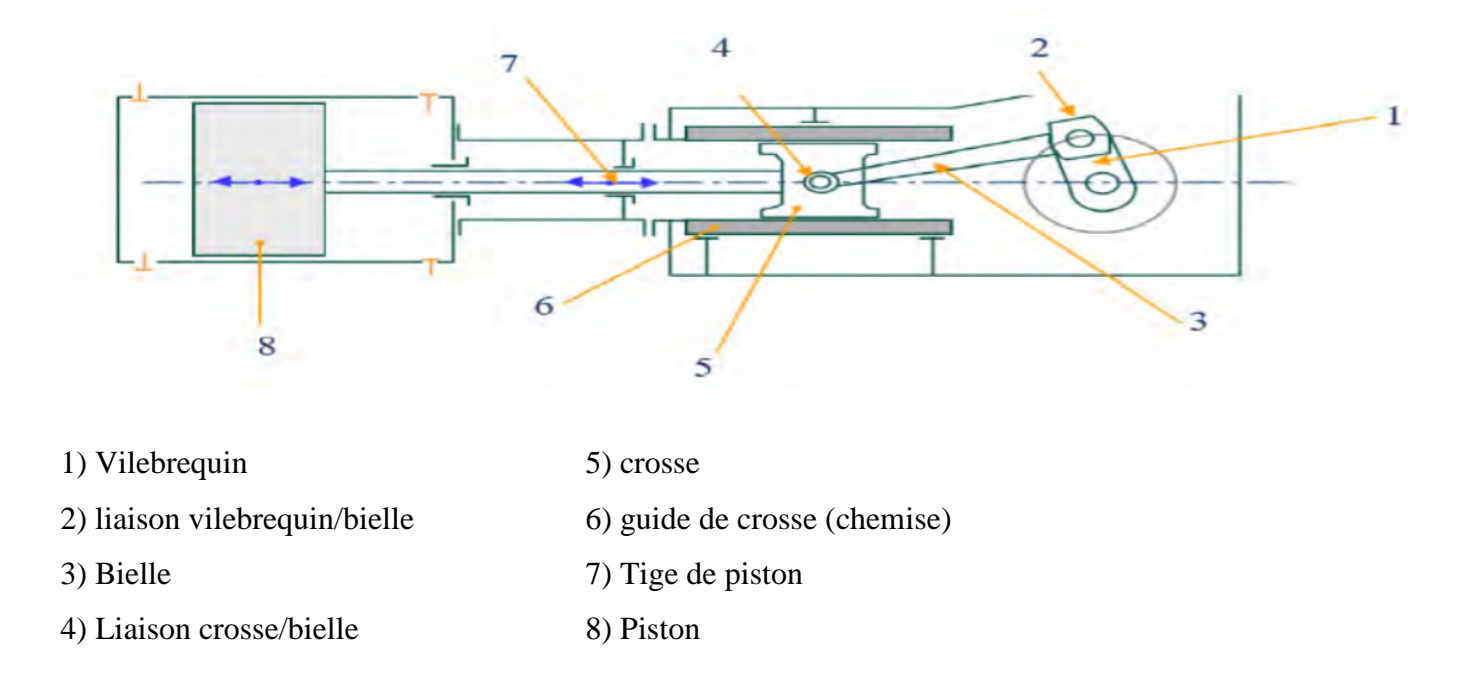

**Figure II. 1 :** Synoptique du compresseur Siad 40bar.

#### **II.3 Circuit d'huile de lubrification des manivelles**

L'huile de lubrification doit être immergée dans le carter (capacité de 55 litres) dans le passage spécial indiqué comme 'bouchon de remplissage de l'huile.

Ce bouchon monte une soupape anti-retour qui laisse échapper la surpression qui s'est accumulée dans le bâti à la valeur maximum de 300 mBars. Le système de lubrification forcée est réalisé par une pompe à engrenage qui aspire l'huile du carter à travers le filtre d'aspiration à résille, l'adresse au filtre de refoulement et à travers des passages obtenus dans le vilebrequin, l'envoie aux roulements de bielle et de là à l'axe et à la crosse.

Après avoir parcouru tout le circuit et avoir lubrifié les parties en mouvement, l'huile retourne par chute dans le carter du bâti ou est situé l'échangeur d'huile. Une soupape de pression maximum du type à sphère a la fonction de stabiliser la pression et de protéger le circuit de la pression excessive, aussi bien à cause de la basse température ambiante au départ que pour le débit excessif de la pompe qui varie en fonction du nombre de tours et des points de lubrification.

#### **II.3.1 Filtre de l'huile**

Le filtre à résille sur l'aspiration de l'huile est doté de deux petites ayant pour fonction d'arrêter les particules métalliques qui n'ont pas été arrêtées par la résille extérieure.

Le filtre en refoulement est de type à cartouche facilement remplaçable de l'extérieure.

Lorsque le filtre commence à se boucher, la pression de l'huile commence à descendre jusqu'à atteindre la valeur minimum de fonctionnement qui. La diminution de pression nous oblige de changer le filtre de l'huile 4.

La figure suivante représente un filtre à huile :

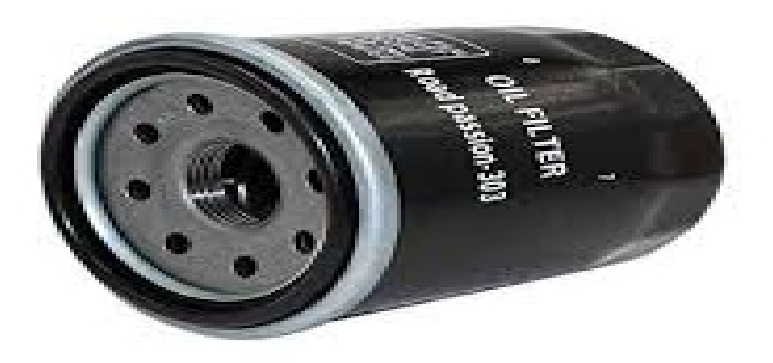

**Figure II. 2 :** Filtre à l'huile.

#### **II.4 Circuit de l'air**

Il est indispensable que l'air à comprimer soit exempt de corps étrangers qui doivent être retenus par un filtre efficace monté avant l'entrée dans le compresseur. Cela est d'une importance fondamentale.

L'air aspiré dans le cylindre de première phase, est comprimé, adressé dans le réfrigérant spécial et acheminé ensuite dans le séparateur de vapeur de condensation.

Dans ce dernier appareil, l'air humide dépose la vapeur de condensation qui s'est formée à la suite du refroidissement dans l'échangeur, cette vapeur de condensation doit être éliminée par les déchargeurs de condensation automatiques.

L'air ainsi comprimé, refroidi et déshumidifié passe à la phase suivante, le cycle se répète pour tous les stades.

Il est très important de vérifier le déchargement de la condensation.

Le fonctionnement de compresseur avec de l'eau passant dans les cylindres est la cause d'une usure précoce des éléments d'étanchéité, d'endommagement des soupapes et même de rupture des tiges du piston 4.

#### **II.4.1 Filtre à aspiration**

Lorsque le compresseur aspire le gaz, l'entrée d'aspiration est protégée contre les poussières par un filtre monté directement sur le cylindre. Les pulsations acoustiques sont atténuées par un silencieux à tubes insonorisant.

La figure suivante représente le filtre à air :

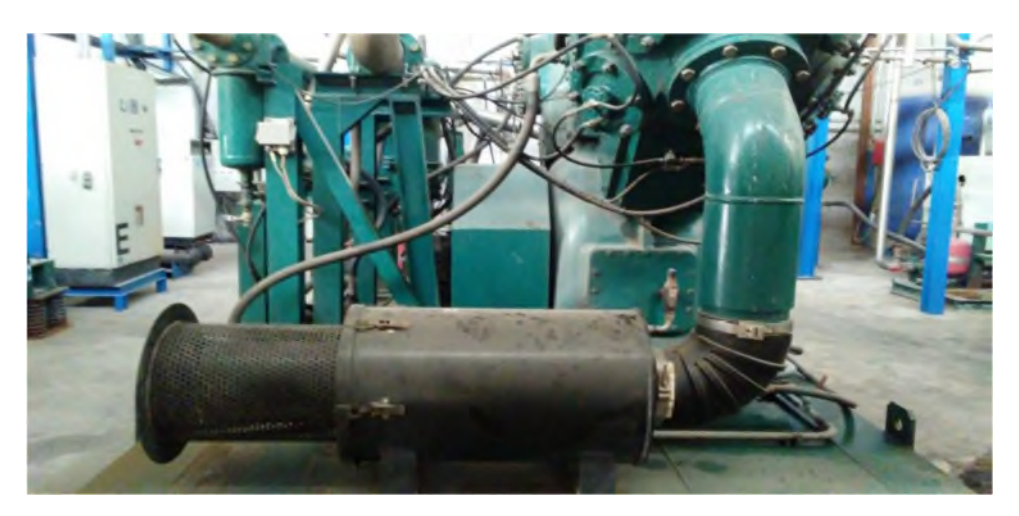

**Figure II. 3 :** Filtre à air.

#### **II.5 Système de refroidissement**

Le système se présente en un circuit fermé avec un échangeur du type tour de refroidissement. Cette dernière est située à l'extérieur du bâtiment. Elle est reliée au compresseur par un réseau de tuyauterie d'eau et à l'armoire de commande par une liaison électrique.

Cependant, un capteur de température placé à la sortie d'eau de la tour de refroidissement arrête le moteur du ventilateur en cas de température d'eau basse, avec mise en route automatique lors d'une élévation de température. La circulation d'eau est réalisée par une pompe installée sur châssis du compresseur 4.

#### **II.5.1 Tour de refroidissement**

Une tour de refroidissement est un échangeur de chaleur par lequel on prélève de la chaleur de l'eau en mettant cette eau en contact avec de l'air.

La transmission de la chaleur se produit par un échangeur de chaleur entre l'air et l'eau et par l'évaporation d'une petite partie de l'eau à refroidi.

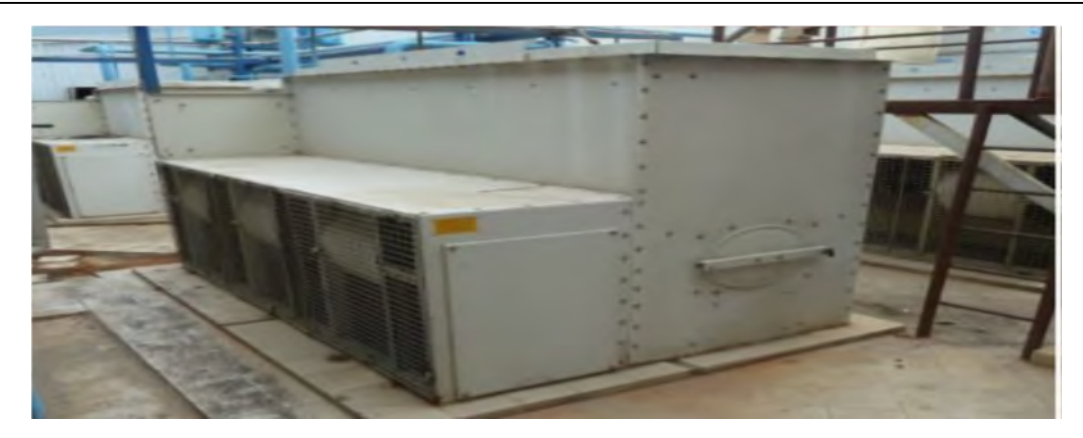

Figure II. 4 : Tour de refroidissement.

#### **II.5.2 Circuit de refroidissement**

Le refroidissement est réalisé au moyen de l'eau froide. Les entrées de liquide sont délibérément placées en bas et les sorties en haut pour que l'eau plus chaude et l'air sortent naturellement lors de remplissage.

Dans la partie haute des cylindres est montée une soupape pour l'élimination du coussin d'air qui peut se former par entrainement ; il est donc nécessaire de la contrôler périodiquement, en l'ouvrant jusqu'à ce que l'eau sorte.

La température de l'eau entrant dans les cylindres doit être supérieure de quelques degrés de celle du gaz en aspiration du cylindre, de manière à ce qu'il n'y ait aucune formation de condensation.

La vapeur de condensation dans les cylindres risque d'endommager gravement le compresseur.et pour éviter la formation de condensation dans les cylindres en réglé le débit d'eau en intervenant sur les soupapes.

L'eau de refroidissement doit être de type doux industriel, limpide, exempte de dépôts ou de particules en suspension. [4]

#### **II.6 Refroidissement entre étages**

De nombreux compresseurs à plusieurs étages sont équipés de refroidisseurs intermédiaires qui sont chargés d'éliminer entre chaque étage, la chaleur de compression.

#### **II.6.1 Échangeurs**

Les échangeurs sont constitués par un faisceau tubulaire contenu dans une enveloppe. Habituellement les machines sont munies de tuyaux de refroidissement en cuivre (tuyaux version standard), d'un faisceau tubulaire et de plaques tubulaires en acier au carbone.

La figure suivante représente la vue extérieure d'un échangeur :

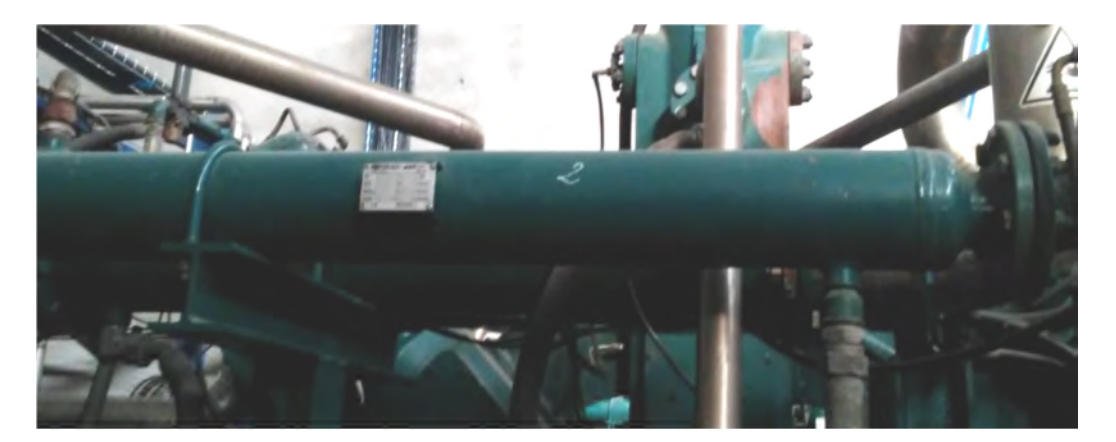

Figure II. 5 : Échangeur vue extérieure.

L'air comprimé passe à travers les tuyaux, l'eau de refroidissement circule à contrecourant par rapport au gaz à l'intérieur de l'enveloppe, autour des tuyaux.

La figure suivante représente la vue intérieure d'un échangeur :

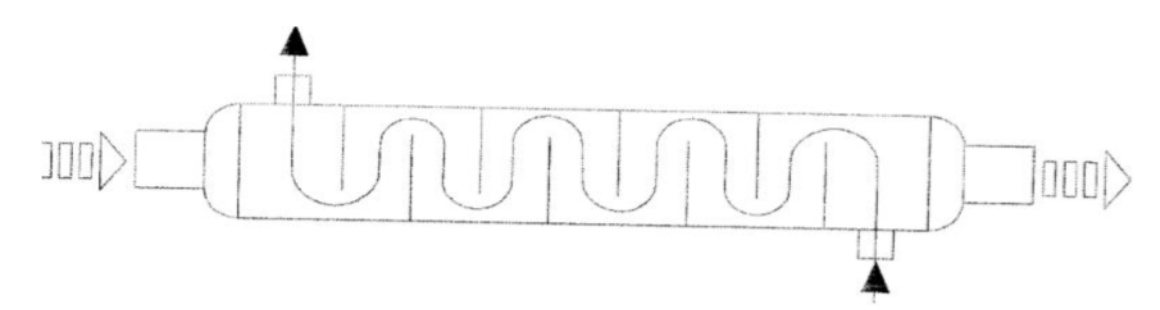

Figure II. 6 : Échangeur vue intérieure.

#### **II.7 Séparateur de condensat (décanteur)**

Le refroidissement de l'air comprimé peut provoquer la condensation de l'eau et de l'huile qui y sont contenus. Ce condensat peut être séparé de l'air à l'aide d'un séparateur de condensat ou d'un filtre.

Il peut être évacué à l'extérieur du système à air comprimé par un dispositif de purge à actionnement automatique à flotteur ou électronique temporisé.4

La figure suivante représente les vues intérieure et extérieure de Séparateur de condensat :

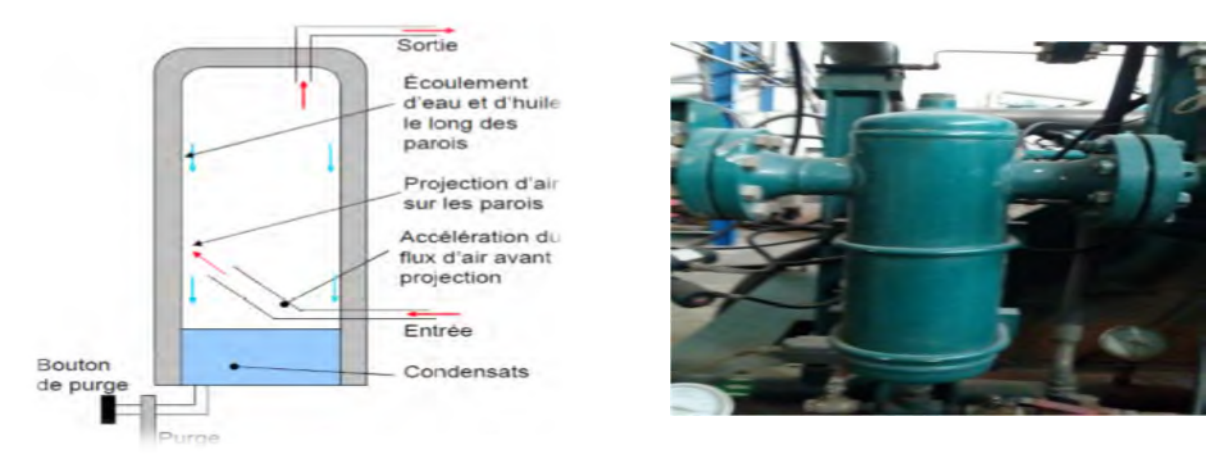

**Figure II. 7 :** Séparateur de condensat. 4

#### **II.7.1 Electrovannes de purge**

Une électrovanne est simplement une vanne électriquement actionnée. Tous les séparateurs, sécheurs et réservoirs doivent être équipés de dispositifs de purge destinés à évacuer les condensats liquides du système d'air comprimé. Des dispositifs de purge défectueux peuvent laisser s'écouler les équipements finals. Des dispositifs de purge mal conçus ou médiocrement entretenus peuvent entraîner des pertes importantes d'air comprimé.

La figure suinte représente une électrovanne :

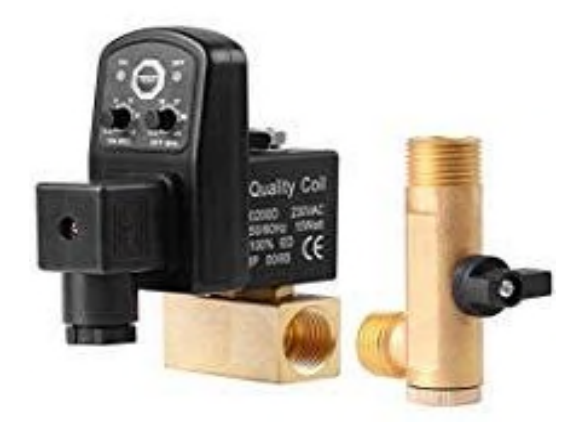

**Figure II. 8 :** Électrovanne 4.

#### **II.8 Soupapes de sécurité**

A chaque étage de compression, on trouve une soupape de sécurité tarée à la pression finale de l'étage de compression, afin d'éviter toute surpression dans le cylindre et éviter la détérioration de celui-ci. La soupape est souvent tarée 10% au-dessus de la pression de compression.
#### Chapitre II : Etude du système

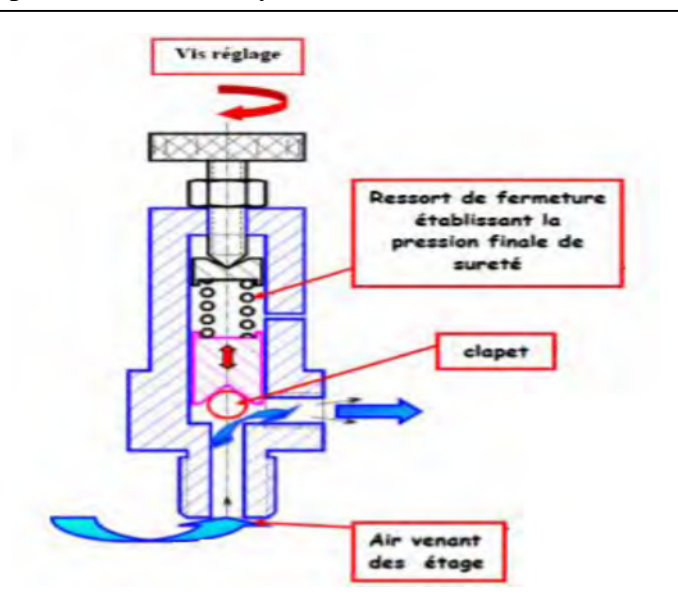

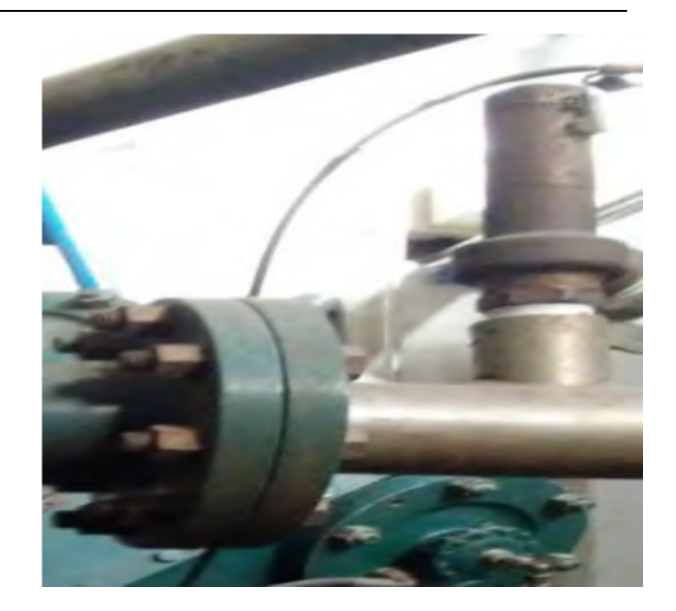

**Figure II. 9 :** Soupape de sécurité.

## **II.8.1 Capteurs**

Nous avons plusieurs capteurs dans notre système en cite :

#### **Capteur de température d'air comprimé :**

Il mesure la température de l'air de refoulement à la sortie de chaque étage de compression.

Un contrôle de la température mesurée par rapport à la consigne se fait au niveau du contrôleur. Si un écart positif est détecté, le contrôleur ordonne l'arrêt immédiat du compresseur.

#### **Capteur de température d'eau :**

Il mesure la température de l'eau en sortie du circuit compresseur.

Il provoque la régulation du groupe de refroidissement ou l'arrêt du compresseur en cas de température haute anormale. Pour cela nous utilisons des capteurs pt100 du type RTD (détecteur de température à résistance) qui est fabriqué à partir de platine. L'élément Pt100 a une résistance de 100 ohms à 0 °C, et il est de loin le capteur Pt100 le plus utilisé.

#### **Capteur de pression d'air :**

Il mesure la pression d'air sur le réservoir et il provoque la régulation de compresseur ou l'arrêt en cas de pression haute normale.

#### **Capteur de pression d'huile :**

Il mesure la pression de l'huile en bout d'arbre du circuit de graissage de la partie mécanique (sur le palier côté volant).il provoque l'arrêt du compresseur en cas de pression basse anormale.

## **Manomètres :**

L'affichage local de pression de refoulement inter-étage est effectué par des manomètres qui équipent chaque étage de compression.4

## **II.9 Pompe à eau**

La figure suivante représente l'image réelle d'une pompe à eau :

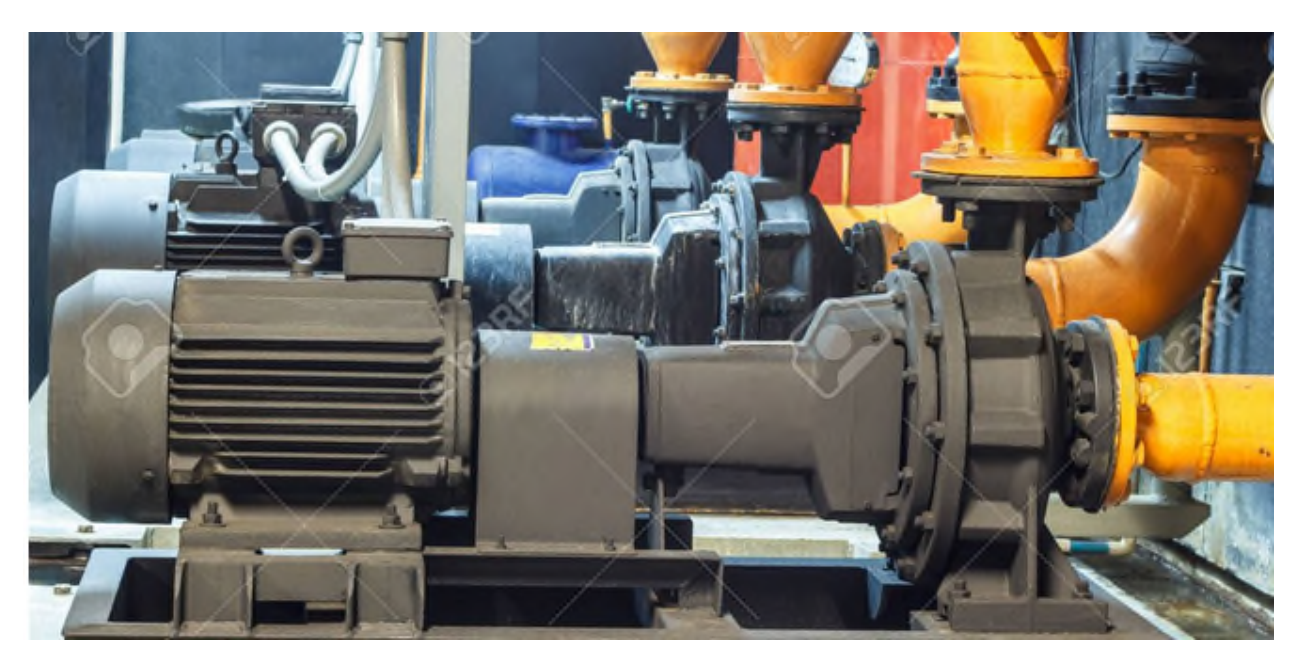

**Figure II. 10 :** photo réelle d'une pompe à eau.4

Comme leur nom l'indique, les pompes industrielles sont des pompes conçues pour une utilisation professionnelle. Elles sont disponibles en version verticales ou horizontales afin de s'adapter parfaitement à l'installation.

L'évacuation de l'eau pompée est réalisée par un tuyau de refoulement, La pompe est dotée de forte capacité hydraulique pour fournir tout le débit et la pression nécessaire à cette activité.

La pompe à eau de réfrigération est constituée d'un moteur de type asynchrone triphasé qui représente 80% des moteurs électriques utilisés couramment ; cela est dû en grande partie, à leur robustesse, à la facilité de démarrage et à d'autres propriétés.

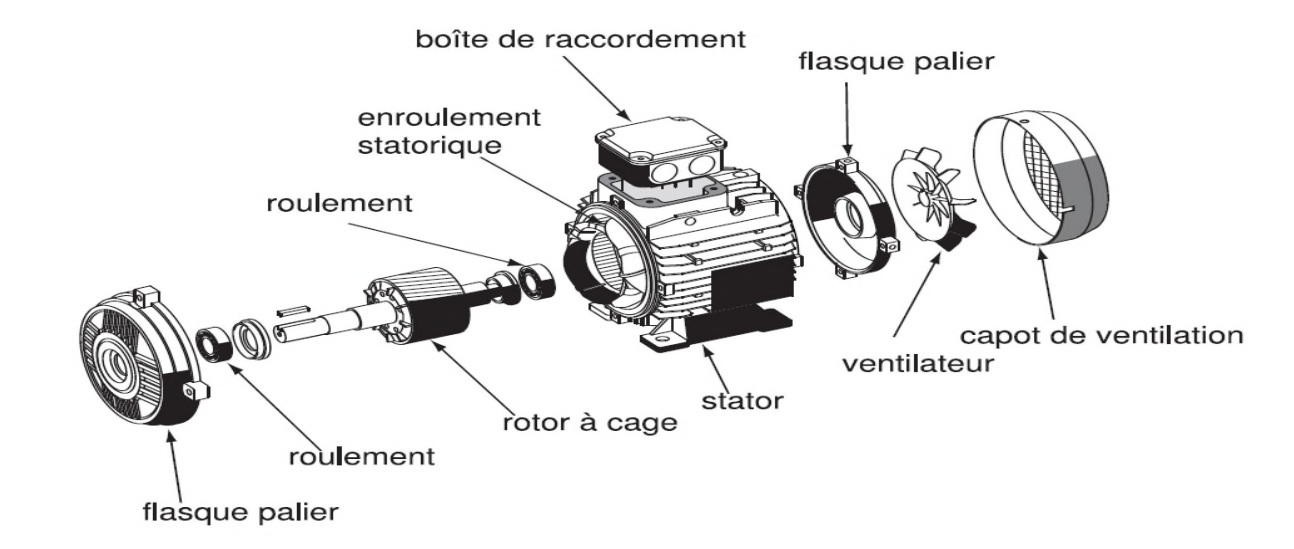

La figure suivante représente les constitutions du moteur asynchrone:

**Figure II. 11 :** Morphologie du moteur asynchrone.

#### **II.10 Caractéristiques générales du moteur d'entrainement**

Pour l'entrainement des compresseurs à 40 bars, nous utilisons des moteurs asynchrones triphasés à rotor à cage d'écureuil, car ils sont fermés et à cout réduit, aussi refroidis par une ventilation superficielle externe, généralement la plupart des moteurs utilisent la classe d'isolation F avec échauffement de classe B.

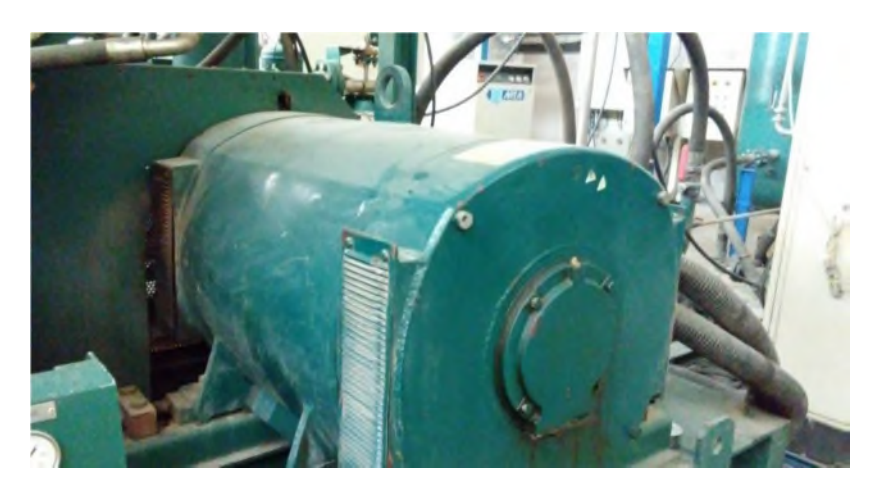

**Figure II. 12 :** Moteur d'entrainement.

Ce moteur entraîne le vilebrequin du compresseur. Il est alimenté à travers d'un dispositif de démarrage électronique avec ses protections. leur freinage se fait soit par contre courant , frein électromécanique et freinage électronique.

## **II.11 Contrôleur de circulation eau**

Il contrôle la circulation d'eau en sortie du circuit compresseur.il provoque l'arrêt du compresseur en cas de manque d'eau pendant plus de 25 secondes lors du démarrage et du fonctionnement.

## **II.12 Sécheur d'air**

Il permet de réduire de façon importante le taux d'humidité de l'air comprimé provenant du compresseur.

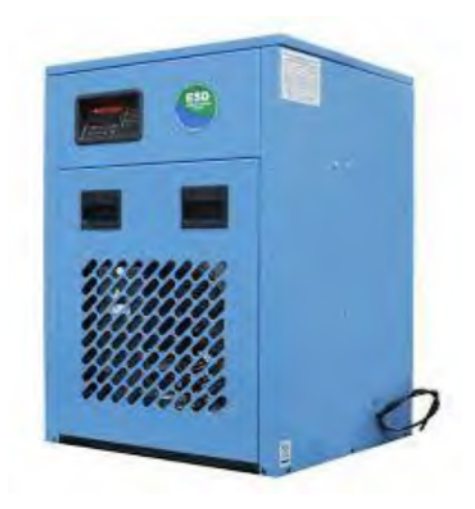

**Figure II. 13 :** Sécheur d'air.

## **II.13 Réservoir d'air**

La figure suivante représente le réservoir d'air :

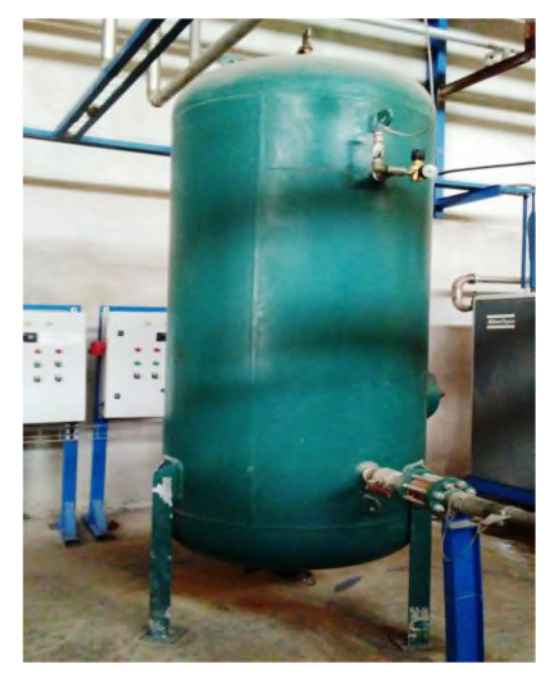

**Figure II. 14 :** Réservoir d'air.

Un réservoir d'air est nécessaire sur le refoulement de tout compresseur, il est utilisé pour emmagasiner l'air comprimé en provenance du compresseur. Il remplit plusieurs fonctions :

- Faciliter le réglage des limites maximales et minimales de la pression de refoulement, et limiter à une valeur admissible la fréquence des remises en compression.
- Éviter les chutes brutales de pression lors de pointes instantanées de consommation sur le réseau. Le réservoir doit stocker une réserve d'énergie suffisante pour assurer en un temps très court la mise en route d'appareils, a forte consommation instantanée, sans chute dangereuse de pression.
- Fournir un complément de condensation de la vapeur d'eau et d'huile.

Le réservoir est équipé d'un rhéostat électronique permettant le réglage de la pression de consigne et l'arrêt et la mise en marche du compresseur.

## **II.14 Conclusion**

La description des éléments du système de compression d'air , nous a permis de bien comprendre les différentes étapes de production et de traitement de l'air comprimé, ainsi que le rôle de chaque constituant dans le cycle de production. Cela nous facilitera la tâche pour l'élaboration d'une analyse fonctionnelle complète du cycle de fonctionnement du Compresseur.

# **Chapitre III : Diagnostic par l'application de la méthode AMDEC**

#### **III.1 Introduction :**

Dans ce chapitre nous avons appliqué la méthode d'analyse des modes de défaillances, de leurs effets et de leurs criticités (AMDEC) au système de production d'air comprimé, qui comporte un ensemble d'équipements indispensables pour la production au sein de l'unité de conditionnement d'huile du complexe CEVITAL, dans le but d'établir un moyen de diagnostic et d'apporter des améliorations à son fonctionnement, cela peut se faire en maitrisant les points faibles et critiques du système sur lesquels il faut agir, afin d'optimiser sa disponibilité.

#### **III.2Maintenance industrielle**

#### **III.2.1 Historique**

L'évolution et la complexité des systèmes de production en industrie nous exigent la structuration et l'organisation des « ateliers d'entretien » ; ce qui a créé des nouveaux concepts d'organisation et de nouvelles manières d'intervenir sur des structures de production.

À travers cette évolution, l'entretien est remplacé par la maintenance. Ce changement ne réside pas uniquement dans un changement de dénomination, mais aussi dans un bouleversement total dans la manière de faire et de concevoir ce qui s'appelait l'entretien.

#### **III.2.2 Définition de la maintenance**

Dans la norme NF X 60010 de l'association française de normalisation (AFNOR),La maintenance est définie comme étant l'ensemble des actions permettant de maintenir ou de rétablir un bien dans un état spécifié ou en mesure d'assurer un service déterminé.

Maintenir c'est donc effectuer des opérations qui permettent de conserver le potentiel du matériel pour assurer la continuité et la qualité de la production .7.21.22.

#### **III.2.3 Objectifs de la maintenance**

Les principaux objectifs de la maintenance sont :

- **-** De maintenir l'équipement dans les meilleures conditions de qualité, de délai et de prix de revient. ;
- **-** De remplacer l'équipement à des périodes prédéterminées ;
- **-** D'améliorer la sécurité du travail ;
- **-** De conseiller la direction d'usine et la fabrication ;
- **-** De maintenir l'installation dans un état de propreté absolue.

La fonction maintenance a donc un caractère productif tout comme la fonction fabrication. On parle souvent de la maintenance productive, et il convient de lui attacher une importance aussi grande que la fonction fabrication, car cette tache assure une conduite et une qualité constante de la production.

#### **III.2.4 Forme de maintenance**

Pour une conception donnée du matériel, l'optimisation du coût global de possession peut être atteinte, du moins en théorie, par un dosage judicieux entre maintenance préventive et corrective Au sein de la maintenance préventive, on peut opérer selon un échéancier prédéterminé (maintenance systématique) ou en fonction d'un événement défini préalablement. En d'autres termes, dans les concepts de maintenance, il est convenu de distinguer:

#### **III.2.4.1 Maintenance préventive**

C'est une maintenance exécutée à des intervalles prédéterminés ou par rapport à des critères prescrits et destinée à réduire la probabilité de défaillance ou la dégradation du fonctionnement d'un bien » Elle comporte :

#### **a- Maintenance systématique :**

C'est une maintenance préventive effectuée selon un échéancier établi selon le temps ou bien le nombre d'unités d'usage.

#### **b- Maintenance conditionnelle :**

Il s'agit d'une maintenance préventive subordonnée au franchissement d'un seuil prédéterminé.

#### **c- Maintenance prévisionnelle :**

Représente la maintenance préventive subordonnée à l'analyse de l'évolution surveillée de paramètres significatifs de la dégradation du bien, permettant de retarder et de planifier les interventions.

#### **III.2.4.2 Maintenance corrective**

C'est une « maintenance exécutée après une détection d'une panne et elle est destinée à remette un bien dans un état dans lequel il peut accomplir une fonction requise ».

Elle a deux types :

#### **a- Maintenance curative :**

Réparation consistant à une remise en état initial.

#### **b- Maintenance palliative :**

Dépannage (donc provisoire) de l'équipement, elle permet de lui assurer une ou plusieurs parties d'une fonction requise, elle doit être suivie d'une action curative dans les plus brefs délais.

#### **III.2.5 Niveaux de la maintenance**

L'AFNOR identifie 5 niveaux de maintenance dont en précise le service

**- Niveau 1 :** Réglage simple prévu par le constructeur ou le service de maintenance, au moyen d'éléments accessibles sans aucun démontage pour ouverture de l'équipement. Ces interventions peuvent être réalisées par l'utilisateur sans outillage particulier à partir des instructions d'utilisation.

- **- Niveau 2 :** Dépannage par échange standard des éléments prévus à cet effet et d'opération mineure de maintenance préventive, ces interventions peuvent être réalisées par un technicien habilité ou l'utilisateur de l'équipement dont la mesure où ils ont reçu une formation particulière.
- **- Niveau 3 :** Identification et diagnostique de panne suivit éventuellement d'échange de constituant, de réglage et d'étalonnage général. Ces interventions peuvent être réalisées par un technicien spécialisé sur place ou par un chargé de maintenance à l'aide de l'outillage prévu dans des instructions de maintenance.
- **- Niveau 4 :** Travaux importants de maintenance corrective ou préventive à l'exception de la rénovation et de la reconstruction. Ces interventions peuvent être réalisées par une équipe disposante d'un encadrement technique très spécialisé et des moyens importants adaptés à la nature de l'intervention.
- **- Niveau 5 :** Travaux de rénovation, de reconstruction ou de réparation importante confiée à un atelier central de maintenance ou une entreprise extérieure prestataire de service.

#### **III.3Présentation de la méthode de diagnostique AMDEC**

Dans le domaine de l'industrie nous ne pouvons pas s'échapper aux risques qui influent sur les équipements des machines de production et qui touchent la qualité des produits et même l'économie de l'entreprise, La maintenance nous fait comprendre les types de défaillance et les méthodes d'analyses de ces défaillances. Parmi les méthodes d'analyse, on a l'AMDEC qui est l'une des méthodes performantes permettant la maitrise de la défaillance en faisant l'identification et la recherche de toutes ses circonstances, dans le but d'éviter ces anomalies de fonctionnement et réduire ses risques, des méthodes d'analyse sont mises au point, et parmi ces méthodes, on trouve la méthode AMDEC qui est l'objet de ce deuxième chapitre 2 17 18.

#### **III.4Définition de l'AMDEC**

AMDEC est une méthode de diagnostique efficace qui consiste à faire une analyse des modes, des effets, et de criticité des défaillances pour prévoir tout ce qui pourrait ne pas fonctionner dans un système, comme elle permet de déterminer les causes probables de défaillance et la façon avec laquelle nous devons prendre des mesures correctrices, afin de réduire les risques.

L'AMDEC examine aussi les conséquences des défaillances sur le fonctionnement de l'ensemble. Ensuite, une hiérarchisation des défaillances basée sur la criticité, qui est l'estimation du niveau de risque de défaillance, Des mesures correctrices jugées prioritaires doivent être prises, suivies, et assurées 16 17 19 2.

#### **III.5Objectifs de la méthode AMDEC**

L'AMDEC est une technique qui est pour 2 17:

- Évaluer et assurer la sureté de bon fonctionnement d'un moyen de production.
- Réduire les temps d'indisponibilité après défaillance : prise en compte de la maintenabilité dès la conception, amélioration de la testabilité, aide au diagnostic, amélioration de la maintenance.

#### **III.6AMDEC maintenance**

La méthode s'applique sur un équipement ou une machine pour analyser des défaillances réelles, constatées et des défaillances potentielles. Elle s'appuie sur l'expérience des exploitants de l'équipement étudié, son objectif est d'augmenter la disponibilité des matériels en agissant sur la maintenance ou en effectuant des modifications ponctuelles du matériel 18 19.

#### **III.6.1 Aspects de la méthode AMDEC**

La méthode AMDEC à deux aspects qualitatif et quantitatif 2 18 19:

#### **III.6.1.1 Aspect qualitatifs**

Cet aspect consiste à recenser les défaillances potentielles des fonctions du système étudié, de rechercher et d'identifier les causes des défaillances, et d'en connaître les effets qui peuvent affecter les clients, les utilisateurs et l'environnement interne ou externe.

#### **III.6.1.2 Aspect quantitatif**

Consiste à estimer le risque associé à la défaillance potentielle. Le but de cette estimation est l'identification et la hiérarchisation des défaillances potentielles. Celles-ci sont alors mises en évidence en appliquant certains critères dont, entre autres, l'impact sur le client. La hiérarchisation des modes de défaillance par ordre décroissant, facilite la recherche et la prise d'actions prioritaires qui doivent diminuer l'impact sur les clients ou qui élimineraient complètement les causes des défauts potentiels.

#### **III.6.2 Etapes de la méthode AMDEC**

L'application de la méthode AMDEC comprend sept étapes décrites ci-dessous 2 17 20:

#### **a- Etape 01 : La définition du système :**

Dans cette étape nous devons décrire et définir le système à étudier que ce soit la machine complète ou un sous-ensemble, la mission à accomplir et les objectifs à atteindre puis à réunir les documents d'informations nécessaires.

#### **b- Etape 02 : La décomposition fonctionnelle**

La réalisation de l'AMDEC consiste à connaitre d'abord le système et son environnement. Ces informations sont les résultats d'une analyse fonctionnelle qui a pour but de déterminer :

Chapitre III : Diagnostic par l'application de la méthode AMDEC.

- Les fonctions principales pour lesquelles le système a été conçu ;
- Les contraintes qui répondent aux relations avec le milieu extérieur;
- Les fonctions élémentaires des différents composants élémentaires du système.

Pour réaliser l'analyse fonctionnelle, on doit définir le besoin et les fonctions qui correspondent au besoin :

- Décrire le besoin ;
- Décrire la façon dont il est satisfait ;
- Décrire comment il pourrait ne pas l'être ;
- Définir l'utilité de la fonction ;
- Établir un arbre fonctionnel en définissant les sous fonctions ou l'ensemble des fonctions élémentaires.

#### **c- Etape 03 : Etude qualitative**

L'étude qualitative se fait selon les fonctions définies lors de l'analyse fonctionnelle, qui consiste à [10]:

- Identifier toutes les défaillances possibles ;
- Déterminer les modes de défaillances ;
- Identifier leurs effets;
- Trouver les causes de ces défaillances.

#### **d- Etape 04 : Etude quantitative**

Cette étape consiste à classer les effets des modes de défaillance par criticité, par rapport à certains critères de fonctionnement préalablement définis pour un système en fonction des objectifs fixés [10].

#### **e- Etape 05 : Hiérarchisation**

La difficulté essentielle d'une étude qui veut anticiper les problèmes et rechercher les solutions préventives provient de la très grande variété des problèmes potentiels à envisager. D'où le besoin d'une hiérarchisation, qui permet de classer les modes de défaillance et d'organiser leur traitement par ordre d'importance.

La hiérarchisation suivant l'échelle de criticité permet de décider des actions prioritaires. En effet, c'est une liste d'articles ou de processus critiques. Le classement est fait par ordre décroissant généralement en quatre catégories. Ce classement permet de moduler les actions préventives, leur priorité variant en fonction de la catégorie10.

#### **f- Etape 06 : Recherche des actions préventives**

Après le classement des différents modes de défaillances potentielles d'après les indices de criticité, le groupe de travail désigne les responsables de la recherche des actions préventive ou correctives afin de réduire l'indice de criticité.

#### **g- Etape 07 : Suivi des actions et réévaluation de la criticité**

Dans cette étape, un nouvel indice de criticité est calculé de la même façon que lors de la première évaluation, en prenant en compte les actions prises, cette valeur du nouvel indice de criticité est parfois appelée risque résiduel.

L'objectif de cette réévaluation est de déterminer l'impact et l'efficacité des actions prises.

#### **III.7Application**

Durant notre stage de deux mois à l'entreprise CEVITAL, nous avons réalisé une analyse des causes probables de défaillance ainsi que leurs effets sur le système, ensuite nous avons appliqué la méthode AMDEC pour éviter au maximum possible ces défaillances.

Le but de notre étude est d'analyser tous les défauts possibles dus au fonctionnement de système de production de l'air comprimé , puis de voir les actions correctives qui permettront d'optimiser la sûreté de fonctionnement de l'équipement et de réduire le nombre d'arrêts critique de la machine.

#### **III.7.1 Définition du système à étudier**

Le système à étudier est celui de la centrale de production de l'air comprimé à haute pression 40 bar qui se situe au niveau de l'unité de conditionnement d'huile au seine du complexe CEVITAL.

#### **III.7.1.1 Partie alimentation**

Ce système est alimenté par un réseau électrique triphasé avec une tension de 400V.

- Le câblage est assuré par des jeux de barres.
- Le démarrage des moteurs électrique se fait par l'intermédiaire de l'armoire électrique.

#### **III.7.1.2 Partie commande**

Dans cette partie on trouve l'automate programmable, le sectionneur à porte fusible, le contacteur de puissance, le démarreur, et la centrale de mesure des courants

#### - **Automate programmable :**

Un automate programmable industriel (API) est un élément électronique spécialisée dans la conduite et la surveillance en temps réel de processus industriels et tertiaires I1exécute une suite d'instructions introduites dans ses mémoires sous forme de programme, et s'apparente par conséquent aux machines de traitement d'information.

#### - **Sectionneur porte fusible :**

Est un appareil électrique qui assure le sectionnement (séparation du réseau) au départ des équipements, et il comporte des fusibles de protection contre les surintensités.

#### - **Contacteur de puissance :**

Le contacteur est un relais qui permet d'assurer le bon fonctionnement du moteur ou d'autres récepteurs de fortes puissances grâce à des contacts (pôles) de puissance.

#### - **Démarreur électronique:**

Le démarreur électronique utilisé dans notre système est un gradateur qui est un dispositif de l'électronique de puissance et qui fonctionne en faisant varier progressivement la tension d'alimentation du moteur jusqu'à sa valeur nominale, ce qui permet un démarrage avec un courant de démarrage de  $2I<sub>N</sub>$  et couple de démarrage constant tout en assurant la protection du moteur contre les surcharges.

Le démarreur progressif répond toujours à un ordre de démarrage ou d'arrêt commandé à distance.

- **Centrale de mesure de courant:** La centrale permet la surveillance du courant absorbé par le démarreur en utilisant des transformateurs de courant pour mesurer le courant dans chaque phase.

#### **III.7.1.3 Partie opérative**

Dans cette partie on trouve un compresseur de type TEMPO1850 qui est la charge de notre système étudié et un moteur asynchrone qui entraine ce dernier.

#### - **Caractéristique mécanique du moteur d'entrainement :**

Le moteur utilisé est un moteur asynchrone à cage d'écureuil qui est le plus répondu dans l'industrie car il est robuste, et fiable. Il est caractérisé comme suit :

**A. Puissance reçue** : Un moteur asynchrone triphasé constitue un récepteur triphasé équilibré et la puissance qu'il reçoit est, quel que soit le couplage:

(1) ............................................................................... ߮ cosܫ3ܷ√ = ܲ

Pour mesurer cette puissance, on utilise la méthode des deux wattmètres (ou un wattmètre triphasé).

- **B.** Puissance transmise au rotor  $P_{tr}$ : Il existe deux types de pertes au rotor.
- **1.** Les pertes par effet Joule:

$$
P_{js} = (3/2) \thinspace RI^2 \thinspace \ldots \thinspace \ldots \thinspace
$$

Avec *R*: résistance entre deux bornes du stator couplé en étoile

**2.** Les pertes magnétiques ou les pertes fer  $P_{fs}$  qui, ne dépendant que de  $U$  et  $f$ , sont ici constantes. Le rotor ne reçoit donc que:

ܲ௧ = ܲ<sup>௦</sup> − ܲ௦ − ܲ௦ ............................................................................(3)

Cette puissance est transmise du stator au rotor par le champ magnétique sous la forme d'un couple électromagnétique de moment T qui tourne à la vitesse de synchronisme  $\Omega$ s :

.…………………………................................ (4) ܲ௧ = W<sup>ୱ</sup> ∗ T

#### **3. Puissance totale au rotor**

Le rotor reçoit le couple électromagnétique de moment T et tourne à la vitesse $\Omega$ . Sa puissance totale est:

$$
P_{tr} = \Omega_{s} * T
$$
 (5)

$$
T = \frac{P_{tr}}{\Omega_s} = \frac{P_r}{\Omega} \Rightarrow P_r = \frac{\Omega}{\Omega_s} P_{tr}
$$
 **Sachant que**  $g = \frac{\Omega_s - \Omega}{\Omega_s} = 1 - \frac{\Omega}{\Omega_s} \Rightarrow \frac{\Omega}{\Omega_s} = 1 - g$  .........(6)  

$$
P_r = (1 - g) P_{tr}
$$
 .........(7)

 $P_r$  <  $P_{tr}$  à cause des pertes rotoriques.

#### **4. Pertes rotoriques**

#### **a. Pertes magnétique ou pertes fer :**

La champ magnétique tourne a la vitesse W = 2.ܲ.ܰ <sup>60</sup> …………………..…………. (8) on pourra négliger les pertes fer au rotor car en marche normal (g) et (f) sont faibles  $P_{fr} = 0$ .

#### **b. Les pertes par effets joule :**

Elles ne sont pas mesurables car le rotor est court-circuité

$$
P_{jr} = P_{tr} - P_r
$$
  
=  $P_{tr} - (1 - g)P_{jr}$   
=  $g.P_{tr}$  ....... (9)

- **c. Pertes mécaniques** : La vitesse de rotation varie peu en marche normale, ces pertes Pméc sont pratiquement constantes.
- **C. Puissance Utile :** Le moteur développe un couple utile de moment (Tu) en tournant à la vitesse  $(\Omega)$ , (celle du rotor)

P<sup>୳</sup> = T<sup>୳</sup> ∗ W = P୰− Pméc……….....................................................................(10)

#### **D. Rendement :**

ŋ = ౫ .................................................................................(11)

La figure suivante (III.1) représente la variation du couple par rapport à la vitesse de rotation du moteur asynchrone

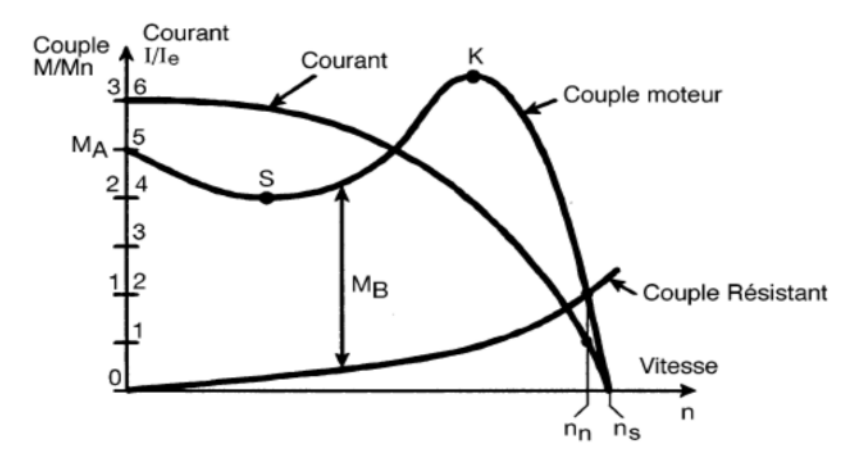

**Figure III. 1 :** Couple électromagnétique en fonction de la vitesse de rotation de la MA

La charge : elle s'agit d'un compresseur d'air série TEMPO 1850 qui est de type alternatif à piston qui répond parfaitement aux besoins de la centrale de production de l'air comprimé

#### **III.7.2 Analyse fonctionnelle :**

Une défaillance est la disparition ou la dégradation d'une fonction. Donc pour trouver les défaillances potentielles liées à cette partie, il faut connaitre les fonctions.

Le but de l'analyse fonctionnelle est de déterminer d'une manière assez complète les fonctions principales d'un système d'équipements, les fonctions contraintes, et les fonctions élémentaires.

Pour mieux détecter les anomalies de fonctionnement, leurs effets, et analyser notre équipement nous décomposons notre système sur la base d'une étude AMDEC.

La figure suivante représente la décomposition du système :

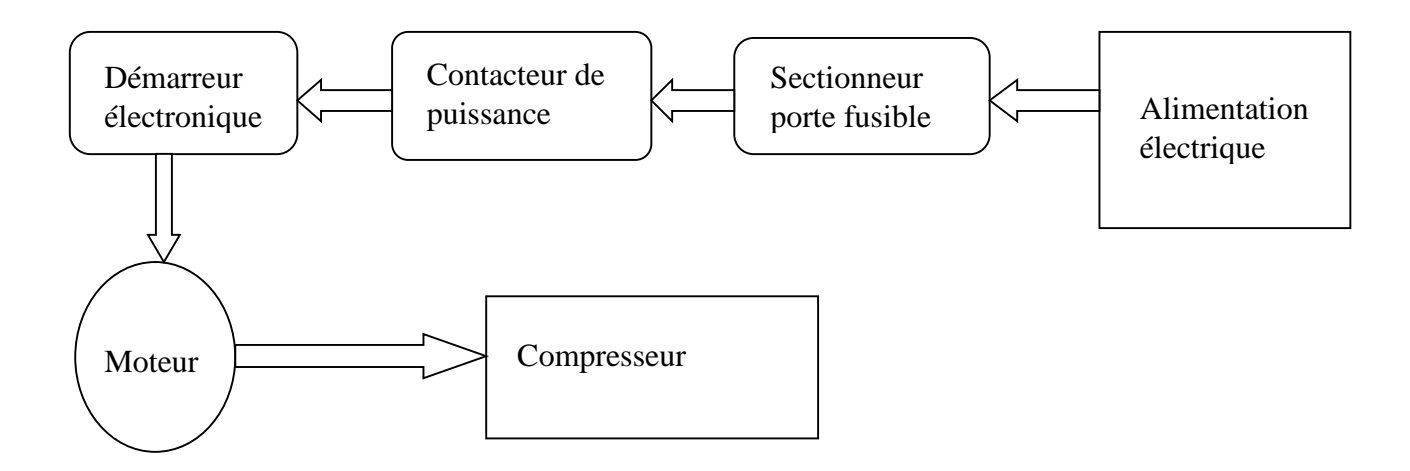

**Figure III. 2 :** Schéma de décomposition du système

- **a- sectionneur porte fusible :** C'est un appareil électronique qui permet de séparer de façon mécanique notre circuit électrique et son alimentation, il est pour but d'assurer la sécurité contre les surintensités
- **b- Contacteur de puissance :** Le contacteur est un relais qui permet d'assurer le bon fonctionnement du moteur ou d'autres récepteurs de fortes puissances grâce à des contacts (pôles) de puissance.
- **c- démarreur électronique** : Ces démarreurs remplacent de plus en plus les démarreurs à technologie électromagnétique. Le rôle d'un démarreur électronique est quand à lui, est de permettre un démarrage progressif du moteur.
- **d- Transformateur de courant :** Les courants industriels sont souvent importants pour traverser directement les appareils de mesure.

Les transformateurs d'intensité permettent de ramener ces courants forts à des valeurs acceptables par la pluparts des appareils, comme ils garantissent une bonne isolation galvanique entre son primaire (Courant fort) et son secondaire (mesure).

- **e- Moteur asynchrone :** Ce moteur appelé machine a induction est une machine électrique à courant alternatif sans connexion entre le stator et le rotor**,** son rôle est d'entrainer le compresseur
- **f- Le compresseur :** Est ce qui comprime (presse, opprime, réduit à un plus faible volume). Le terme est utilisé pour désigner toute machine qui, grâce à une augmentation de pression, est en mesure de déplacer des fluides compressibles.

#### **III.7.3 Analyse qualitative**

#### **III.7.3.1 AMDEC sectionneur porte fusible**

Le défaut qu'on a trouvé au niveau du sectionneur c'est le court circuit entre deux conducteurs de potentiels différents. (Phases sont raccordées).

La protection de ce défaut se fait en protégeant chaque phase en choisissant la cartouche fusible en fonction de la charge. On peut aussi des dispositifs de protections comme les interrupteurs et les disjoncteurs différentielles et les parafoudres.

#### **III.7.3.2 AMDEC contacteur de puissance**

Le défaut que nous pouvons distinguer est le non enclenchement des contacteurs, suite aux constatations on trouve soit le bouton est défectueux ou l'un des conducteurs qui est coupé

Pour remédier à ce problème on doit garder la tension d'alimentation aux bornes de circuit à 24 volts dans notre montage.

#### **III.7.3.3 AMDEC démarreur électronique**

Parmi les défauts liés au démarreur on cite la surintensité et le déséquilibre de phases l'intervention sur ce défaut est basée sur l'entretien, le contrôle, et le remplacement de la pièce.

La configuration de ce démarreur se fait en fixant la tension d'alimentation à 400 Volte et les deux courants max et min, ainsi que le courant de démarrage, pour cela on installe des transformateurs de courant qui mesurent les courants aux bornes du moteur.

#### **III.7.3.4 AMDEC moteur**

L'évaluation croissante des machines asynchrones dans les secteurs industriels oblige certains utilisateurs à prémunir contre l'apparition d'un défaut provoquant le plus souvent un arrêt intempestif de la machine.

Nous allons citer les différents défauts qui peuvent affecter le bon fonctionnement du moteur asynchrone à cage, ainsi que leurs causes.

#### **a. Principaux défauts de la machine asynchrone à cage :**

Ces défauts apparaissent dans les différentes parties constituant la machine.

#### - **Défauts internes et externes**

Il existe deux types de défauts principaux : internes et externes, Les causes de ces défauts sont brièvement et respectivement décrites dans les organigrammes des figures III.4 et III.5.

Nous pouvons ainsi remarquer que les défauts internes de la machine sont causés par les constituants de la machine (circuits magnétiques, rotorique et statorique, bobinages statoriques, entrefer mécanique, cage rotorique,etc) alors que les défauts externes sont provoqués, soit par les tensions d'alimentation et la charge mécanique, soit par l'environnement de l'utilisation de la machine.

D'après les organigrammes, les origines des défauts sont diverses Thermique, mécanique, électrique ou encore environnementale. A titre indicatif, les démarrages fréquents provoquent des courants élevés dans les barres rotoriques. Les deux diagrammes suivants représentent les causes internes et externes de défauts de la machine asynchrone triphasée à cage [5].

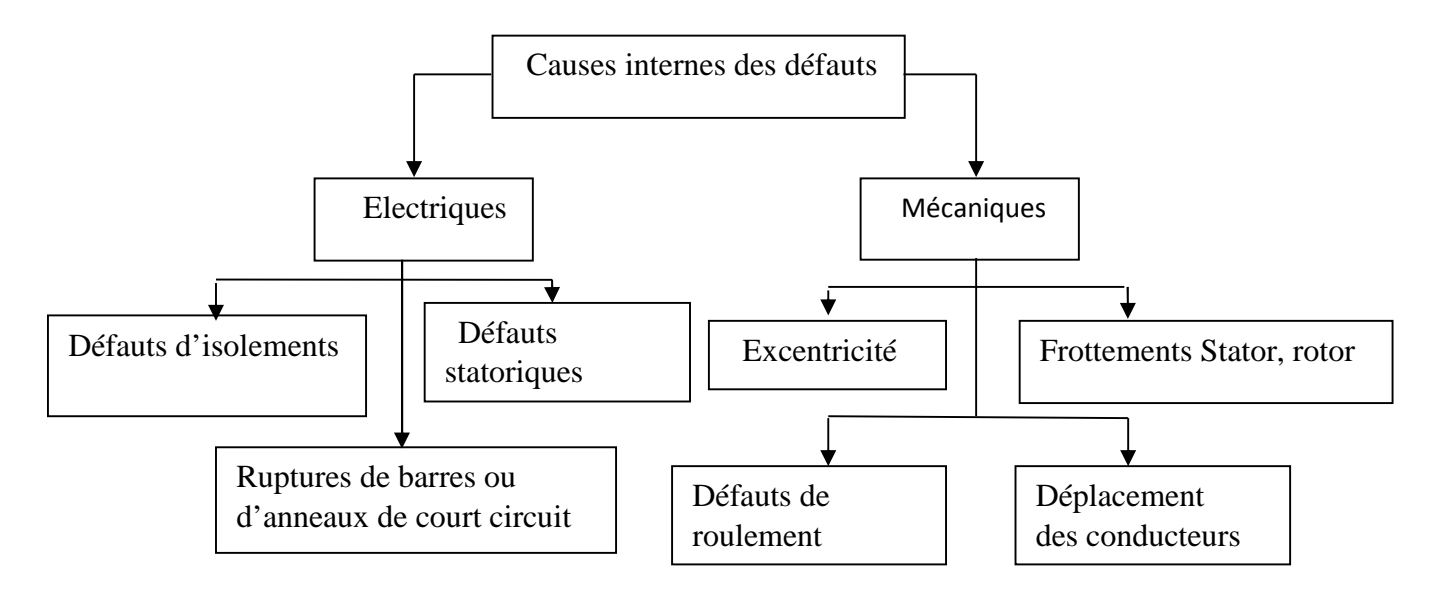

**Figure III. 3 :** Causes internes de défauts de la machine asynchrone triphasée à cage.

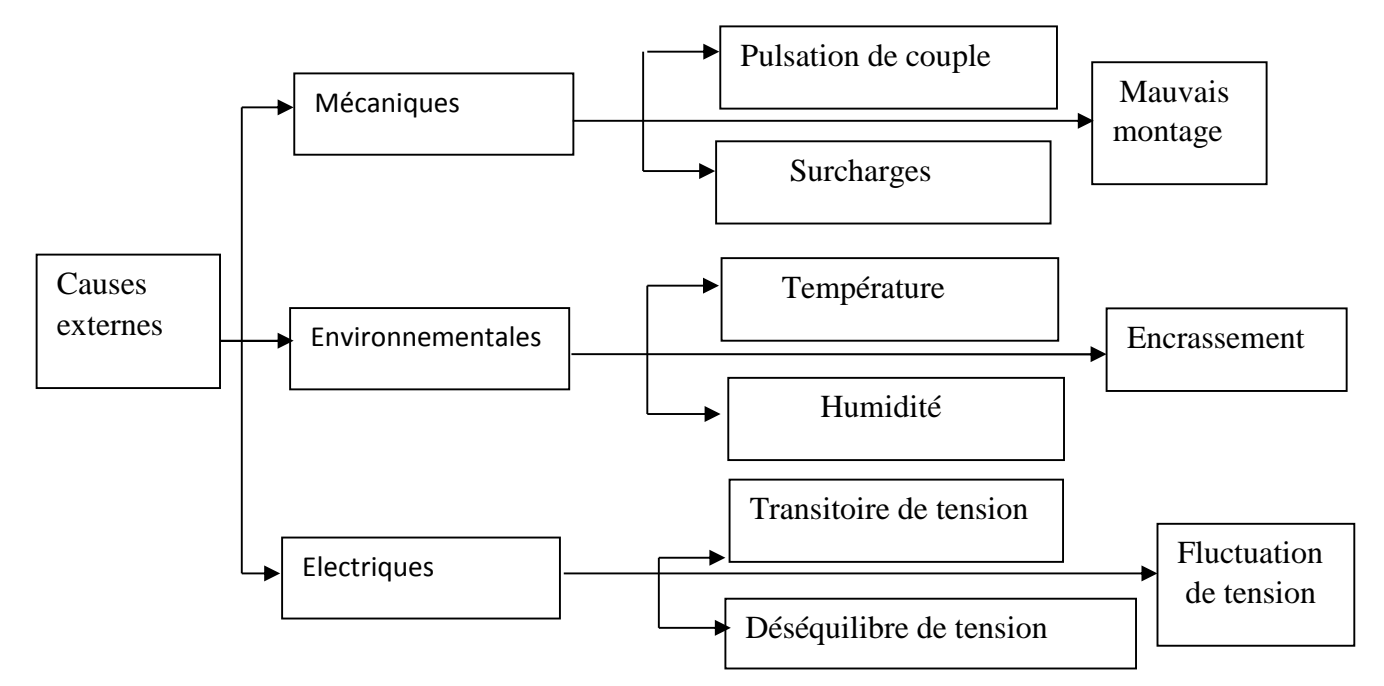

**Figure III. 4 :** Causes externes de défauts de la machine asynchrone triphasée à cage

**b. Causes des défauts :** La principale source de défauts provient de la mécanique; la deuxième cause est la surchauffe du moteur qui accentue le vieillissement des composants; la troisième cause de défauts référencés est le claquage d'isolants

Pour remédier a ces défauts il faut vérifier a chaque fois la plage de réglage, les roulements

l'isolement et même la tension et le branchement

#### **III.7.3.5 AMDEC compresseur**

Les défauts qu'on a soulevés du compresseur sont liés à la température entre les étages de compression et à la température d'eau de refroidissement d'autres sont liés à la pression d'huile et la pression de l'air dans les étages de compression.

Pour éviter ces défauts il faut vérifier continuellement le niveau et le circuit d'huile et évacuer l'air chaud et s'assurer du bon fonctionnement de système de refroidissement.

#### **III.7.4 Analyse quantitative**

Cette phase d'analyse consiste à évaluer la criticité des défaillances de chaque élément à partir de plusieurs critères de cotation, pour effectuer cette évaluation, on utilise des grilles de cotation définies selon 3,4 ou 5 niveaux en s'appuyant sur : Les mots relatifs à l'AMDEC qui sont :

- **Fréquence (F):** Fréquence d'apparition de la défaillance : elle doit représenter la probabilité d'apparition du mode de défaillance résultant d'une cause donnée**.**

- **Détection (D) :** Fréquence de non-détection de la défaillance : elle doit représenter la probabilité de ne pas détecter la cause ou le mode de défaillance avant que l'effet survienne.

- **Gravité (G) :** Gravité des effets de la défaillance : la gravité représente la sévérité relative à l'effet de la défaillance.

- **Criticité (C) :** elle est exprimée par l'indice de priorité risque, Les défaillances peuvent alors être classées en deux catégories par comparaison avec un seuil de criticité admissible prédéfini  $C_{lim} = 16$  dans ce cas.

- Défaillances critiques pour lesquelles  $(C \geq C_{lim})$ .
- Défaillances non critiques pour lesquelles  $(C \langle C_{lim} \rangle$ .

D'où la criticité est donnée par la formule suivante :  $(C = F \times D \times G)$ 

 **Les grilles de cotation :** Ces grilles proposent des choix possibles de critères selon le type du système à étudier :

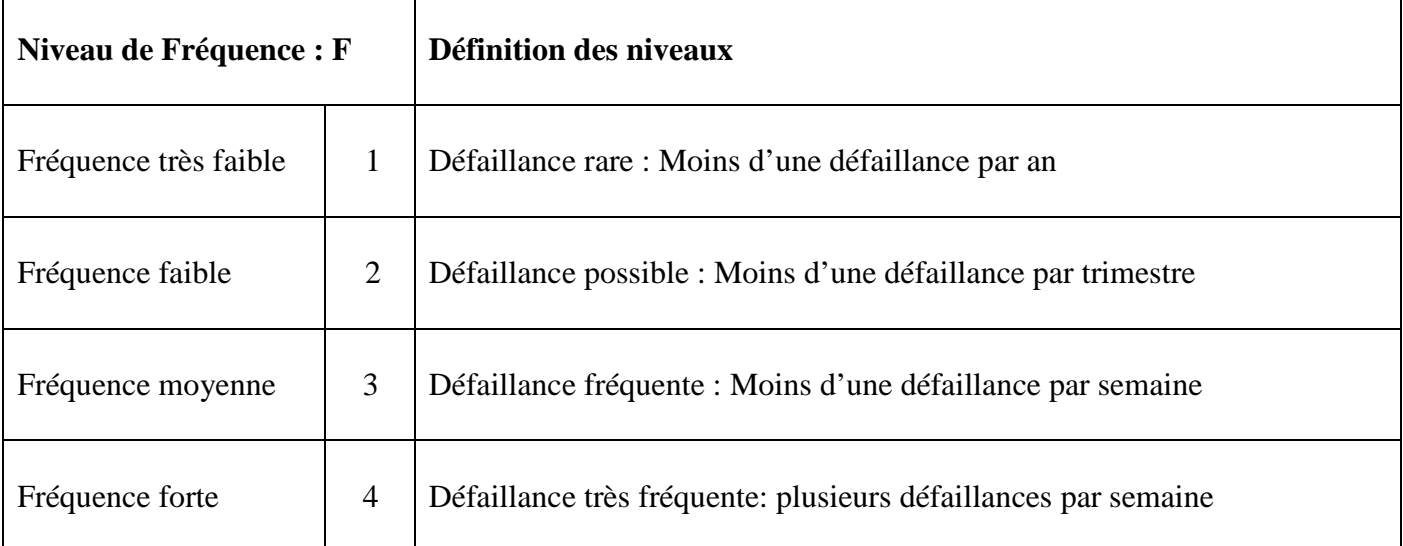

## **Tableau III.1 Grille de cotation de la fréquence sur 4 niveaux**

## **Tableau III.2 Grille de cotation de la gravité sur 5 niveaux**

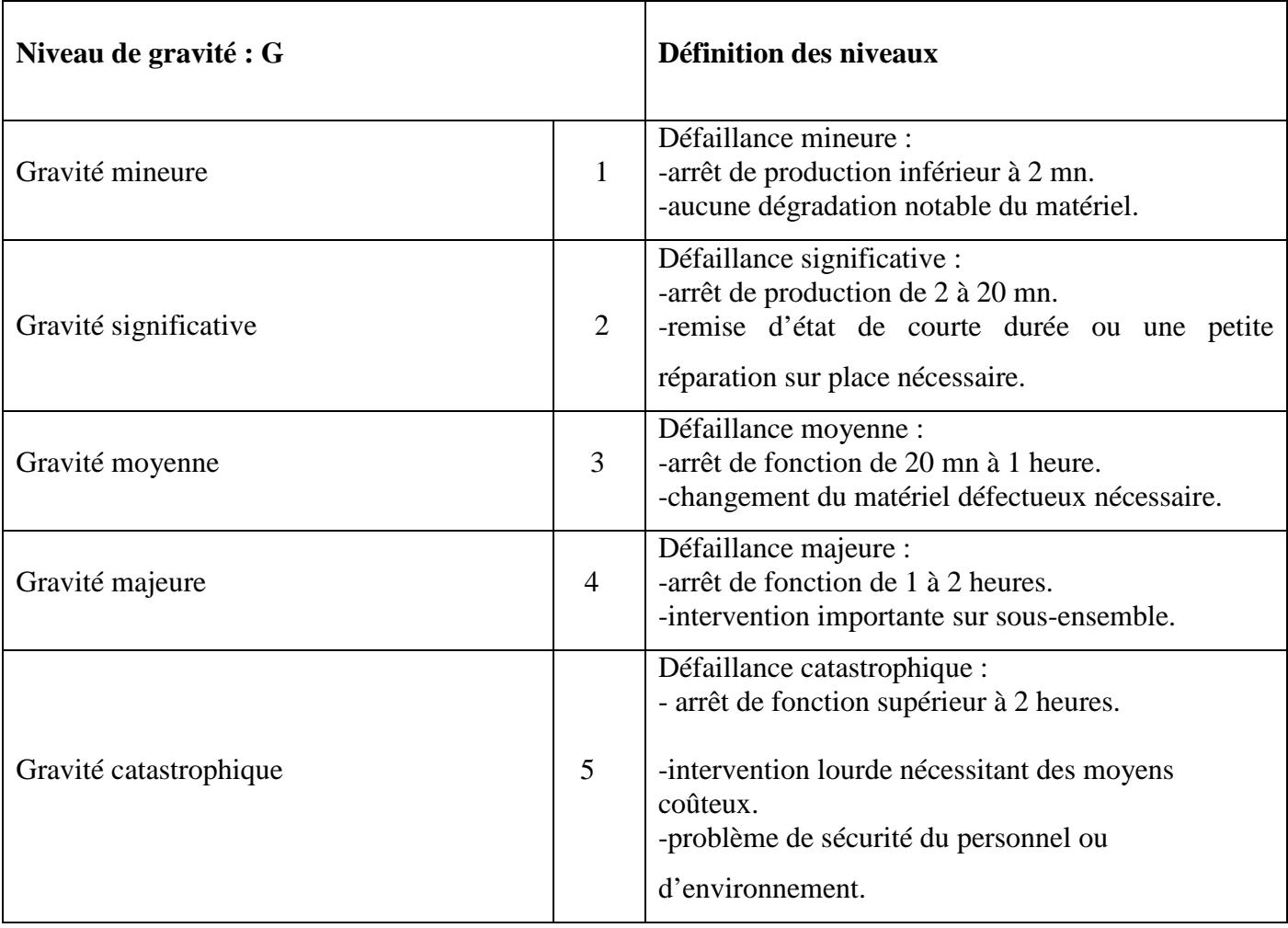

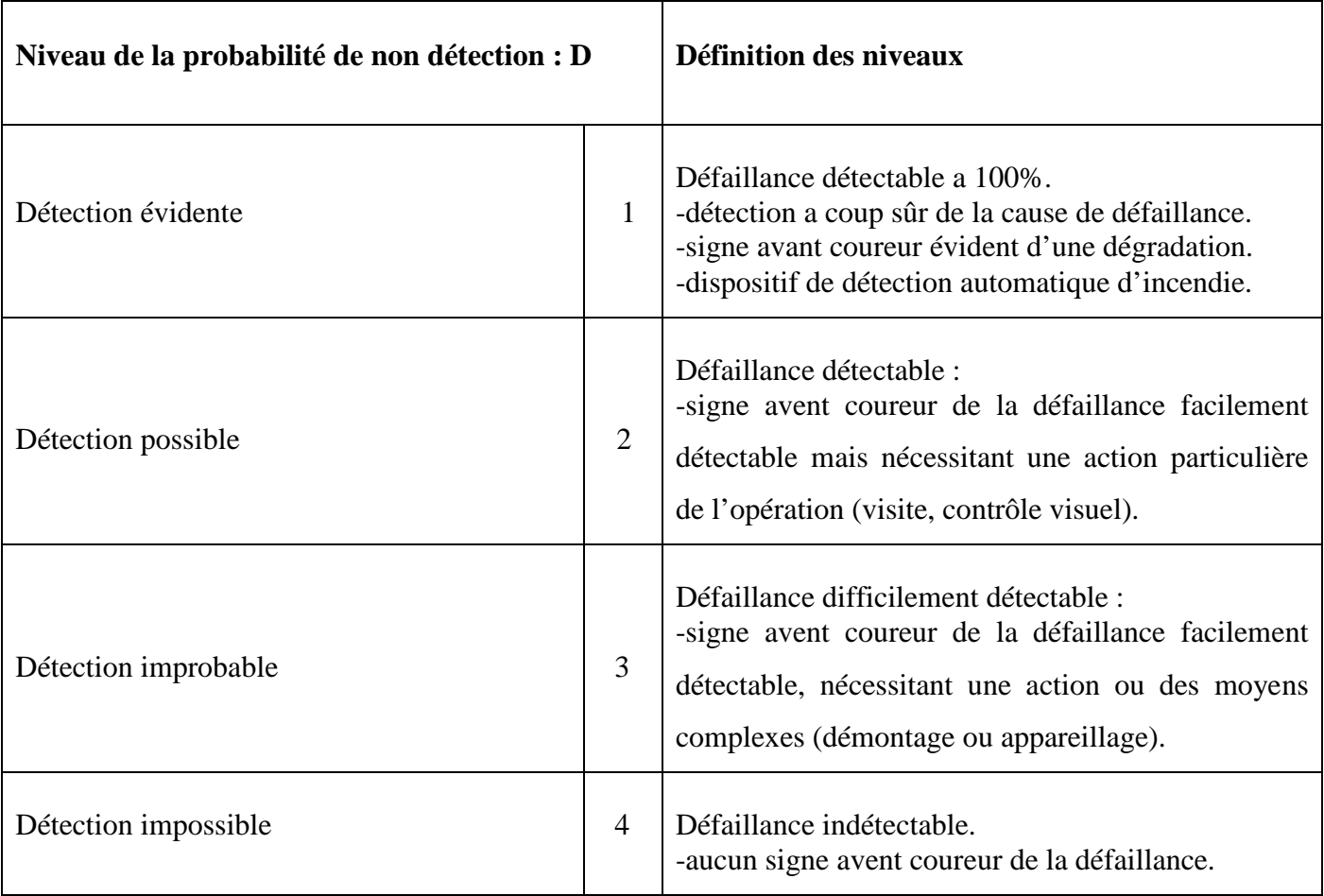

## **Tableau III.3 : Grille de cotation de la probabilité de non détection sur 4 niveaux**

## **III.7.5 Hiérarchisation**

## **Tableau III.4 : Résultats d'analyse des défauts du système**

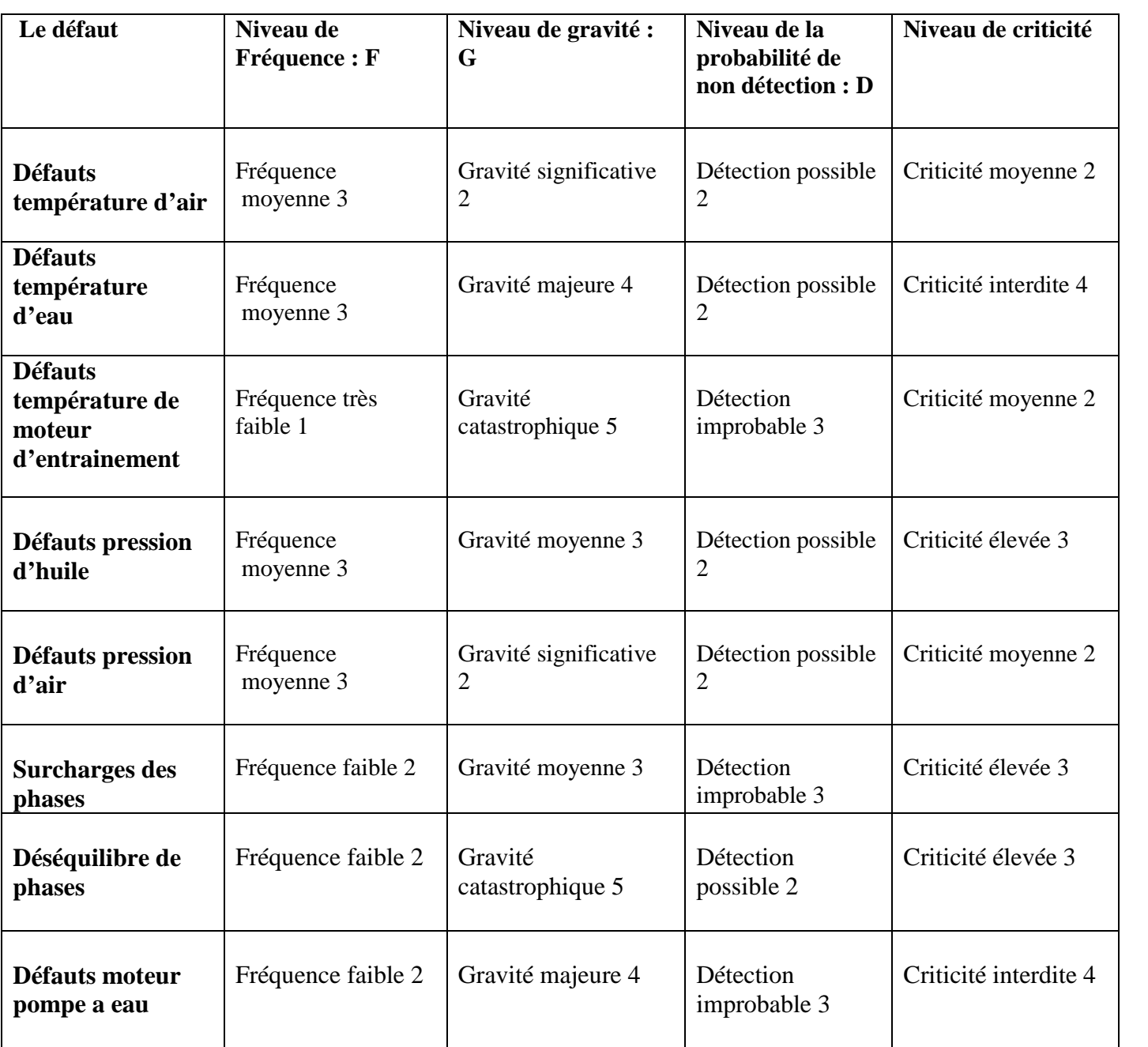

## **III.7.6 Recherche des actions préventives pour les principaux défauts dans le système étudié**

## **III.7.6.1 Défaut de température du compresseur**

**Tableau III.5 : Causes et les interventions du défaut de température du compresseur**

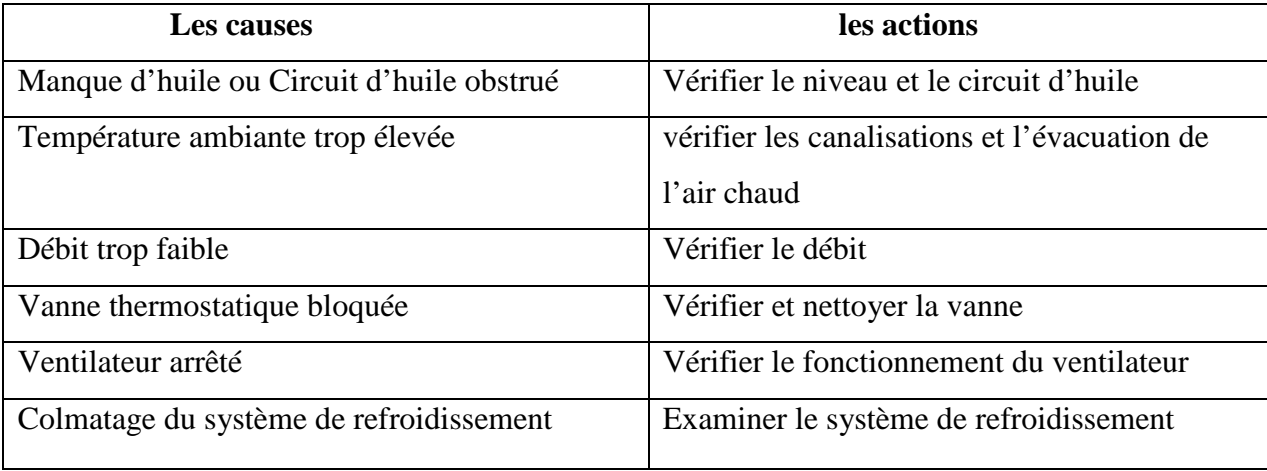

La température finale devrait être en ordre de marche à moins qu'il n'y ait apparition d'une cause nouvelle non identifiée lors de l'analyse.

## **III.7.6.2 Défaut de moteur électrique**

#### **Tableau III. 6 : Causes et les interventions du défaut de moteur**

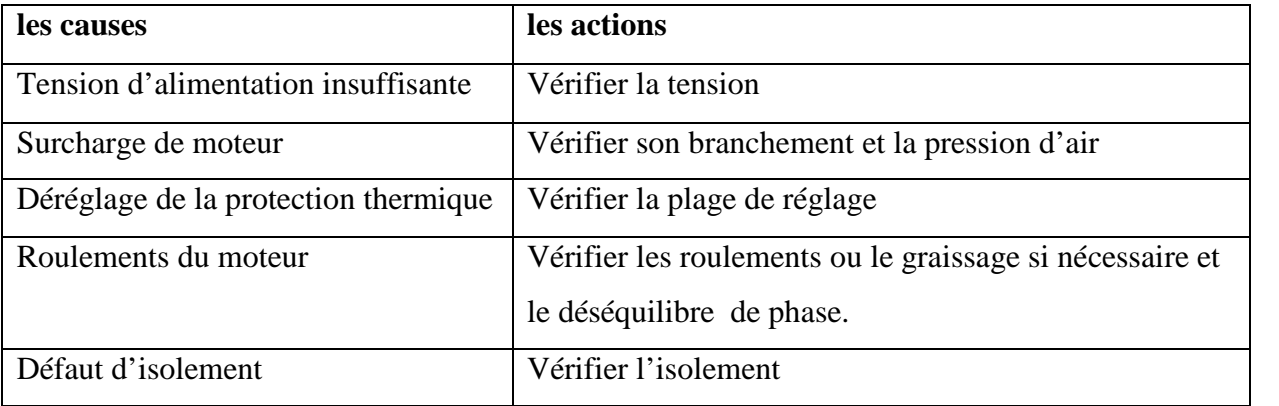

Le moteur devrait être en ordre de marche à moins qu'il n'y ait apparition d'une cause nouvelle non identifiée lors de l'analyse.

#### **III.7.6.3 Débit d'air comprimé trop faible ou nul**

#### **Tableau III. 7 : Causes et les interventions du débit d'air comprimé**

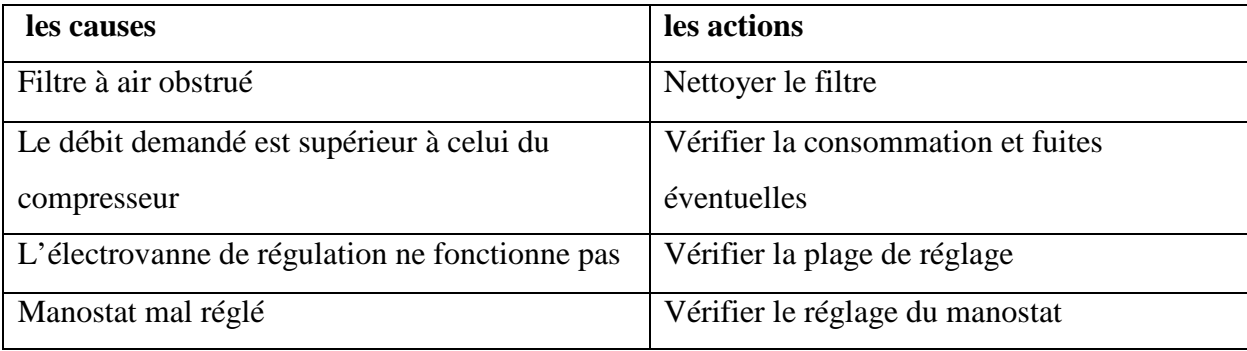

Le débit d'air devrait être en ordre de marche à moins qu'il n'y ait apparition d'une cause nouvelle non identifiée lors de l'analyse.

#### **III.7.6.4 Pression de refoulement trop faible**

#### **Tableau III.8 : Causes et les interventions de la pression de refoulement**

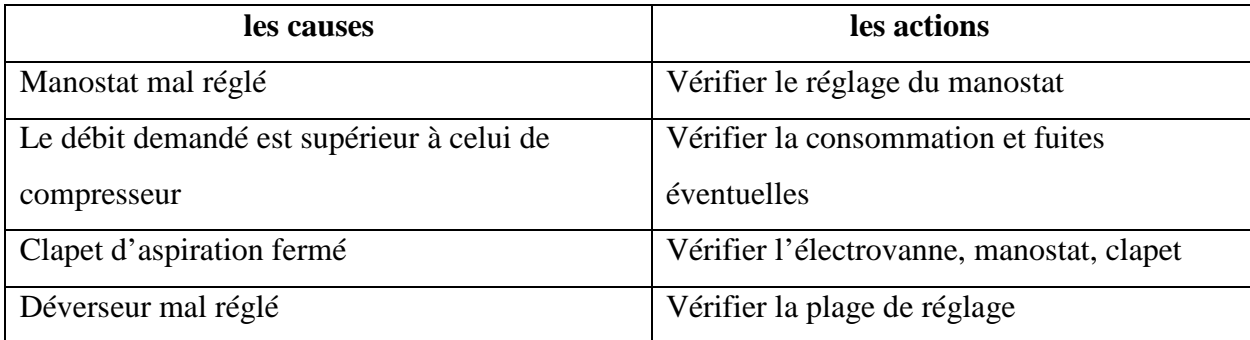

## **III.8 Suivi des actions de la maintenance périodique du compresseur**

#### **III.8.1 Vérification des composants**

Ne jamais effectuer la vérification d'aucun composant installé sur la ligne lorsque le compresseur est en marche. Toute vérification doit être faite avec le compresseur à l'arrêt 4.

#### **III.8.2 Vérification des instruments installés sur les tuyaux sous pression**

Avant d'effectuer la vérification de n'importe quel instrument (manomètre, thermomètre, émetteur de pression, thermostat etc.) Vérifier que le tuyau sur lequel il est monté n'est pas sous pression. Si cela était, décharger l'air 4.

## **III.8.3 Contrôles et maintenance facile à réaliser par l'opérateur**

#### **III.8.3.1 Contrôles journaliers**

- Pression et température du circuit de l'air.
- Fonctionnement correct des soupapes de sortie de l'air de condensation et nettoyage éventuel.
- Pression et températures du circuit de l'eau.
- Pression de l'air des instruments.
- Niveau de l'huile.
- Pression et température de l'huile.
- Contrôle de tout bruit anormal.

#### **III.8.4 Contrôles généraux de l'installation**

#### **III.8.4.1 Contrôles hebdomadaires**

- Purge de l'air du circuit de l'eau des culasses.
- Fuites des dispositifs de levage des lève-soupapes .4.

#### **III.8.4.2 Contrôles mensuels**

- Contrôle/nettoyage du filtre à air.
- Contrôle roulement extérieur pour palier de vilebrequin prolongé 4.

#### **III.8.4.3 Contrôles semestriels**

- Contrôle de bon fonctionnement des instruments (thermomètre, pressostat, interrupteurs etc..).
- Lubrification des roulements du moteur électrique.
- Contrôle générale de l'installation (vérification du serrage correct des boulons et des composants installés sur l'équipement et vérification qu'aucun élément n'est desserré) 4.

#### **III.8.4.4 Opérations annuelles**

- Vidange huile et remplacement filtre refoulement huile 4.

## **III.9Conclusion**

L 'AMDEC est un outil qui consiste à prévoir pour ne pas être obligé de revoir. Il existe plusieurs sortes d'AMDEC, toutes ont les mêmes structures et suivent les mêmes étapes. C'est un outil indispensable pour la maitrise de la qualité et de la sécurité. La méthode est très utilisée dans plusieurs secteurs dont on cite le secteur de l'automobile, de l'aéronautique et de l'agro-alimentaire.

Toutefois, l'AMDEC est une méthode rigoureuse et préventive visant à recenser les défaillances potentielles d'un système et/ou d'un élément, dans le but d'éliminer, le plus possible, les causes des défauts potentiels. Elle permet de classer et de hiérarchiser les défaillances selon certains critères (fréquence, détection, gravité). Les résultats de cette analyse sont les actions prioritaires propres qui contribuent à diminuer significativement les risques de défaillances potentielles.

## **Chapitre IV : Programmation et supervision**

## **IV.1 Introduction**

L'évolution des technologies et les besoins de compétitivité dans l'industrie conduisent de plus en plus vers l'automatisation des systèmes de production.

L'automatisation consiste à rendre automatique les opérations qui exigeaient auparavant l'intervention humaine, l'automate est destiné à remplacer l'action de l'être humain dans des tâches en générale simples et répétitives.

L'automatisme est présent dans tous les secteurs d'activité, On passe d'un système dit manuel, à un système mécanisé, puis à un système automatisé, les techniques et méthodes d'automatisation sont en évolution continuelle, elles font appel à des technologies électromécaniques, électroniques, pneumatiques, et hydrauliques.

Dans ce dernier chapitre nous allons éclaircir le but et l'objectif principal de l'automatisme dans notre projet par la réalisation d'un programme via " TIA Portal V13 " qui est un logiciel d'ingénierie de SIEMENS et qui détecte les différents défauts qui peuvent êtres engendrés lors de fonctionnement du compresseur, après avoir tester ce programme dans un automate programmable industriel S7-1214,et afin de vérifier le bon fonctionnement de notre système étudié, on a implanté un plant de maintenance dans notre programme en envisageant la réalisation d'une supervision pour que les chargés de la maintenance seront informés de l'ensemble des actions qu'il faut effectuer avant la date d'expiration de la première maintenance élaborée, et ce dans le but d'assurer la continuité de la production.

## **IV.2 Définition de l'automatisation**

L'automatisation d'une production consiste à transformer l'ensemble des tâches de commande et de surveillance, réalisées par des opérateurs humains, dans un ensemble d'objets techniques appelés partie commande. Cette dernière mémorise le savoir-faire des opérateurs, pour obtenir l'ensemble des actions à effectuer sur la matière d'œuvre 24 11.

#### **IV.3 Objectifs de l'automatisation**

Les objectifs de l'automatisation sont 24 11 67:

- Accroître la productivité du système c'est-à-dire augmenté la quantité de produits élaborés pendant une durée donnée.
- Cet accroissement de productivité est exprimé sous forme: d'une meilleure rentabilité, et d'une meilleure compétitivité.
- Améliorer la flexibilité de production ;
- Améliorer la qualité du produit.
- Adaptation à des environnements hostiles pour l'homme.
- Adaptation à des tâches physiques ou intellectuelles pénibles pour l'homme (Manipulation de lourdes charges, tâches répétitives,…etc.)
- Augmenter la sécurité.

#### **IV.4 Structure d'un système automatisé**

Tout système automatisé est composé de deux parties principales: partie opératives et la partie commande. Ces deux parties s'échangent les informations entre elles à l'aide des capteurs et prés actionneurs.

- La partie opérative procède au traitement des matières d'ouvre afin d'élaborer le produit final.
- La partie commande coordonne la succession des actions sur la partie opérative dans le but d'obtenir le produit final.
- La partie relations : La communication entre la partie opérative et la partie commande se fait par l'intermédiaire d'une interface, cette dernière est constituée par l'ensemble de capteurs et présactionneurs [24].

La figure IV.1 suivante montre la structure d'un système automatisé.

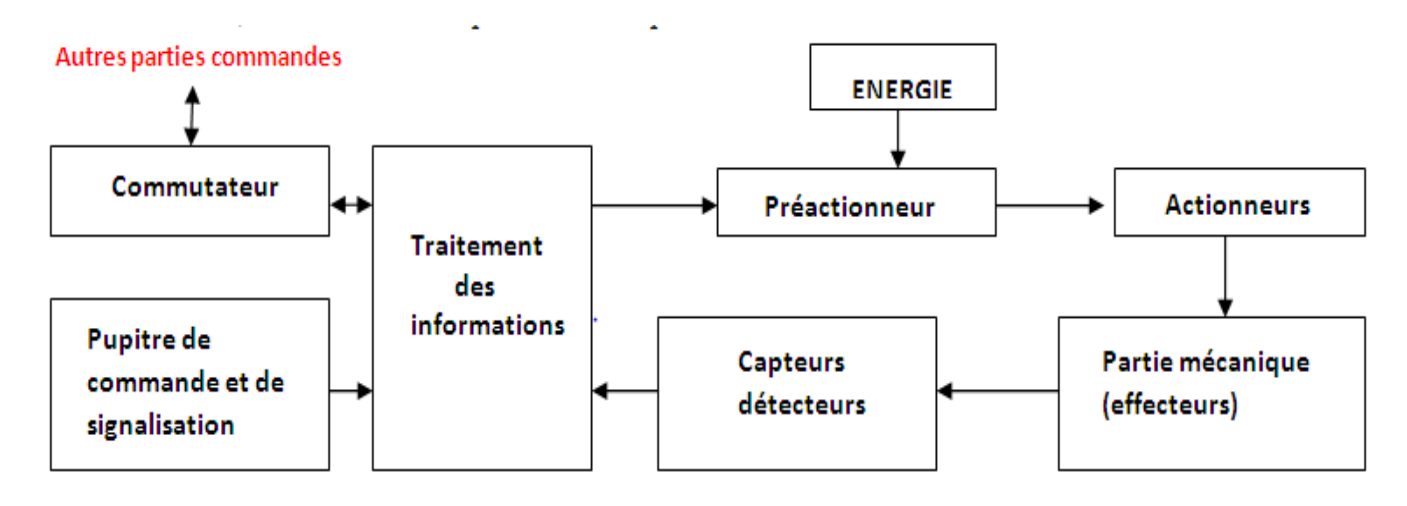

**Figure IV. 1 :** Structure d'un système automatisé.

## **IV.5 Les automates programmables industriels (API)**

#### **IV.5.1 Définition de l'API**

Selon la norme NFC 63-850, un API est un appareil électronique qui comporte une mémoire programmable par un utilisateur automaticien (et non informaticien) à l'aide d'un langage adapté, pour le stockage interne des instructions composant les fonctions d'automatisme.

De nos jours, les constructions de commande et les ingénieurs automaticiens n'ignorent plus rien des automates programmables ou (Programmable Logic Controllers PLC). Pour de nombreux problèmes de commande, il convient donc de déterminer le mode de commande le mieux approprié et à cet égard, le choix se porte de plus en plus sur l'automate programmable.

Il s'agit d'ailleurs non seulement d'une question de prix, mais bien d'avantage de gain de temps, de souplesse accrue dans la manipulation, de haute fiabilité, de localisation et d'élimination rapide des erreurs simultanément. Le produit final c'est-à-dire la machine ou l'installation équipée d'un tel automate atteint un niveau technique plus élevé [27][8] [11].

#### **IV.5.2 Langages de programmation pour l'API**

Chaque automate possède son propre langage. Comme dans notre automate nous avons utilisé le langage contact, Mais par contre, les constructeurs proposent tous une interface logicielle répondant à la norme CEI 11313. Cette norme définit cinq langages de programmation utilisables, qui sont 6 7 11 :

- **GRAFCET ou SFC :** il permet la programmation aisée de tous les procédés séquentiels.
- **Schéma par blocs ou FBD :** il programme graphiquement à l'aide de blocs, présentant des variables, des opérateurs ou des fonctions. il permet de manipuler tous les types de variables.
- **Schéma à relais ou LD ou schéma à contact :** dédié à la programmation d'équations booléennes.
- **Texte structuré ou ST :** ce langage est un langage textuel, il permet de programmer tous types d'algorithme plus ou moins complexe.
- **Liste d'instructions ou IL :** ce langage textuel de bas niveau est un langage à une instruction par ligne. Il peut être comparé au langage assembleur. Dans ce travail on a utilise un langage contact.

#### **IV.5.3 Architecture de l'API**

- De forme compacte ou modulaire, les automates sont organisés selon l'architecture suivante :
- **Un module d'unité centrale (CPU**) **:** assure le traitement de l'information et la gestion de l'ensemble des unités. Ce module comporte un microprocesseur, des circuits périphériques de gestion des entrées/sorties, des mémoires RAM et EEPROM nécessaires pour stocker les programmes, les données, et les paramètres de configuration du système
- **Un module d'alimentation :** à partir d'une tension 220V/50Hz ou dans certains cas de 24Vfournit les tensions continues  $\pm 5V$ ,  $\pm 12V$  ou  $\pm 15V$ ,
- **Un ou plusieurs modules de sorties :** Tout Ou Rien'(TOR) ou analogiques pour transmettre à la partie opérative les signaux de commande. Il y a des modules qui intègrent en même temps des entrées et des sorties;
- **Module de fonction (FM) :** Ils réalisent les tâches de traitement des signaux de processus critique au niveau de temps et exigeant beaucoup de mémoire pour réduire la charge sur la CPU. Par exemple : le positionnement, la régulation, ou le comptage.
- **Processeur de communication(CP) :** Il s'en charge des tâches de communication par transmission série et aussi à établir des liaisons point à point avec:
- des autres automates SIMATIC ou d'autres constructeurs.
- Interfaces série utilisant dans la plupart des cas comme support de communication, les liaisons RS-232 ou RS422/RS485.
- Interfaces pour assurer l'accès à un bus de terrain.
- Interface d'accès à un réseau Ethernet.
- **Modules de simulation (SM 374) :** c'est un module spécial qui offre à l'utilisateur la possibilité de tester son programme lors de la mise en service et en cours de fonctionnement.

Dans le S7-1200, ce module fonctionne telles que :

- La simulation des signaux de capteurs aux moyens d'interrupteurs.
- La signalisation d'état des signaux de sortie par des LED
- **Coupleurs :** Ce sont des cartes électroniques qui assurent la communication entre les périphériques (modules d'E/S ou autres) et l'unité centrale. Si l'application d'automatisation a besoins de plus de huit modules, il est possible de faire une extension de la configuration de la S7-1200 en utilisant un châssis de base et trois châssis d'extension au maximum. Chaque châssis peut recevoir huit modules, alors le coupleur relie les différents châssis 6 7 9 11 12 14.

#### **IV.5.4 Structure interne des API**

Elle ressemble à celle d'un micro-ordinateur, constitué d'une unité centrale (unité de traitement), des coupleurs, des modules d'entrées (interface d'E), des modules de sortie (interfaces de S), d'une console de programmation.

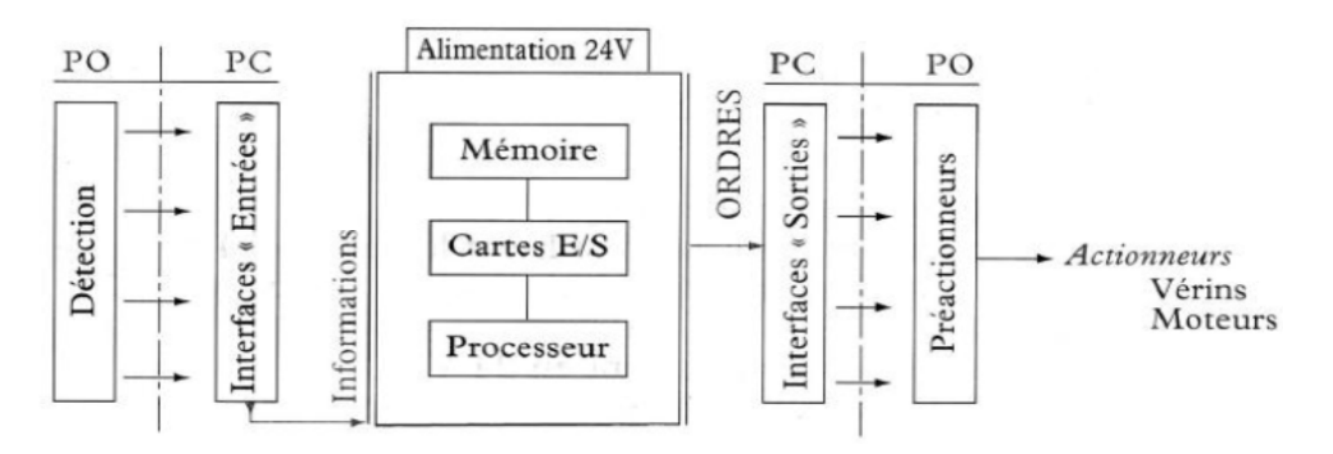

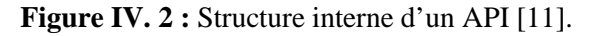

En général, les automates sont conçus pour être modulaires, notamment pour pouvoir augmenter le nombre d'E/S. D'où l'utilisation d'une structure d'un rack dans lequel s'encastrent les différentes cartes.

#### **IV.5.5 Fonctions de bases d'un API**

Tout système automatisé comporte les fonctions suivantes 25 :

- Agir sur la matière d'œuvre : C'est la partie opérative qui réalise ce pourquoi le système à été conçu. ;
- Acquérir les informations : Ce sont les capteurs qui permettent de connaître toutes les informations nécessaires au bon fonctionnement du système. ;
- Dialoguer avec l'opérateur : C'est les ordres et les comptes-rendus qui permettent à l'opérateur de savoir à chaque instant l'état du système et son évolution. ;
- Communiquer : C'est tout ce qui permet au système de communiquer avec d'autre système pour une gestion automatisé de la production.

#### **IV.5.6 Critères de choix d'un automate**

Afin de choisir un type d'automate on doit respecter certains critères importants tels que 27 :

- **-** La capacité de traitement du processeur ;
- **-** Le nombre d'entrées/sorties ;
- **-** La nature des entrées/sorties (numériques, analogiques, booléennes) ;
- **-** La fiabilité ;
- **-** La durée de garantie.

#### **IV.5.7 Présentation de l'automate S7 1200**

L'automate qu'on a choisi pour l'utiliser dans notre projet appartient à la gamme SIMATIC S7 de SIEMENS, le S7-1200, cet automate est modulaire, compact, polyvalent, et constitue un investissement sûr et une solution parfaitement adaptée à une grande variété d'applications. Une conception modulaire et flexible, une interface de communication répondant aux exigences les plus sévères dans l'industrie une large gamme de fonctions technologiques performantes et intégrées font de cet automate un composant d'automatisation complète 26.

#### **IV.6 TIA Portal (Totally Integrated Automation)**

#### **IV.6.1 Description du logiciel TIA Portal**

La plateforme « Totally Intergrated Automation Portal » est le nouvel environnement de travail Siemens qui permet de mettre en œuvre des solutions d'automatisation avec un système d'ingénierie intègre comprenant les logiciels SIMATIC Step7 et SIMATIC WinCC.

#### **IV.6.2 Programmation avec STEP7**

#### **IV.6.2.1 Définition et rôle du logiciel**

STEP7 est un logiciel de base pour la configuration et la programmation de systèmes d'automatisation SIMATIC. Il fait partie de l'industrie logicielle SIMATIC, intégré à TIA Portal. Les tâches de bases qu'il offre à son utilisateur lors de la création d'une solution d'automatisation sont:

- La création et la gestion de projet ;
- La configuration et le paramétrage du matériel et de la communication ;
- La gestion des mnémoniques ;
- La création des programmes ;
- Le chargement des programmes dans les systèmes cibles ;
- Le test de l'installation d'automatisation ;
- Le diagnostic lors des perturbations des installations;
- Il s'exécute sous les systèmes d'exploitation de Microsoft à partir de la version Windows 7. Il s'adapte par conséquent à l'organisation graphique orientée, objet qu'offrent ces systèmes d'exploitation**.** 12 13 6.

#### **IV.6.3 Supervision**

#### **IV.6.3.1 Définition**

La supervision est une forme évoluée de dialogue homme/machine. Elle sert à représenter le processus, surveiller, commander, contrôler et diagnostiquer son fonctionnement.

#### **IV.6.3.2 Interaction et interface homme/machine**

L'interaction homme/machine est une discipline très riche en concepts, méthodes, modèles et outils ; , consacrée à la conception, la mise en œuvre et à l'évaluation des systèmes interactifs destinés à des utilisateurs, ainsi qu'à l'étude des principaux phénomènes qui les entourent 17.

L'interface homme/machine est l'ensemble des dispositifs matériels et logiciels permettant à un utilisateur d'interagir avec un système interactif 11.

#### **IV.6.3.3 Description du logiciel WinCC**

Le WinCC est un logiciel compatible avec l'environnement STEP 7, et propose pour la configuration de divers pupitres operateurs, une famille de systèmes d'ingénierie évolutifs adaptés aux tâches de configuration.

Créer l'interface graphique et les variables, c'est pouvoir lire les valeurs du processus via l'automate, les afficher pour que l'opérateur puisse les interpréter et ajuster, éventuellement, le processus toujours via l'automate 15.

#### **IV.6.3.4 Eléments du WinCC Run time**

L'environnement de travail de WinCC Flexible se compose de plusieurs éléments. Certains de ces éléments sont liés à des éditeurs particuliers et sont uniquement visibles lorsque cet éditeur est activé. Il met à disposition un éditeur spécifique pour chaque tâche de configuration.

On peut configurer par exemple l'interface utilisateur graphique d'un pupitre operateur avec l'éditeur ''vue''. Pour la configuration des alarmes, on utilise par exemple l'éditeur ''Alarmes TOR''.

- **A. Barre des menus :** Contient toutes les commandes nécessaires à l'utilisation du WinCC Flexible. Les raccourcis disponibles sont indiqués en regard de la commande du menu.
- **B. Barre d'outils :** La barre d'outils permet d'afficher tout dont le programmeur à besoin.
- **C. Zone de travail :** La zone de travail sert à configurer des vues, de façon qu'il soit les plus compréhensibles par l'utilisateur, et très faciles a manipuler et consulter les résultats.
- **D. Boite d'outils :** La fenêtre des outils propose un choix d'objets simples ou complexes qu'on insère dans les vues, par exemple les objets graphiques et les éléments de commande.
- **E. Fenêtre des propriétés :** Le contenu de la fenêtre des propriétés dépend de la sélection actuelle dans la zone de travail, lorsqu'un objet est sélectionné, on peut étudier les propriétés de l'objet en question dans la fenêtre des propriétés. 15.

#### **IV.7 Programmation et supervision**

#### **IV.7.1 Création du projet dans TIA PORTAL V13**

Afin de créer un nouveau projet *TIA PORTAL V13*, nous utilisant « l'assistant de création de projet », en cliquant sur « créer un projet » ce qui nous permet de commencer la configuration, cette méthode nous permet de gérer notre projet aisément.

En sélectionnant l'icône « créer un projet », on affiche la fenêtre principale, on remplit les champs vides de notre fenêtre et on appuie sur le bouton « créer », la figure suivante représente la mise en route de notre projet.

#### Chapitre IV : Programmation et supervision

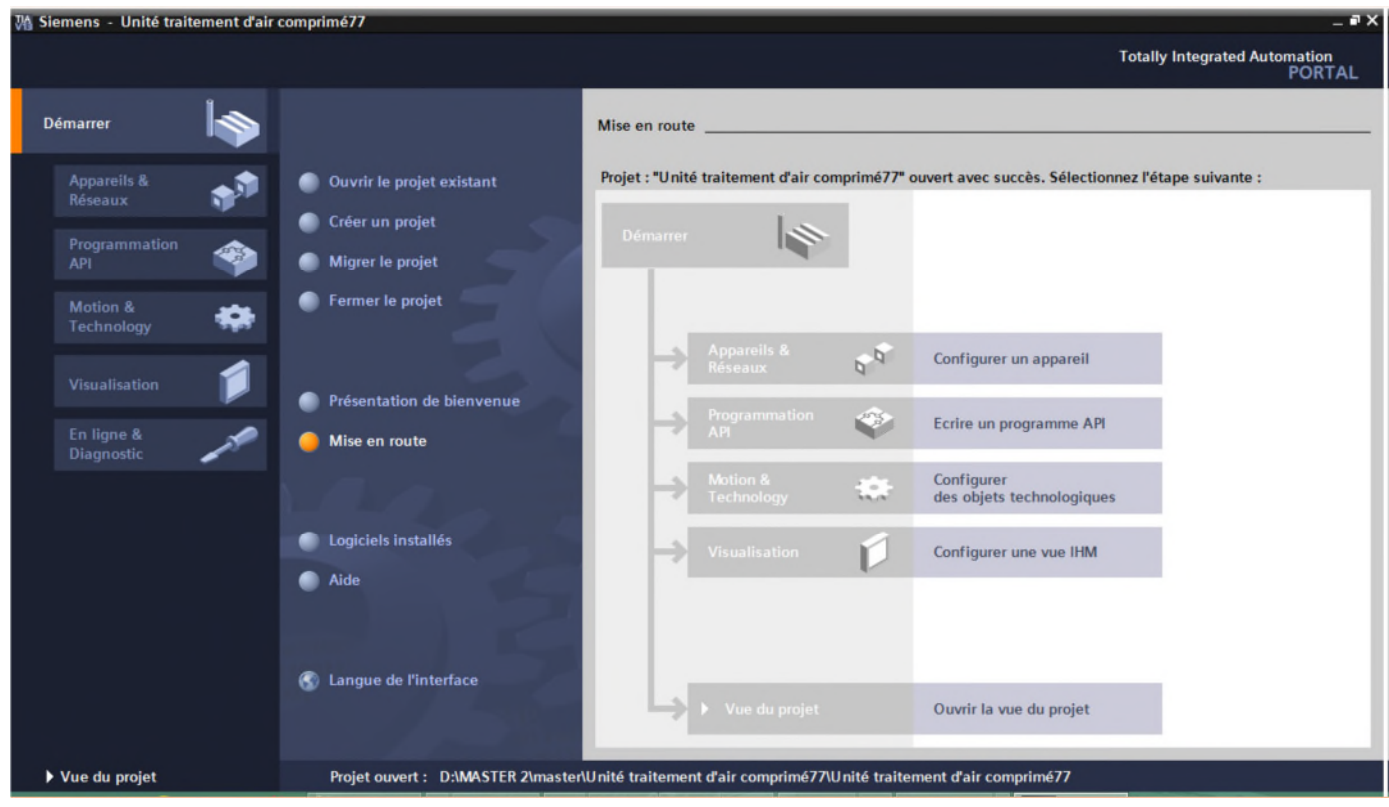

**Figure IV. 3 :** Mise en route du projet.

On passe à la deuxième étape en cliquant sur le bouton « appareils et réseaux » ce qui nous permet de choisir les appareils qui constitueront notre système.

Nous devrons choisir un type d'automate PLC (programmable Logic controller) et une interface homme machine IHM.

#### **IV.7.1.1 Configuration et paramétrage du matériel**

Notre partie dédiée à la configuration matérielle se divise en deux grandes parties PLC et IHM. L'automate choisi est le S7-1200 de SIEMENS et ses modules complémentaires, il est doté des éléments suivants :

- **-** PS 307 5A\_1 représente notre module d'alimentation ;
- **-** CPU 1214 DC/DC/DC représente notre processeur ;
- **-** AI 4x16BIT\_1 représente notre module d'entrées analogiques ;
- **-** AI 4x16BIT\_2 représente notre module d'entrées analogiques ;
- **-** AI 4x16BIT\_3 représente notre module d'entrées analogiques.

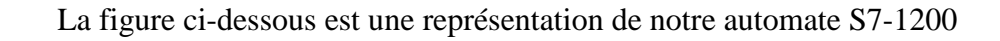

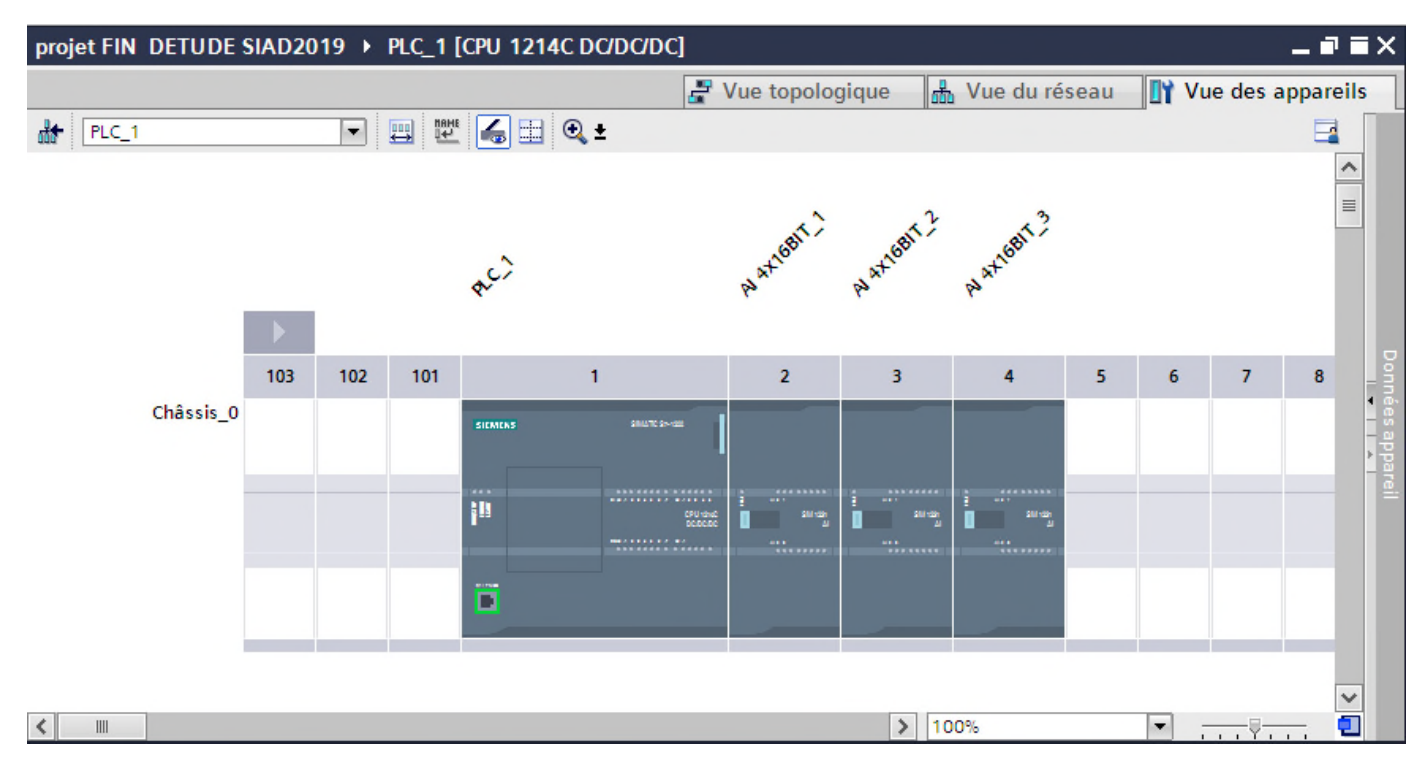

**Figure IV. 4 :** Représentation de notre automate S7-1200

#### **IV.7.1.2 IHM KTP600 BASIQUE MONO PN**

Notre IHM (interface homme machine) de type KTP600 Basic mono PN est l'outil qui lie l'automate à l'opérateur, elle est considérée comme étant l'ensemble des dispositifs matériels et logiciels permettant à un utilisateur de communiquer avec un système informatique.

Doté écran 5.7'' STN monochrome, 320 x 240 pixels, 4 niveaux de gris; Commande par touche et tactile, 6 touches de fonction; 1 x PROFINET

La figure IV.5 ci-dessous est une représentation de notre IHM

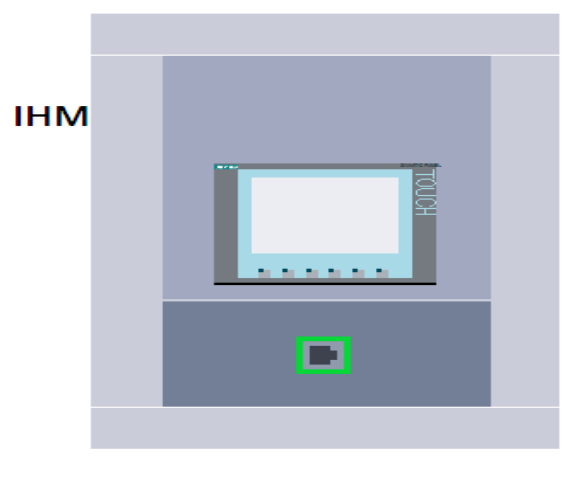

**Figure IV. 5 :** Représentation de notre IHM.
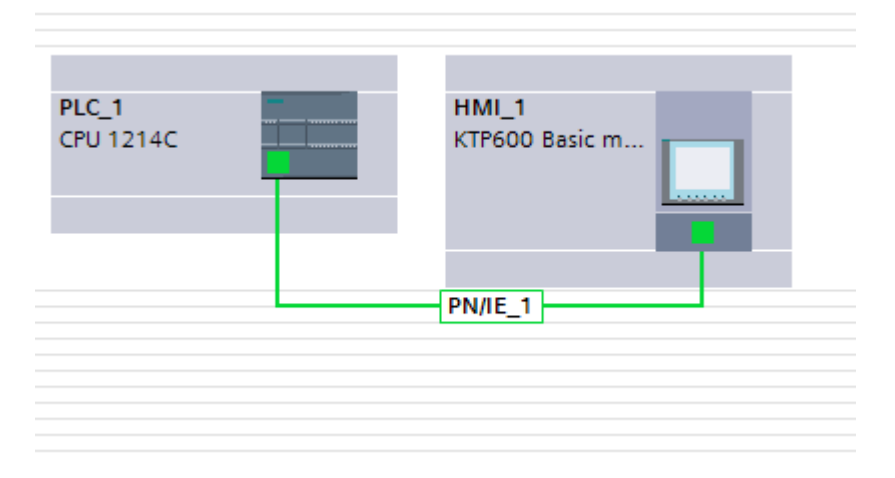

La figure ci-dessous est une représentation de notre système d'automatisation (PLC, IHM)

**Figure IV. 6 :** Système d'automatisation (PLC, IHM).

#### **IV.7.1.3 Création de la table des variables API**

Le tableau des variables API nous permet de définir la liste des variables qui seront utilisées lors de la programmation.

Il nous permet de désigner l'ensemble des entrées et sorties de notre système, les retours de marche et d'arrêt, les différents transmetteurs de température, de pression, les défauts, les mémoires…Etc., la figure ci-dessous représente notre tableau de variable API.

|                |                      | <b>Variables API</b>  |                                            |                         |                |     |                          |                          |                    |                     |
|----------------|----------------------|-----------------------|--------------------------------------------|-------------------------|----------------|-----|--------------------------|--------------------------|--------------------|---------------------|
|                |                      | Nom                   | Table des variables                        | Type de données Adresse |                |     | Réma Visibl              |                          | Acces Commentaire  |                     |
|                | $\sqrt{10}$          | <b>WARNING</b>        | Table de variabl $\blacktriangleright$ Int |                         | l.<br>图 %MW530 |     | $\overline{\phantom{0}}$ | Ø                        |                    | $\hat{\phantom{a}}$ |
|                | €                    | Aux_Set_Data          | Table de variables s., Bool                |                         | %M532.0        |     | ☑                        | 罓                        |                    |                     |
| 3              | $\blacksquare$       | <b>HEUR</b>           | Table de variables s. USInt                |                         | %MB533         |     | ☑                        | ◘                        |                    | $\equiv$            |
| 4              | $\blacksquare$       | <b>MINUTE</b>         | Table de variables s., USInt               |                         | %MB534         | m 1 | 罓                        | Ξ                        |                    |                     |
| 5              | $\blacksquare$       | JOUR                  | Table de variables s., USInt               |                         | %MB535         | ٠   | ☑                        | ◘                        |                    |                     |
| 6              | $\bigoplus$          | <b>MOIS</b>           | Table de variables s., USInt               |                         | %MB536         |     | 罓                        | ◙                        |                    |                     |
| $\overline{7}$ | $\blacksquare$       | ANNEE                 | Table de variables s., Byte                |                         | %MB537         | ٠   | ☑                        | $\overline{\mathbf{v}}$  |                    |                     |
| $\rm 8$        | €                    | Error_TimeSet         | Table de variables s., Int.                |                         | %MW538         |     | ☑                        | ◙                        |                    |                     |
| $\overline{9}$ | $\blacksquare$       | <b>ALARME</b>         | Table de variables s., Int.                |                         | %MWO           |     | ☑                        | Ø                        |                    |                     |
| 10             | $\blacksquare$       | ALARME MACHINE        | Table de variables s., Bool                |                         | %M10.0         |     | ☑                        | Ξ                        |                    |                     |
| 11             | $\blacksquare$       | A.U                   | Table de variables s., Bool                |                         | %10.0          |     | $\overline{\mathbf{v}}$  | $\overline{\mathbf{v}}$  | ARRET D'URGENCE M  |                     |
| 12             | $\blacksquare$       | ARRET.URGENCE         | Table de variables s., Bool                |                         | %MO.O          | ٠   | ☑                        | 罓                        |                    |                     |
| 13             | $\blacksquare$       | <b>THERM.MOT.POMP</b> | Table de variables s., Bool                |                         | %10.1          | ٠   | ☑                        | $\overline{\phantom{0}}$ | THERMIOUE MOTEUR   |                     |
| 14             | $\blacksquare$       | TH.POMPE.EAU          | Table de variables s., Bool                |                         | %MO.1          |     | ☑                        | ☑                        |                    |                     |
| 15             | $\blacksquare$       | TRANSMETEUR.TEM.EAU   | Table de variables s., Word                |                         | %IW96          | w   | ☑                        | ☑                        |                    |                     |
| 16             | $\bigoplus$          | NORM.T.E              | Table de variables s., Real                |                         | %MD12          | m   | ☑                        | Ø                        |                    |                     |
| 17             | $\blacksquare$       | <b>TEM.EAU</b>        | Table de variables s., Real                |                         | %MD16          |     | ◛                        | ⊽                        |                    |                     |
| 18             | €                    | PRESSION P1           | Table de variables s., Bool                |                         | %10.2          |     | ☑<br>J                   | ☑<br>j                   | PRESSION PREMIER E |                     |
|                | $\blacktriangleleft$ |                       |                                            | $\mathbb{III}$          |                |     |                          |                          | $\rightarrow$      |                     |

**Figure IV. 7 :** Tableau des variables API.

#### **IV.7.1.4 Programmation de la PLC**

En se référant à la vue globale de notre système après avoir effectué notre analyse fonctionnelle, on se doit de créer nos blocs selon leur enchainement.

#### **IV.7.1.5 Ajout des blocs**

Après la configuration de notre interface IHM-PLC on passe à l'ajout des blocs qui constituent notre système, La figure ci-dessous est une représentation de la fenêtre d'ajout de nouveau bloc ;

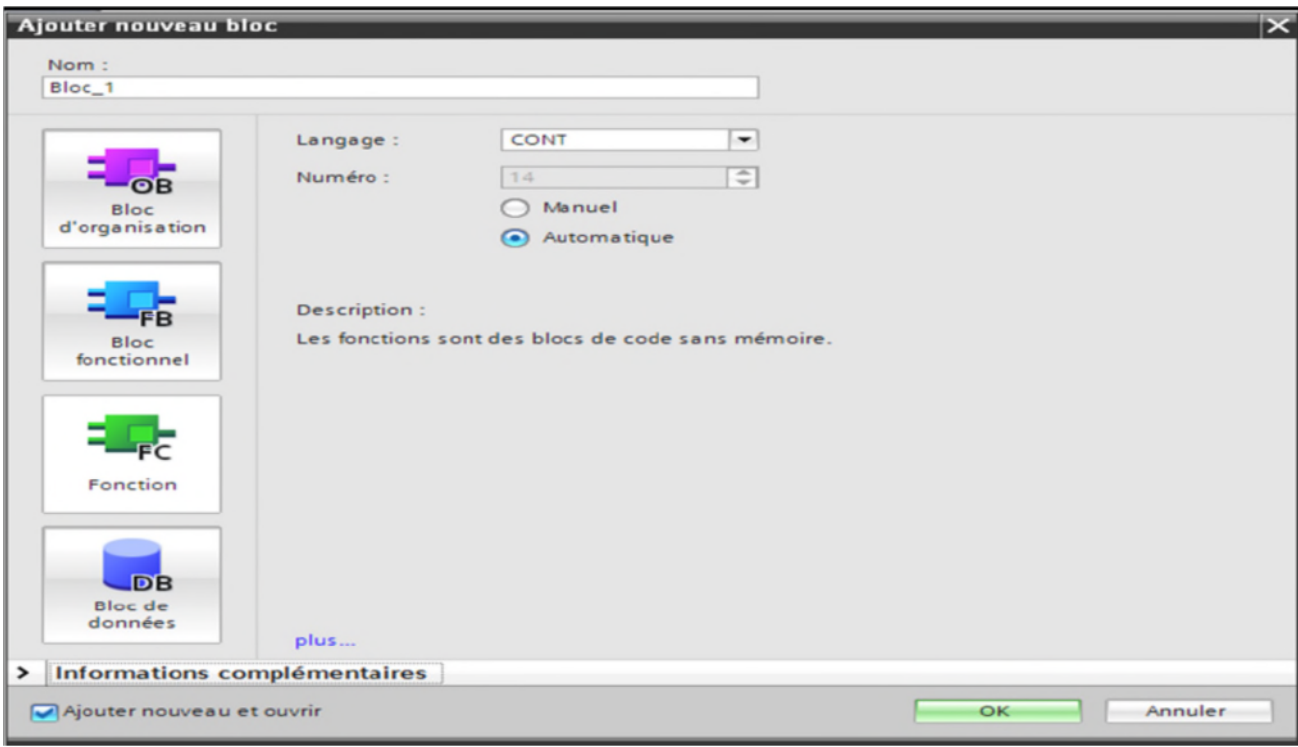

**Figure IV. 8 :** Fenêtre d'ajout de nouveau bloc.

#### **IV.7.1.6 Bloc d'organisation (OB)**

Les blocs d'organisation commandent le traitement du programme, ils sont appelé cycliquement par le système d'exploitation et réalisent ainsi l'interface entre le programme utilisateur et le système d'exploitation.

Grâce à l'OB nous pouvons réagir aux événements cycliques, temporisés ou déclenchés par des alarmes durant l'exécution du programme, car ils commandent le traitement de ce dernier,

| Réseau 1 : gestions des alarmes                |
|------------------------------------------------|
| Réseau 2 : HABILITATION MACHINE                |
| Réseau 3 : REGLAGES DE L'HEURE                 |
| Réseau 4 : LA MESURE DU COURANT D'ALIMENTATION |
| Réseau 5 : LES PRESSIONS DU COMPRESSEUR        |
| Réseau 6 : LES TEMPERATURES DU COMRESSEUR      |
|                                                |

**Figure IV. 9 :** Réseaux du bloc OB.

La figure ci-dessous représente l'appel dans le bloc organisationnel cyclique OB1 de la fonction FC1 dédiée à la gestion des alarmes.

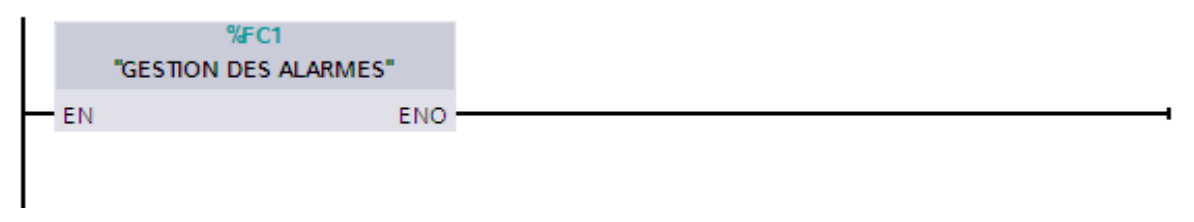

**Figure IV. 10 :** Appel de fonctions dans l'OB1

La figure ci-dessous représente le schéma contact de l'habilitation machine :

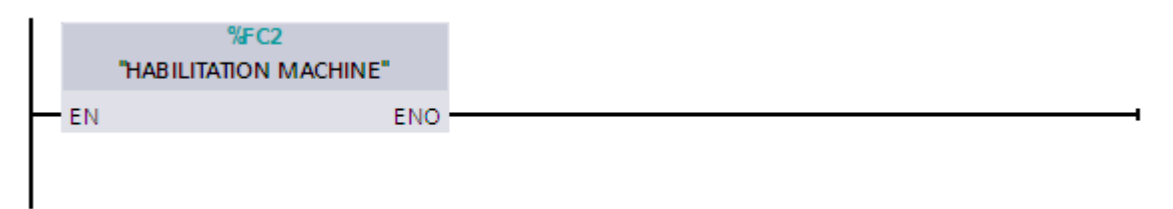

**Figure IV. 11 :** Appel de fonctions dans l'OB1.

### **IV.7.1.7 Bloc fonctionnel – FC**

Ce sont des blocs de code sans mémoire, les données des variables temporaires sont perdues après l'exécution de la fonction. Si on veut mémoriser ces données, il faut utiliser des variables. Elles sont utilisées pour la programmation de fonctions utilisées plusieurs fois. On simplifie de ce fait la programmation, la figure représente l'ensemble des réseaux de nos blocs FC.

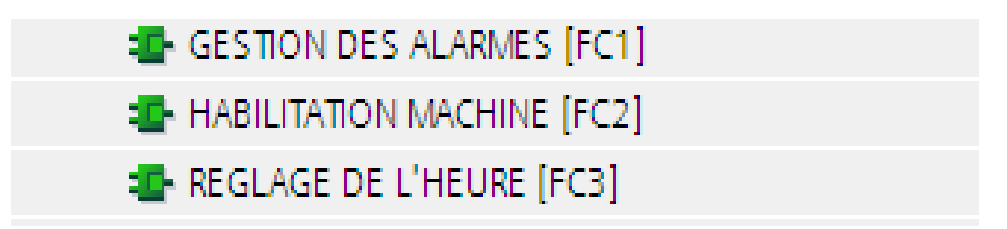

**Figure IV. 12 :** Réseaux du bloc FC.

La figure ci-dessous est une représentation de type contact de la FC de l'habilitation machine :

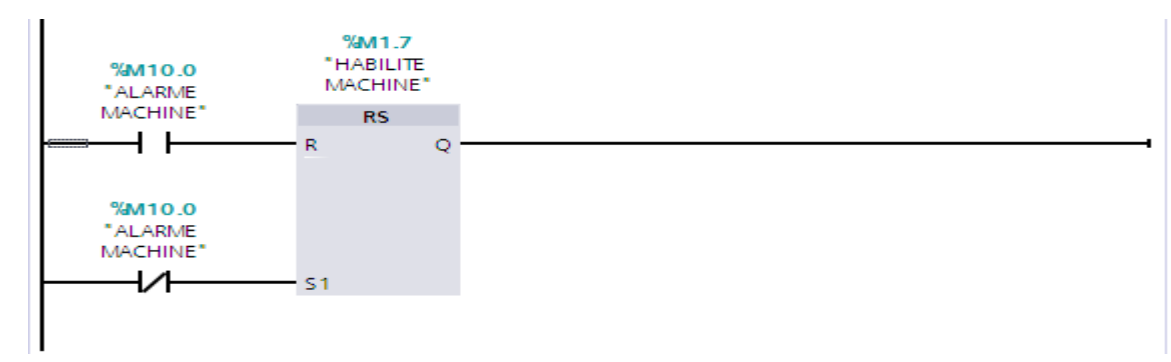

**Figure IV. 13 :** Représentation de type contact de la FC de l'habilitation machine.

#### **IV.7.1.8 Blocs de fonction(FB)**

Le FB est à disposition via un espace mémoire correspondant. Si un FB est appelé, il lui est attribué un bloc de données (DB). On peut accéder aux données de cette instance DB par des appels depuis le FB.

Un FB peut être attribué à différents DB. D'autres FB et d'autres FC peuvent être appelés dans un bloc de fonction par des commandes d'appel de blocs.

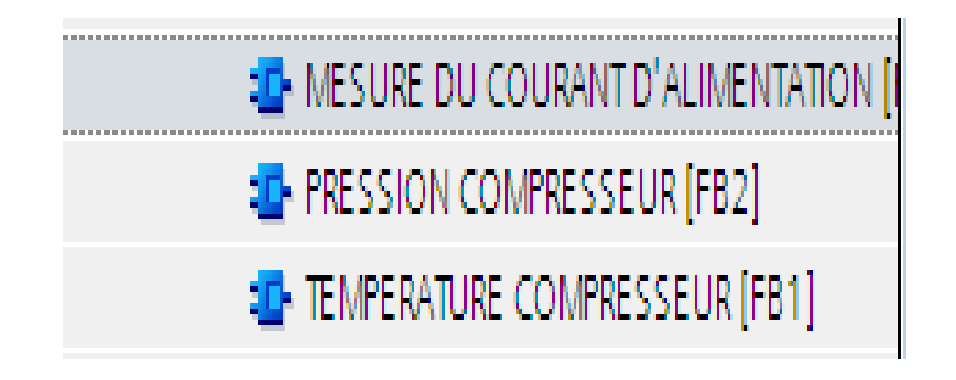

**Figure IV. 14 :** Réseaux du bloc FB.

La figure ci-dessous est une représentation de type contact de la FB du courant absorbe par la phase u du moteur d'entrainement :

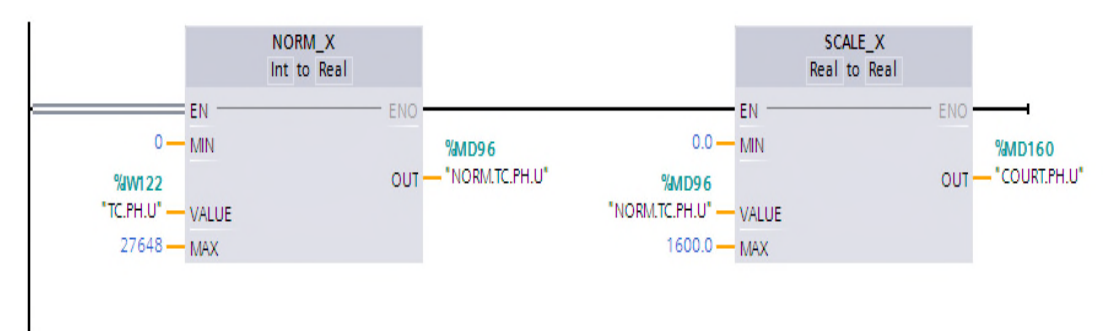

**Figure IV. 15 :** Représentation de type contact FB du courant absorbe par la phase **U** du moteur d'entrainement

#### **IV.7.1.9 Blocs des données (DB)**

Les DB sont employés afin de tenir à disposition de l'espace mémoire pour les variables de données. Il y a deux catégories de blocs de données. Les DB globaux où tous les OB, FB et FC peuvent lire des données enregistrées et écrire eux-mêmes des données dans le DB. Les instances DB sont attribuées à un FB défini.

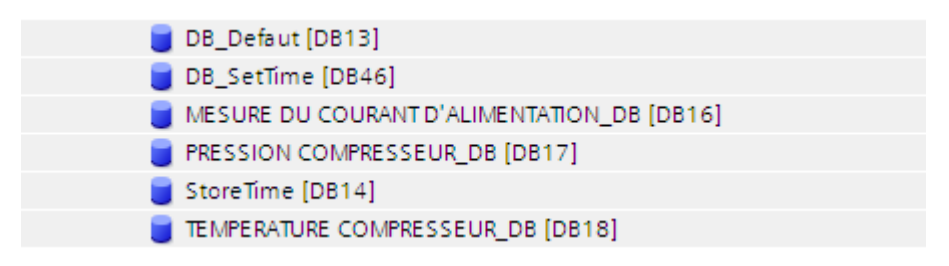

**Figure IV. 16 :** Réseaux du bloc DB

#### **IV.7.2 Réalisation de la supervision**

Lorsque la complexité des processus augmente, et que les machines et les installations doivent répondre à des critères de fonctionnement toujours plus élevés, l'opérateur a besoin d'un maximum de transparence, cette transparence est obtenue à l'aide de l'interface homme machine (IHM), un système IHM constitue l'interface entre l'opérateur et l'installation.

Une fois le pupitre mit sous réseau, il permet :

- **-** De visualiser l'état des compresseurs et du sécheur, ainsi que les différents capteurs : de température, pression, retour de marche, ..etc.
- **-** D'afficher les alarmes;
- **-** D'agir sur le système.

#### **IV.7.3 Outils de supervision**

Un système de supervision et de contrôle est constitué d'une partie matérielle (automate S7-1200, différents capteurs de pression et de température ….etc.) et d'une partie logicielle (traitement et affichage des données).

La partie matérielle permet de relever les paramètres et d'interagir physiquement avec l'installation, tandis que le logiciel est le cerveau du système.

#### **IV.7.3.1 Etapes de mise en œuvre**

Pour créer une interface Homme/Machine, il faut avoir préalablement pris connaissance des éléments de l'installation ainsi que le logiciel de programmation de l'automate utilisé.

Nous avons créé l'interface pour la supervision à l'aide du TIA PORTAL V13 qui est parmi les derniers logiciels d'ingénierie développé par SIEMENS et le mieux adapté au matériel utilisé.

#### **IV.7.3.2 Etablir une liaison directe**

La première chose à effectuer est de créer une liaison directe entre TIA PORTAL V13 et le S7-1200, et ce dans le but que le TIA PORTAL V13 puisse lire les données se trouvant dans la mémoire de l'automate.

Afin de créer la liaison, on sélectionne notre PLC, on clique dessus avec le bouton droit et on choisi « en ligne et diagnostique ».

La configuration de nos appareils fait que notre liaison est du mode MPI à travers la carte PLCSIM, la figure ci-dessous est une représentation la liaison entre la PLC et IHM

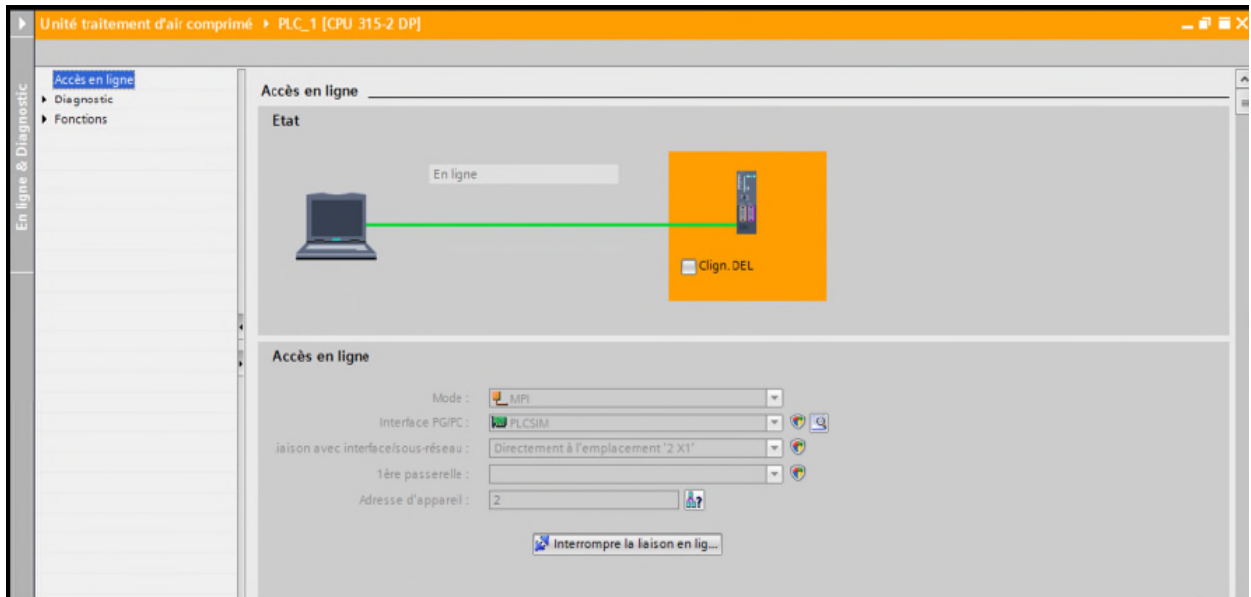

**Figure IV. 17 :** Liaison entre la PLC et IHM.

#### **IV.7.3.3 Création de la table des variables**

Maintenant que la liaison entre notre projet TIA PORTAL V13 et l'automate S7-1200 est établie, il nous est possible d'accéder à toutes les zones mémoires de l'automate qui peuvent être des mémoires : entrée/sortie, mémento, bloc de données.

Les variables permettent de communiquer, et d'échanger des données entre IHM et les machines, une table de correspondance des variables IHM est créé à travers l'onglet variable, chaque ligne correspond à une variable de l'IHM, elle est spécifiée par : nom, type de table de variable, type de connexion, non de l'api, adresse, la figure ci-dessous est une représentation de la table de variable IHM.

|                | <b>Variables IHM</b>  |                             |                 |               |                  |                                 |
|----------------|-----------------------|-----------------------------|-----------------|---------------|------------------|---------------------------------|
|                | $Norm -$              | Table des variables         | Type de données | Connexion     | Nom API          | $V_{++}$                        |
| $\sqrt{m}$     | ALARMES <sub>4</sub>  | Table de variables standard | Int             | HMI Liaison_1 | PLC <sub>1</sub> | $\hat{\phantom{a}}$<br>$\cdots$ |
| $\blacksquare$ | ALARMES <sub>5</sub>  | Table de variables standard | Int             | HMI Liaison 1 | PLC <sub>1</sub> | $+ + +$                         |
| $\bigoplus$    | ALARMES <sub>6</sub>  | Table de variables standard | Int             | HMI Liaison 1 | PLC <sub>1</sub> | $***$                           |
| $\blacksquare$ | ALARMES 7             | Table de variables standard | Int             | HMI Liaison 1 | PLC <sub>1</sub> | $++$                            |
| $\sqrt{m}$     | ALARMES <sub>8</sub>  | Table de variables standard | Int             | HMI Liaison 1 | PLC <sub>1</sub> | $***$<br>$\equiv$               |
| $\blacksquare$ | ALARMES <sub>9</sub>  | Table de variables standard | Int             | HMI Liaison 1 | PLC <sub>1</sub> | $++$                            |
| $\bigoplus$    | ANNEE                 | Table de variables standard | Byte            | HMI Liaison 1 | PLC <sub>1</sub> | $\cdots$                        |
| $\blacksquare$ | COMP.HEUR.FCT.MACHINE | Table de variables standard | <b>DWord</b>    | HMI Liaison 1 | PLC <sub>1</sub> | $\leftrightarrow$               |
| $\bigoplus$    | CON.TEM.EAU           | Table de variables standard | Real            | HMI Liaison 1 | PLC_1            | $\ddot{\phantom{1}}$            |
| $\blacksquare$ | CONS.COUR.DESEQUI     | Table de variables standard | Real            | HMI Liaison 1 | PLC <sub>1</sub> | $\frac{1}{2}$                   |
| $\blacksquare$ | CONS.COURANT.NOM.MOT  | Table de variables standard | Real            | HMI Liaison 1 | PLC <sub>1</sub> | $\cdots$                        |
| $\blacksquare$ | CONS.PRES.HUILE       | Table de variables standard | Real            | HMI Liaison 1 | PLC <sub>1</sub> | $+ +$                           |
| $\bigoplus$    | CONS.PRESS.1ER.ETAGE  | Table de variables standard | Real            | HMI Liaison 1 | PLC <sub>1</sub> | $\cdots$                        |
| $\blacksquare$ | CONS.PRESS.2EM.ETAGE  | Table de variables standard | Real            | HMI Liaison 1 | PLC <sub>1</sub> | $\leftrightarrow$               |
| $\bigoplus$    | CONS.PRESS.3EM.ETAGE  | Table de variables standard | Real            | HMI Liaison 1 | PLC <sub>1</sub> | $\cdots$                        |
| 甸              | CONS.REMP.MOT         | Table de variables standard | Real            | HMI Liaison 1 | PLC <sub>1</sub> | $\leftrightarrow$               |
| $\bigoplus$    | CONS.TEMP.1ER.ET      | Table de variables standard | Real            | HMI Liaison 1 | PLC_1            | $\cdots$                        |
| $\blacksquare$ | CONS.TEMP.2EM.ET      | Table de variables standard | Real            | HMI Liaison 1 | PLC <sub>1</sub> | $\leftrightarrow$               |
| $\sqrt{m}$     | CONS.TEMP.BEM.ET      | Table de variables standard | Real            | HMI Liaison 1 | PLC <sub>1</sub> | $\cdots$                        |
| $\blacksquare$ | CONS.TEMP.MOT         | Table de variables standard | Real            | HMI Liaison 1 | PLC <sub>1</sub> | $\frac{1}{2}$                   |
| €              | COURT.PH.U            | Table de variables standard | Real            | HMI Liaison 1 | PLC <sub>1</sub> | $\ddotsc$                       |
| $\blacksquare$ | <b>COURT PH.V</b>     | Table de variables standard | Real            | HMI Liaison 1 | PLC <sub>1</sub> | $\leftrightarrow$               |
| $\bigoplus$    | COURT.PH.W            | Table de variables standard | Real            | HMI Liaison 1 | PLC <sub>1</sub> | $\checkmark$<br>$\cdots$        |
| $\epsilon$     |                       | III                         |                 |               |                  | $\rightarrow$                   |

**Figure IV. 18 :** Table des variables IHM.

#### **IV.7.3.4 Création de vue**

L'interface TIA PORTAL V13 nous permet de créer des vues dans le but de contrôler et de commander notre installation. Lors de la création des vues, on dispose d'objets prédéfinis permettant d'afficher des procédures et de définir des valeurs de process.

#### **a. Planifier la création de vues**

Les principales étapes ci-dessous sont nécessaires à la création de vues :

- **-** Planifier la structure de la représentation du process : combien de vues sont nécessaires, dans quelle hiérarchie ;
- **-** Planifier la navigation entre les diverses vues.
- **-** Adapter le modèle.
- **-** Créer les vues.

#### **b. Constitution d'une vue**

Une vue peut être composée d'éléments statiques et d'éléments dynamiques.

**-** Les éléments statiques, tels que du texte.

**-** Les éléments dynamiques varient en fonction de la procédure, ils indiquent les valeurs de process actuelles à partir de la mémoire de l'automate ou du pupitre.

Les objets sont des éléments graphiques qui permettent de configurer la présentation des vues du process, la fenêtre des outils contient différents types d'objets fréquemment utilisés dans les vues du process, pour créer une vue, on clique sur IHM puis sur « ajouter une vue », la figure ci-dessous est une représentation de l'onglet de création de vue.

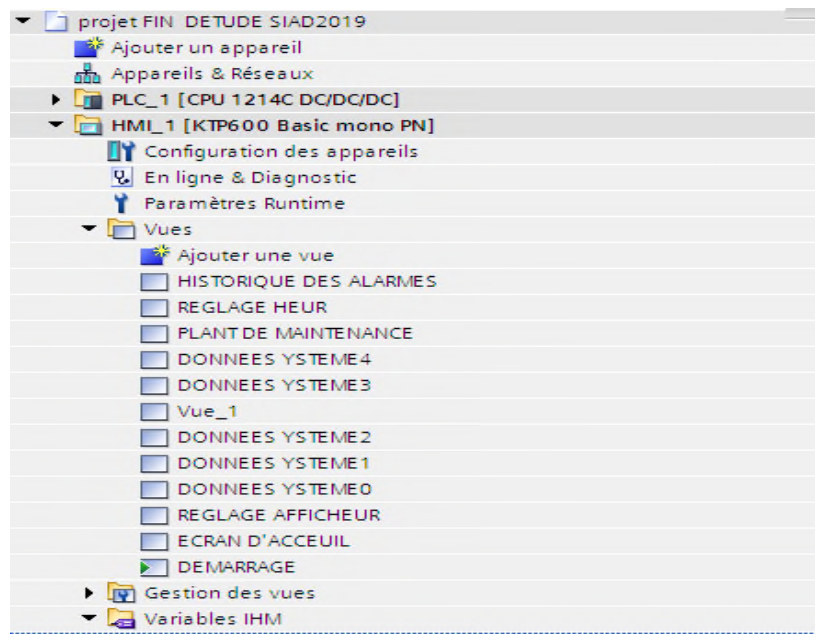

**Figure IV. 19 :** Création de vue.

#### **IV.7.3.5 Compilation et Simulation**

Après avoir créé le projet et terminé la configuration, il est indispensable de vérifier la cohérence du projet, et de détecter les erreurs, à l'aide de la commande « en ligne » dans la barre des menus on, clique sur la commande « simulation » puis « démarrer » puis on vérifie le bon fonctionnement de notre système.

Pour simuler notre système en entier plusieurs étapes sont à effectuer, Dans notre PLC on clique sur le bouton droit puis on choisit compiler.

On clique une fois sur « matériel (compilation complète) », puis sur « logiciel (compilation complète) », la figure ci-dessous représente l'étape de compilation PLC.

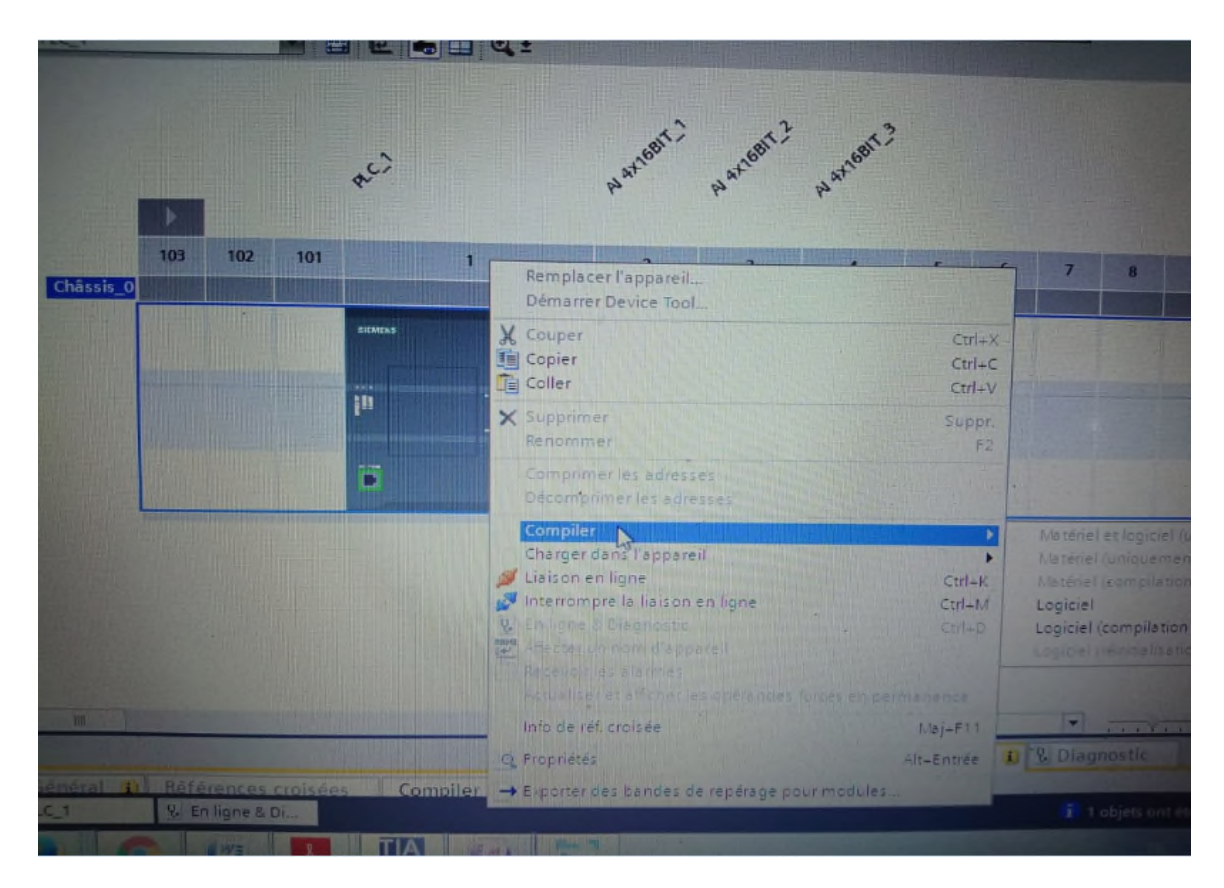

**Figure IV. 20 :** Etape de compilation PLC.

#### **IV.8 Conclusion**

Dans ce chapitre, nous avons motionné des généralités sur l'automatisation, les automates programmables industriels, et la procédure à suivre pour la création de notre programme sous TIA PORTAL V13, un aperçu des blocs contact a été donné ainsi que des comparateurs utilisés lors de la programmation, ce dernier sera implanté au sein de notre automate S7-1200.

La partie IHM consiste en l'affichage des différentes anomalies du système de production de l'air comprimé et nous permet de réaliser des diagnostics en line de notre système. L'interface est smart et conviviale qui donne a l'opérateur la possibilité d'interpréter l'état du système.

## **Conclusion générale**

### **Conclusion générale**

Notre travail a porté sur l'étude et diagnostic du système de production d'air comprimé à haute pression 40 Bar à l'unité de conditionnement d'huile de CEVITAL.

La réalisation de ce travail nous a permis d'avoir une approche sur l'intérêt et le rôle de la maintenance dans l'industrie, Pour atteindre notre objectif, nous avons commencé par prendre connaissance de l'installation, puis identifié les éléments essentiels liés à cette station.

Après l'identification des éléments de la station, nous avons consacré le premier mois de stage à détecter les défauts de chaque élément et étudier ses causes puis a chercher la méthode de maintenance qu'il faut établir pour éviter toutes les défaillances.

Afin d'apporter plus d'intérêt a notre travail nous avons consacré le deuxième mois pour la création d'un programme automate, qui permet de détecter les défauts du système étudié, de signaler toutes causes relatives a ces problèmes, comme il offre un plan de maintenance qui convient a ces derniers.

L'installation de l'automate programmable S7-1200 de SIEMENS nous a aidé à minimiser les pannes et par conséquence d'optimiser le rendement de notre installation.

La réalisation d'une IHM nous permettra un meilleur contrôle du processus et le diagnostique rapide d'éventuelle panne.

La période passée durant notre stage pratique nous a permis de nous forger, de faire une corrélation entre la théorie et la pratique et de compléter nos connaissances acquises avec la réalité du terrain dans laquelle nous sommes appelés à travailler.

Le déplacement sur site nous a nettement aidés à mieux assimiler l'envergure du projet et d'avoir un avant-gout des responsabilités qui incombent aux ingénieurs du terrain.

Espérant aussi que ce modeste travail servira de base de départ pour notre vie professionnelle et sera bénéfique aux promotions à venir.

63

[1] **ACHOURI Karim** et **HOUCHI Katia**, Supervision d'un système de compresseur d'air comprimé par une commande logique (programmer par S7-300 et visualiser par WINCC flexible), projet fin d'étude Université A-MIRA de Bejaia, année 2017/2018.

[2] **BOURDJAH Ferhat et HAMIDOUCHE Nouredine**, Analyse des défaillances par la méthode AMDEC-APPLICATION à un compresseur au sein du complexe CEVITAL, projet fin d'étude, Université A-MIRA de Bejaia, année 2013/2014.

[3] **MERSEL Loucif** et **HERAZ Salem,** Automatisation et supervision d'un compresseur à 40bar CEVITAL, projet fin d'étude, Université A-MIRA de Bejaia, année 2014.

[4] Catalogue du compresseur TEMPO 1850.

[5] **KHEMCHANE Nour** et **TEZZAOUI Arezki**, Techniques de diagnostique des défauts statorique d'un moteur asynchrone, projet fin d'étude, Université A-MIRA de Bejaia, année 2016/2017.

[6] https://www.google.com/search?q=automate+programmable+industriel+introduction&ie=utf8&oe=utf-8&client=firefox-b-ab , Mr Philippe LE BRUN*,* Décembre 1999, consulté le 25/04/2019.

[7] **AHMED Samir** et **DJIDJILI Fouad** , Automatisation, supervision et élaboration d'un plan de maintenance d'une centrale frigorifique au sain de l'unité de conditionnement d'huile complexe CEVITAL, projet fin d'étude, Université A-MIRA de Bejaia, année 2014/2015.

[8] **BOLTON William**, Les automates programmables industriels, édition 2015.

[9] https://www.technologuepro.com%2Fcours-automatismes-industriels%2Fchapitre-1-les-automatesprogrammables-industriels.pdf. D.GRIDAINE, S.T.S. Maintenance Industrielle Consulté, le 02/05/2019.

[10] **BENKHELOUF Mourad** et **OUMBICHE Hamza,** Etude d'un compresseur à pistons série TEMPO 1850 CEVITAL (EL KSEUR), Projet fin d'étude, Université A-MIRA de Bejaia, année 2017/2018.

[11] **MELLALI Sofiane et YOUSFI Lounis**, Etude de l'automatisation et de la supervision d'un procédé de lavage de filtres Niagara à CEVITAL- TIA PORTAL V12, Projet fin d'étude, Université A-MIRA de Bejaia, année 2017.

[12] https://www.academiepro.com/uploads/cours/2015\_04\_19\_chapitre2\_api.pdf. L. BERGOUGNOUX. POLYTECH' Marseille Département de M´mécanique Energétique deuxième Année Option S.I.I.C, 2004-2005, Consulté le 5/05/2019.

[13] Bibliothèque d'aide de logiciel tia portal v13.

[14] https://www.automation-sense.com/blog/automatisme/les-entrees-analogiques-en-automatisme.html. automationsense, 13/05/2018, Consulté le 10/05/2019.

[15] **BENAMSILI Kamel** et **GHANEM Khellil**, Automatisation et supervision via TIA PORTAL V 13 d'une centrale de production d'air comprimé pour le process de CEVITAL, projet fin d'étude, Université A-MIRA de Bejaia, année 2015.

[16] **THOMAS Lombard**, La gestion des risques a priori par application de la méthode AMDEC à la production des médicaments anticancéreux, Thèse, CHU Grenoble, Année 2016.

[17] **IDRISSI ALAMI Younes**, application de la démarche AMDEC-produit cas de retours clients, Projet fin d'étude, Année 2014/2015.

[18] **BENZAIR Choaib** et **LAZGHEM Abdelkader**, Application de la méthode AMDEC sur les équipements de contrôle de venue l'appareil de work-over (TP195), Projet fin d'étude, université Kasdi Merbah Ouargla, année 2016/2017.

[19] **PASCAL Bonnabry**. Analyse prospective des risques : application de la méthode AMDEC, Article, Certificat qualité des soins Genève 14 avril 2011.

[20] **HAMDI Zakari** et **HAMAOUI Arezki**, Analyse des modes de défaillance de leurs effets et de leur criticité du groupe électropompe de la station de pompage de Beni-Mansour de Sonatrach, mémoire fin d'étude, Université A-MIRA de Bejaia, année 2014-2015.

[21] **HAMMACHE Kamel** et **HAYOUNE Abdelouhab**, Audit de la maintenance à la raffinerie de sucre 3000 tonnes – CEVITAL, Projet fin d'étude, Université A-MIRA de Bejaia, année 2016.

[22] **Denis Cogniel** et **Didier Keck**, Maintenance industrielle, Edition 2016.

[23] **RABIA Lakhdar**, Modélisation, identification expérimentale et commande vectorielle d'un moteur asynchrone triphasé à cage, projet fin d'étude, université Kasdi Merbah Ouargla, Année 2014/2015

[24] **KHEREDDINE Younes** et **AITOUT Nabil**, Analyse de fonctionnement automatisation et supervision des groupes turbo-alternateurs au niveau de CEVITAL, Projet fin d'étude, Université A-MIRA de Bejaia, Année 2015.

[25] Ir H Lecocq, Automate programmable, caractéristiques et méthodologie de programmation, Université de liège, Année 2005.

[26] Guide siemens.com/simatic-s7-1200

[27] **MEHDI Ahcene** et **TAIBI Kenza,** Automatisation et supervision de l'unité de traitement des eaux parosmose inverse du complexe CEVITAL via le logiciel TIA Portal V13 de SIEMENS, Projet fin d'étude, Université A-MIRA de Bejaia, Année 2015.

# **Annexes**

## **L'annexe 1 : Caractéristiques nominales du moteur :**

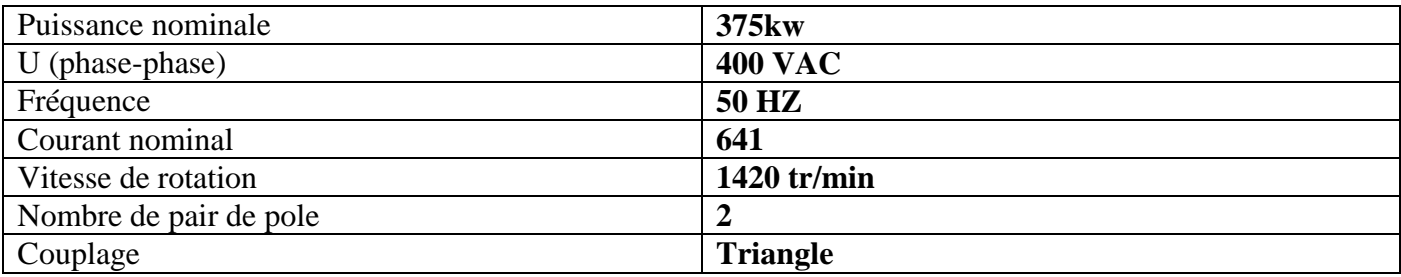

## **L'annexe 2 : La fiche technique du moteur d'entrainement :**

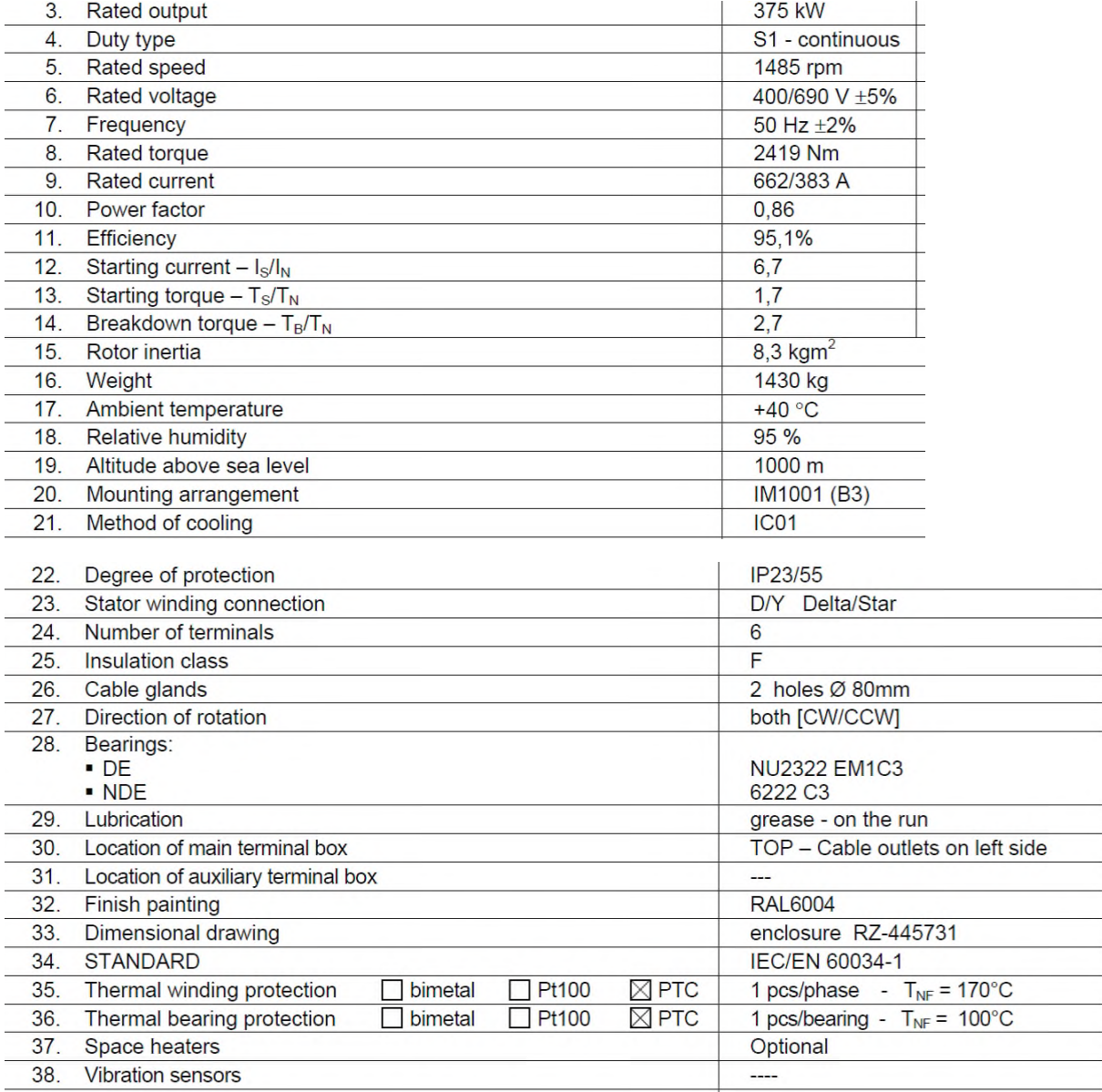

### **L'annexe 3 : Le bloc d'organisation OB1 :**

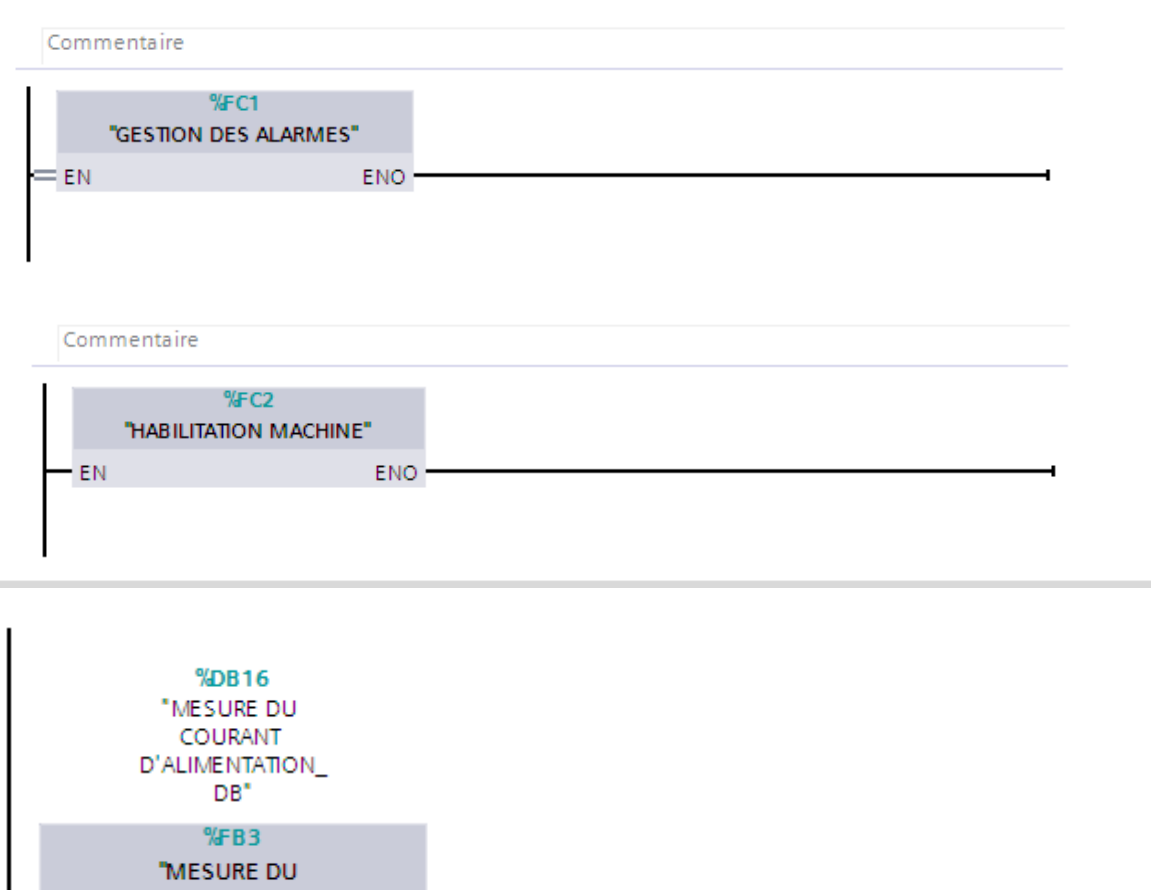

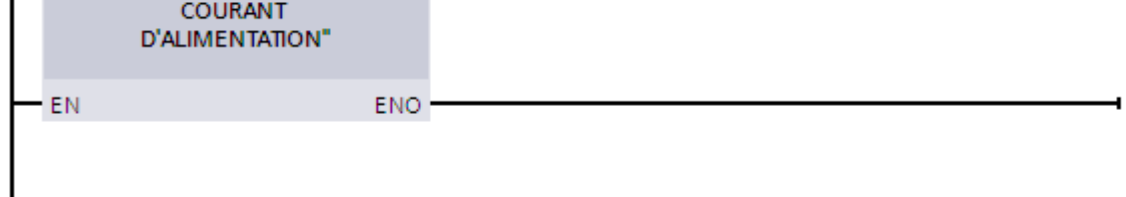

## **L'annexe 4 : Le bloc d'organisation OB100 :**

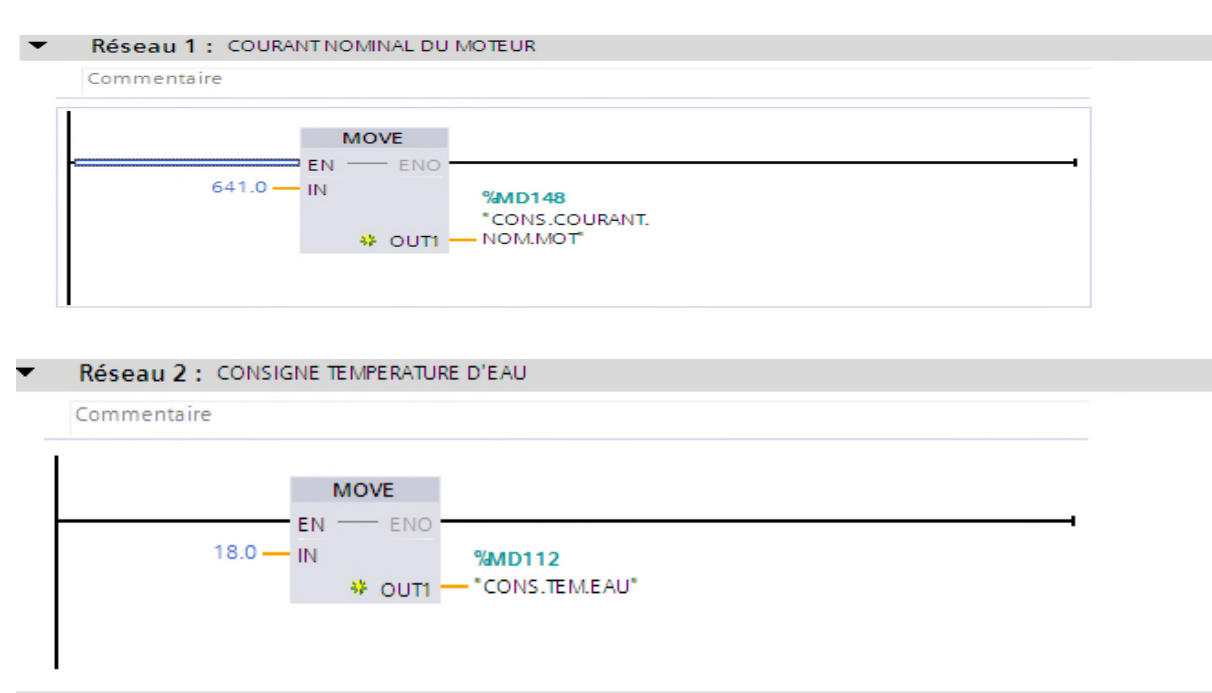

#### **L'annexe 5 : Le bloc de fonctions FC :**

#### **Gestions des alarmes :**

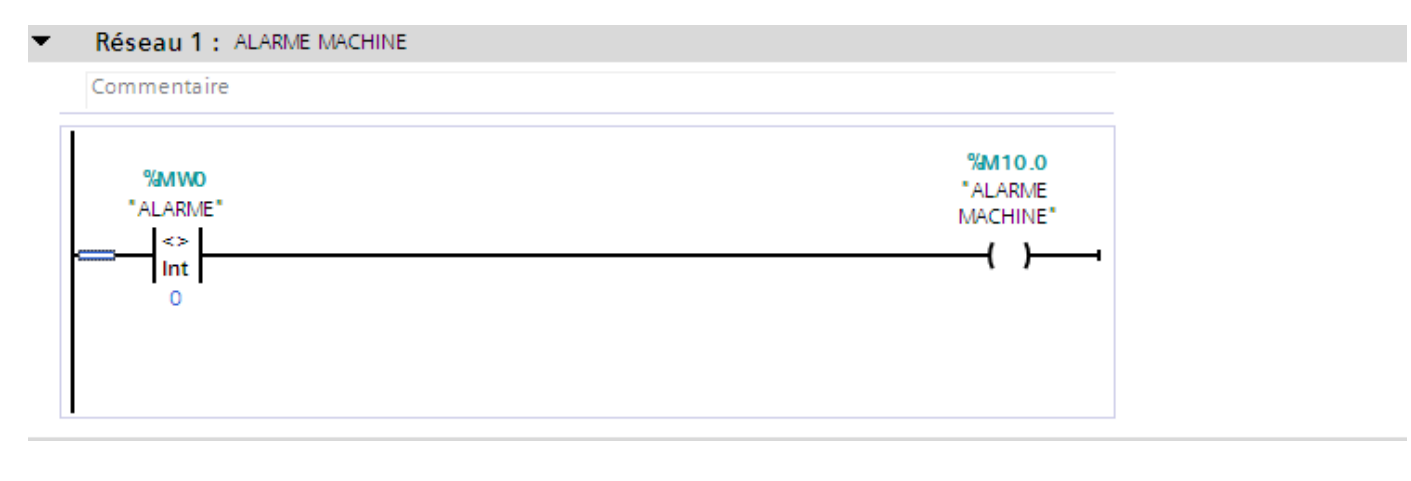

#### Réseau 4 : DEFAUT HAUTE TEMPERATURE EAU DE REFROIDISSEMENT

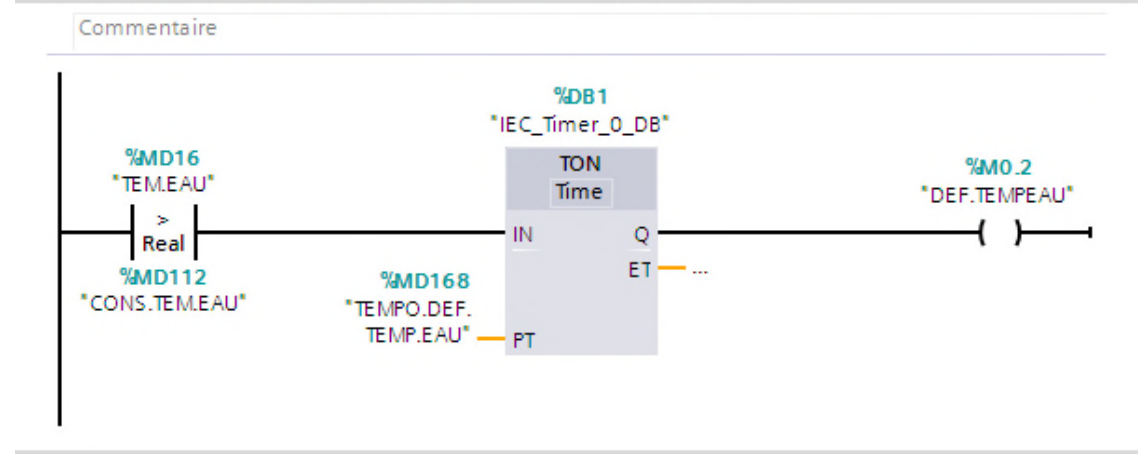

Réseau 7 : DEFAUT TEMPERATURE 2EM ETAGE  $\overline{\phantom{0}}$ 

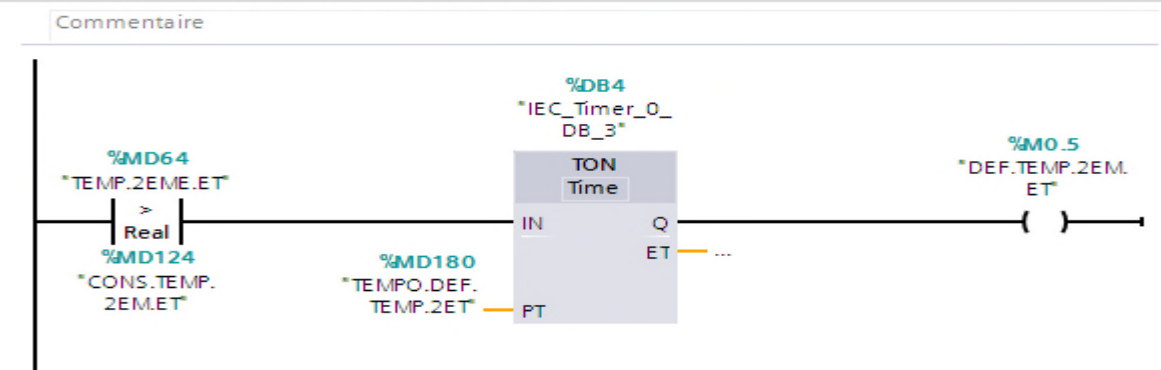

#### Réseau 8 : DEFAUT TEMPERATURE 3EM ETAGE

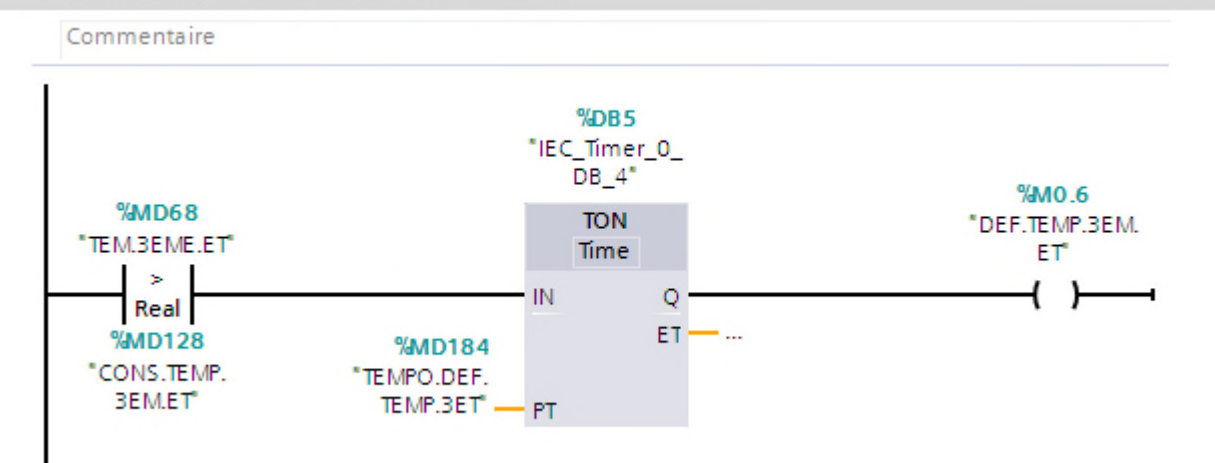

#### Réseau 13 : LE DEFOUT SURCHARGE PHASE U

Commentaire

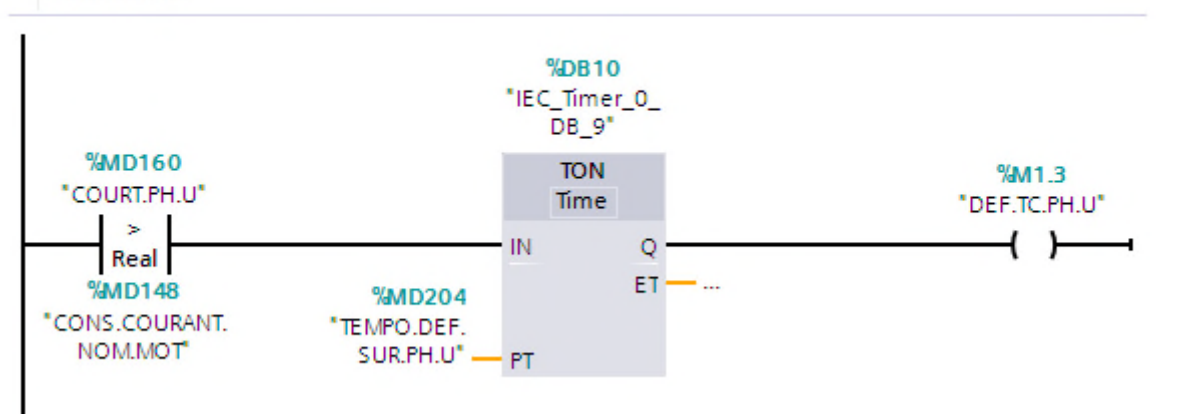

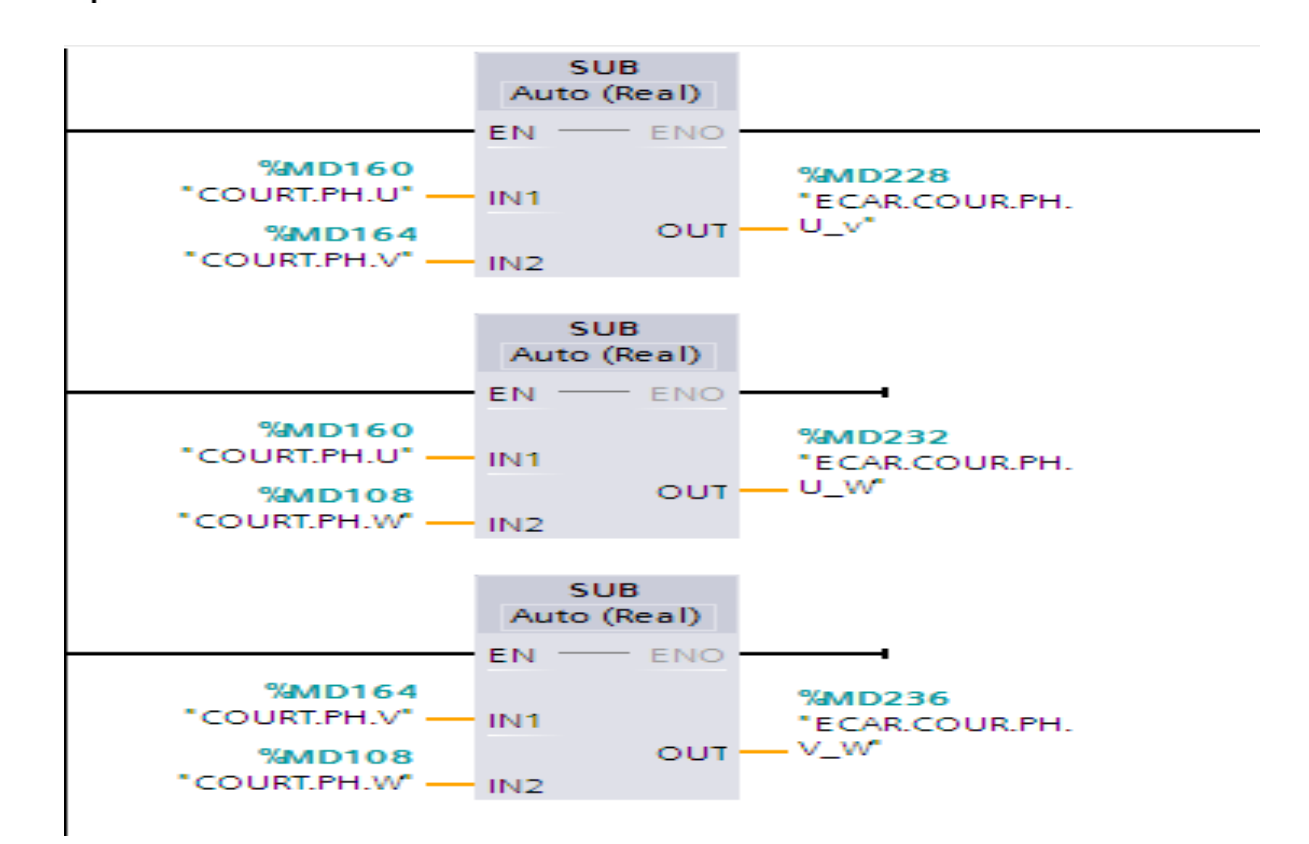

#### **Habilitation machine FC2 :**

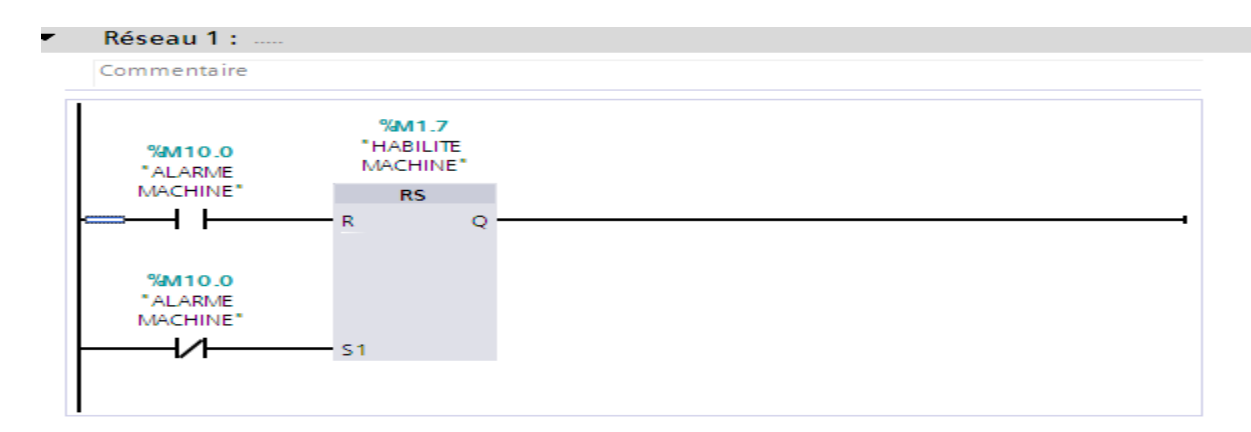

#### **Réglage de l'heure FC3:**

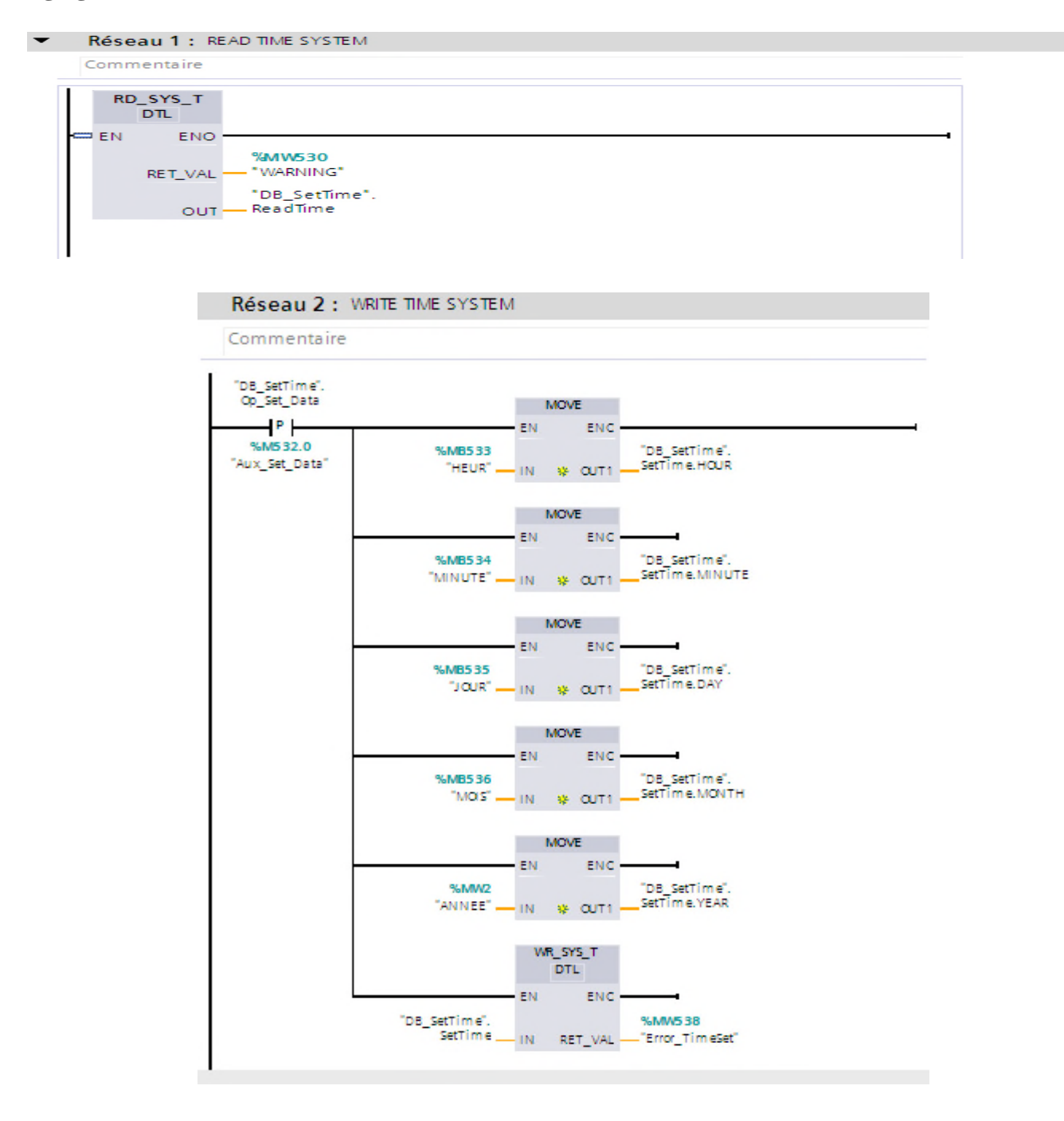

#### **Mesures des courants d'alimentations FB1 :**

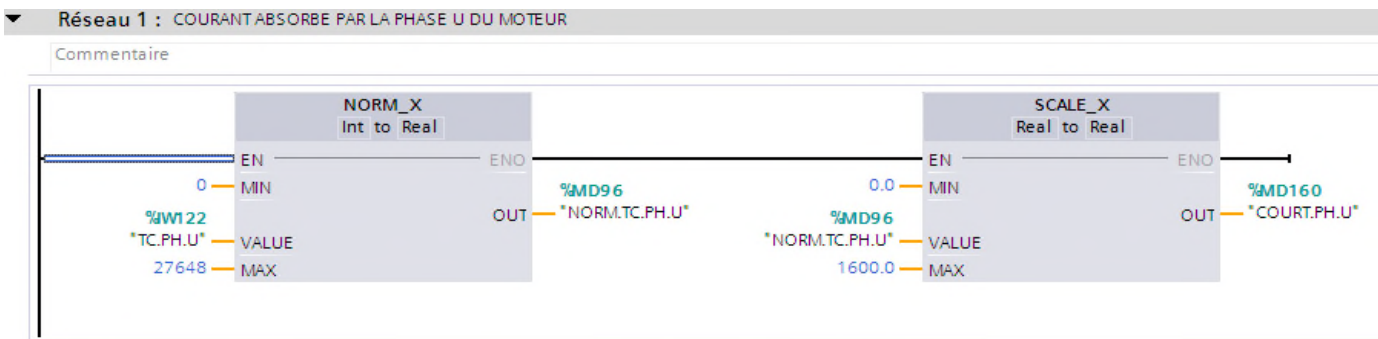

#### **Mesures du Pression du compresseur FB2**

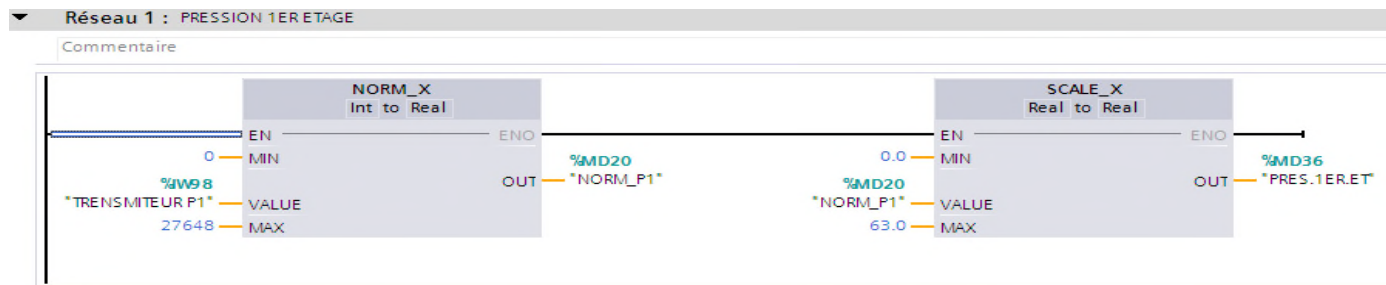

### **Mesure de Pression d'huile de lubrification :**

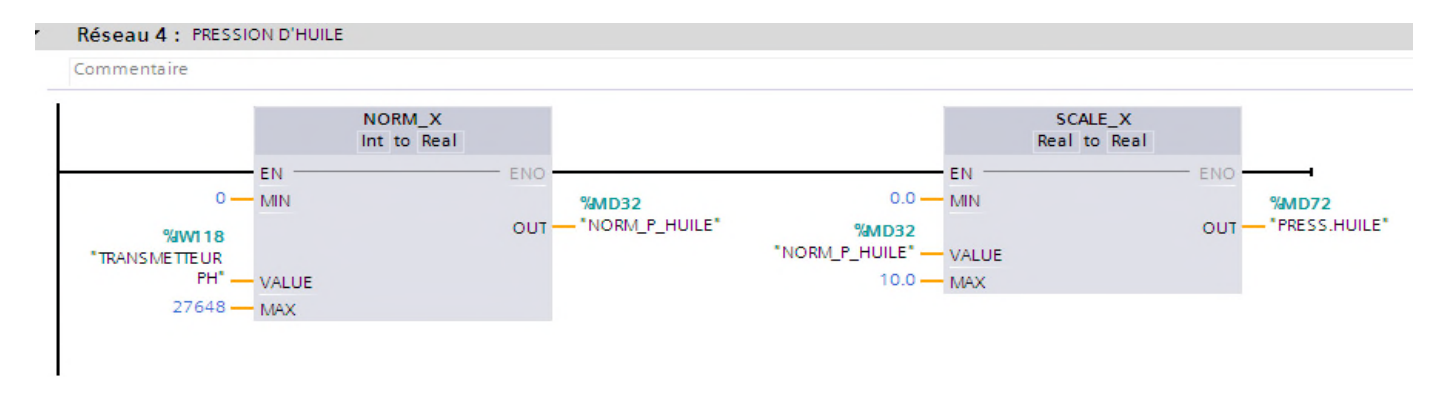

#### **Mesures des températures de système:**

#### Réseau 1 : TEMPERATURE EAU

Commentaire

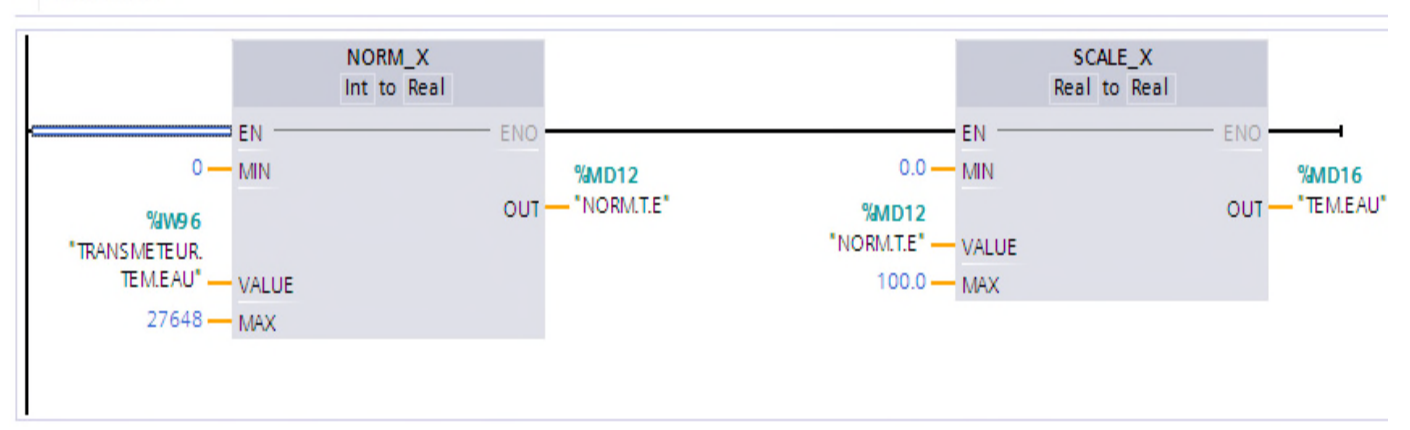

#### Annexes.

### **Annexe6 : les blocs de données (DB) servent à sauvegarder les données du programme.**

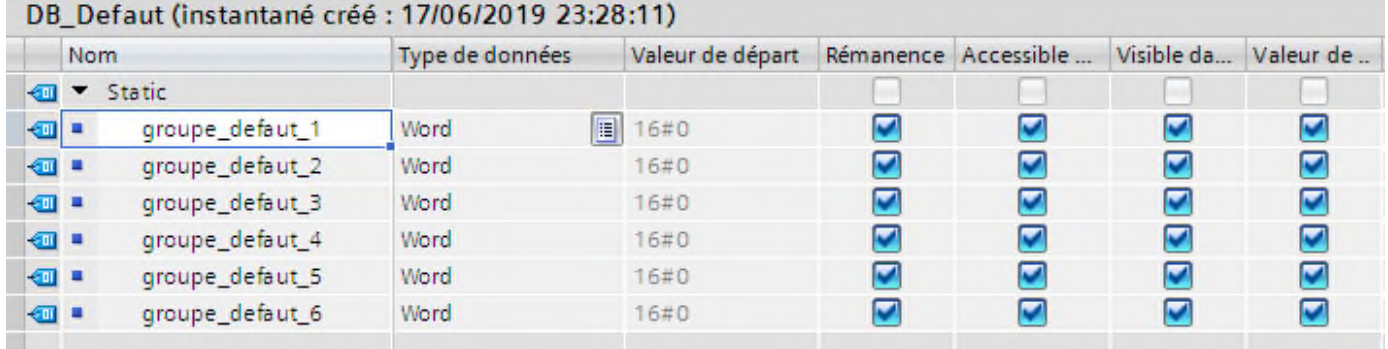

## DB\_SetTime (instantané créé : 17/06/2019 23:28:11)

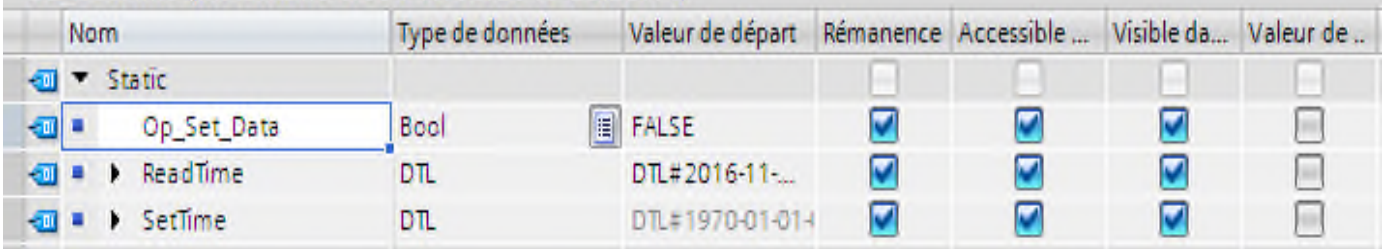

#### MESURE DU COURANT D'ALIMENTATION\_DB (instantané créé : 17/06/2019 23:28:11)

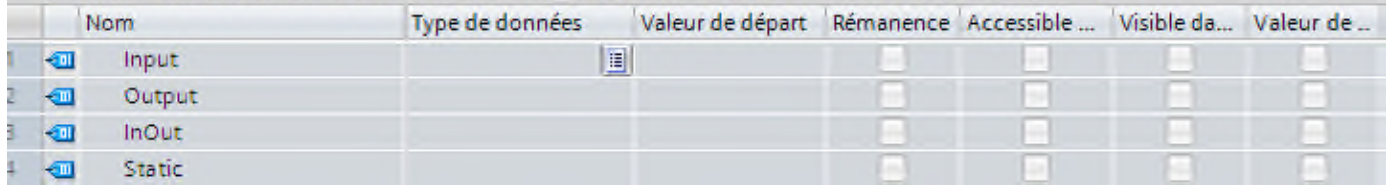

#### **Les variables d'API :**

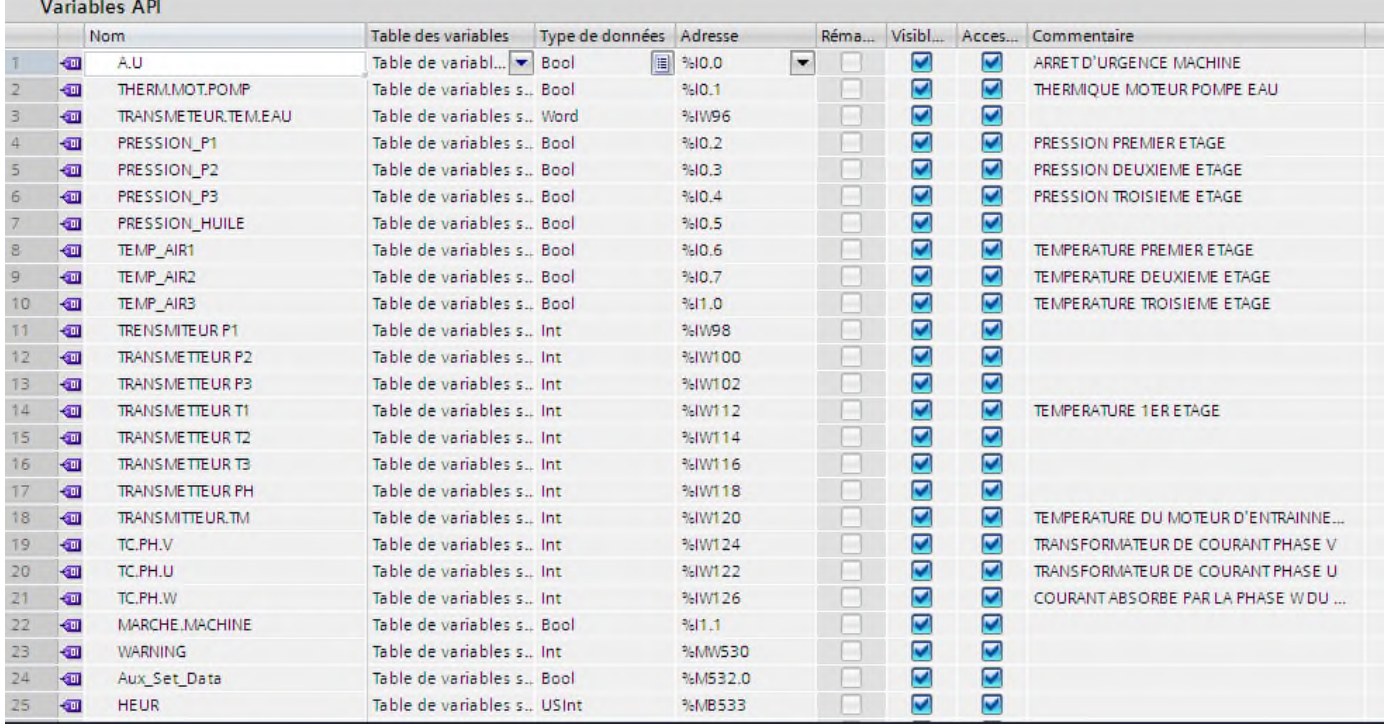

#### **Annexe 7 : Les vue de notre interface homme-machine IHM :**

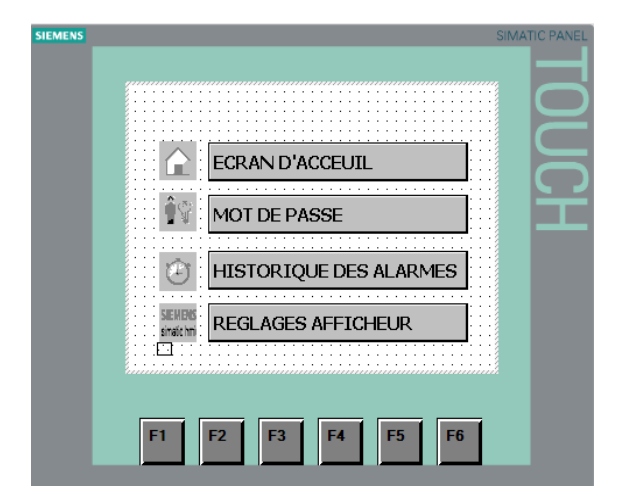

#### **Historiques des alarmes** Réglage de l'afficheur

## <u>: : :31/12/2000 10:59:39 : : ce / firm |</u>  $\frac{1}{\sqrt{2}}$  $\sqrt{ }$ 添 F6 F5 F4 F<sub>3</sub>

## **Vue de démarrage : Ecran d'accueil :**

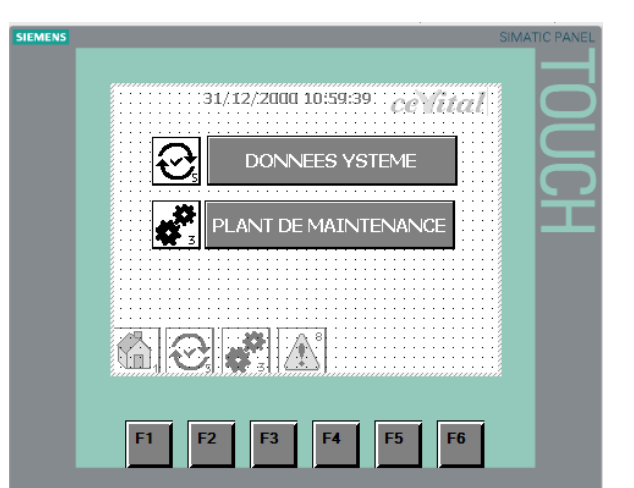

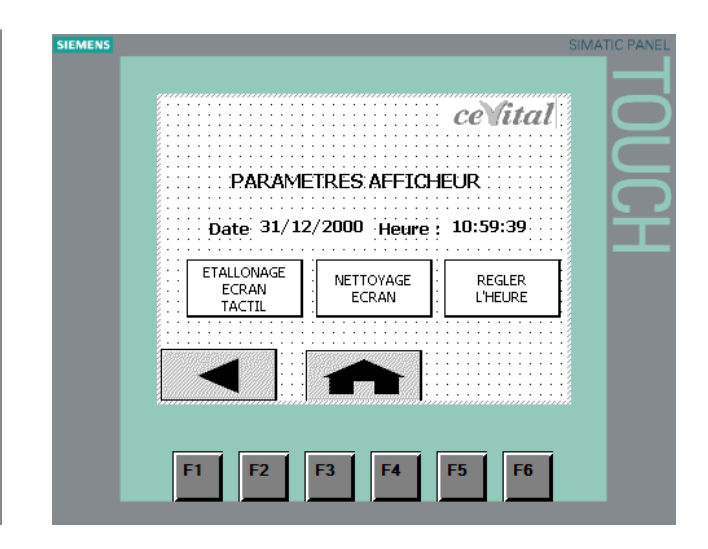

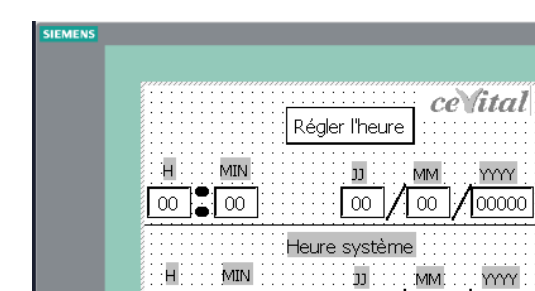

 $\overline{[\infty]}$   $\overline{\bullet}$   $\overline{\bullet}$   $\overline{\bullet}$   $\overline{\bullet}$   $\overline{\bullet}$   $\overline{\bullet}$   $\overline{\bullet}$ 

F3

F4

F2

F1

 $\overline{00}$ 

F5

 $10000$ 

F6

#### Réglage de l'heure Synoptique

т

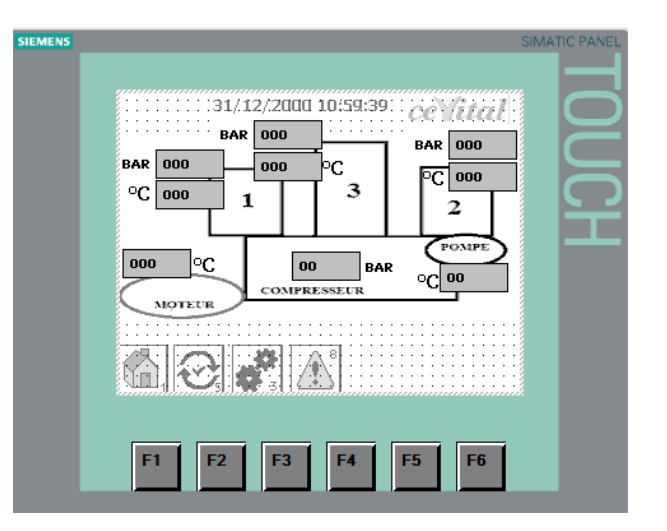

#### **Données de système :**

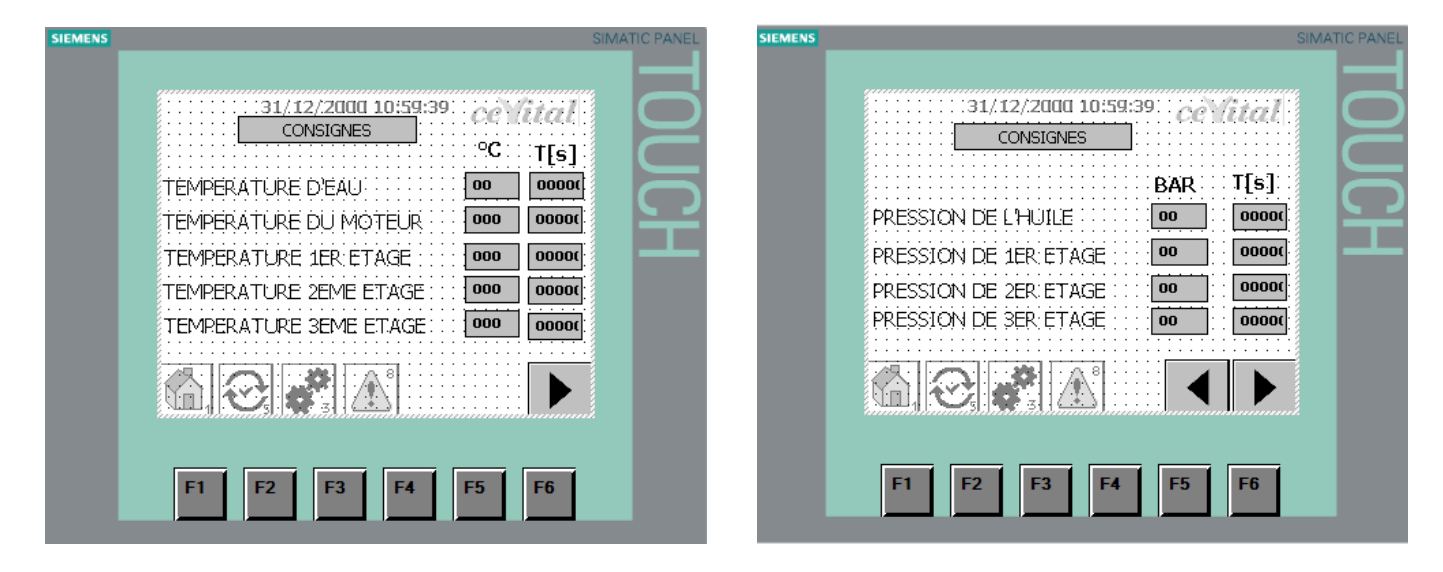

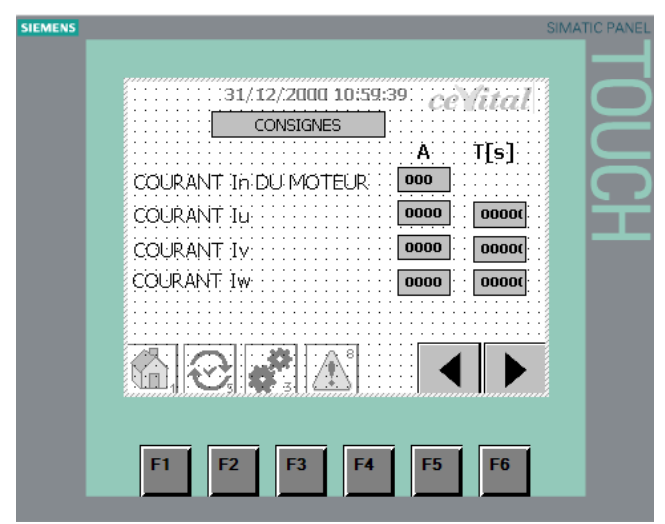

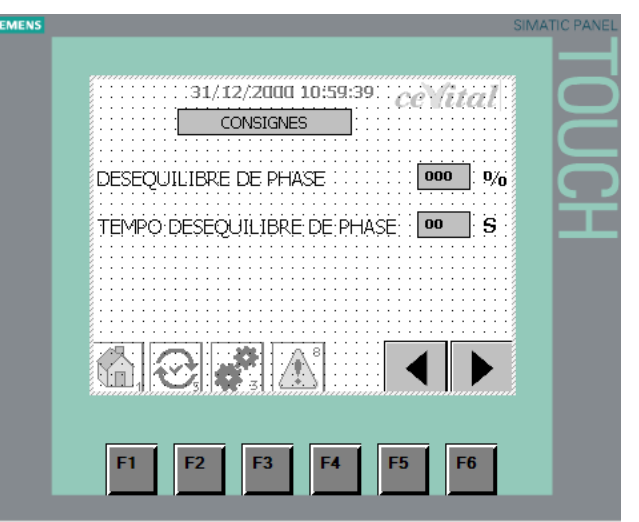

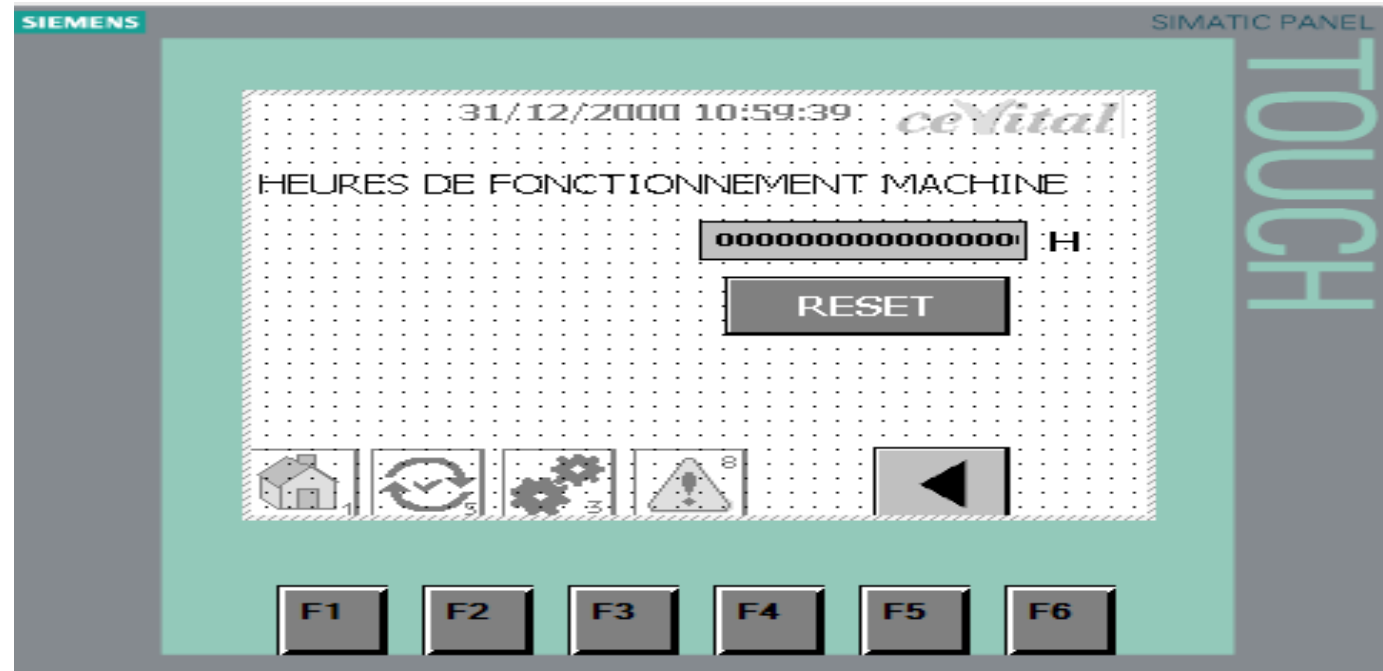

## **Annexe 8 : représente les Variables de l'IHM :**

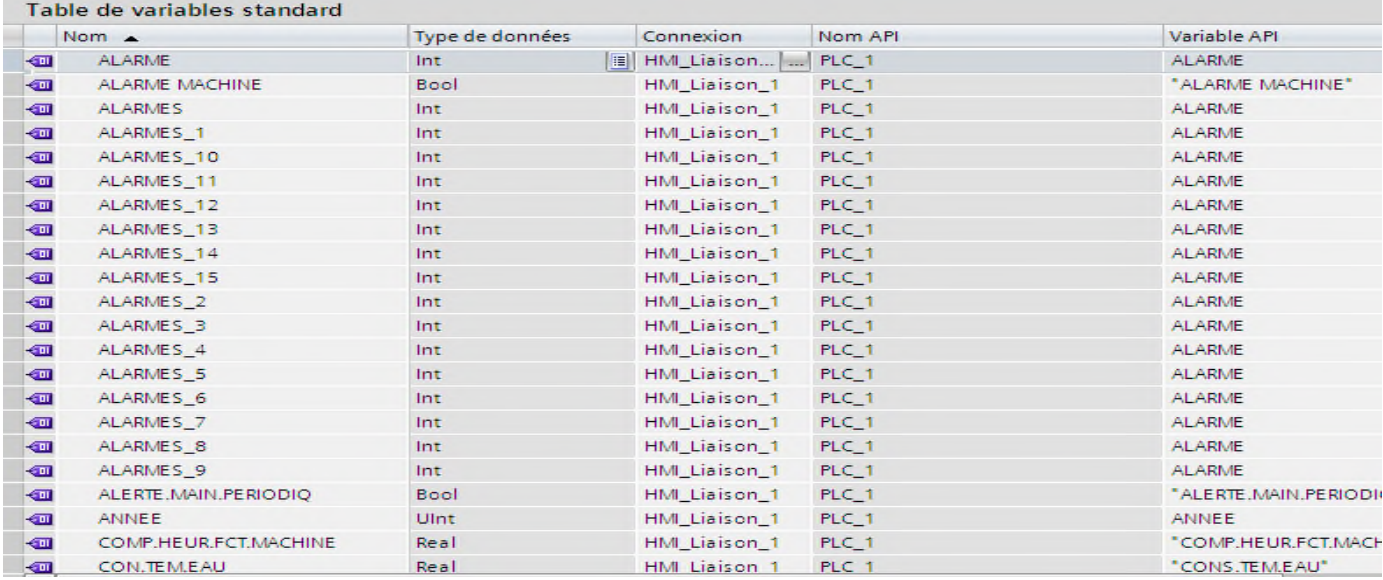

## **Annexe 9 : représente les Alarmes IHM :**

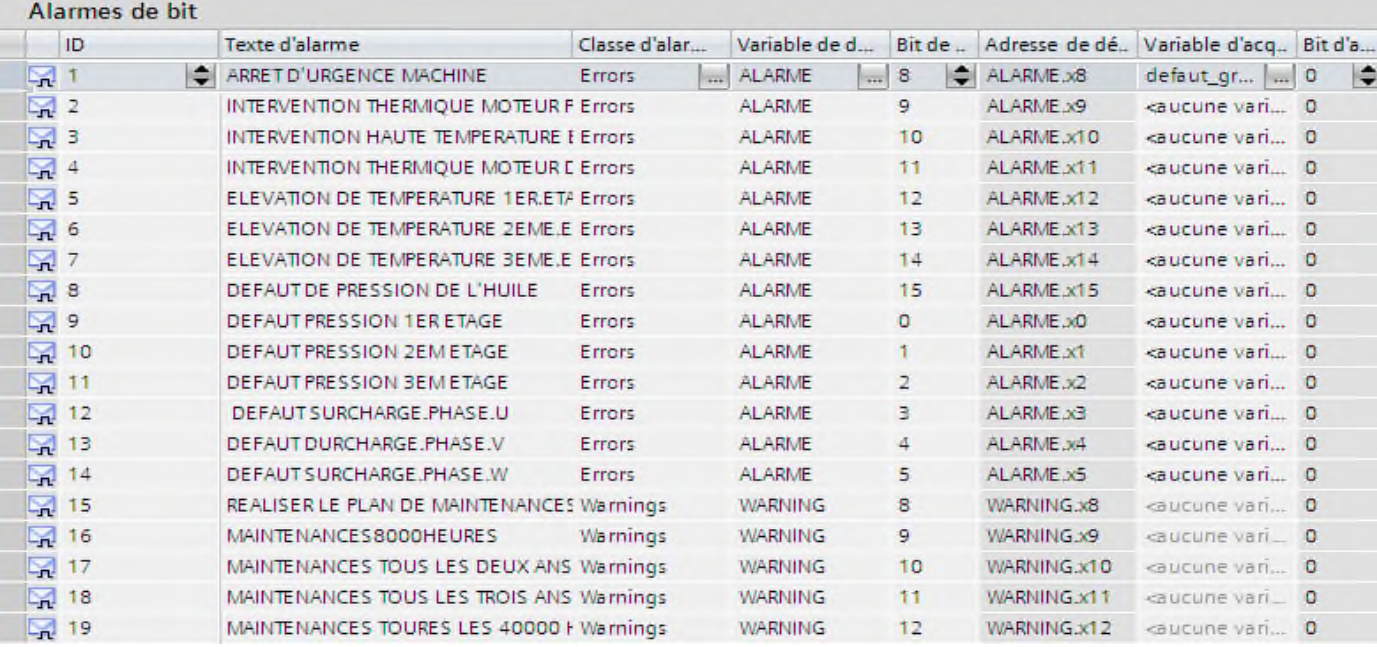